В экзаменационных заданиях используются следующие соглашения.

1. Обозначения для логических связок (операций):

а) *отрицание* (инверсия, логическое HE) обозначается  $\neg$  (например,  $\neg$ A);

b) конъюнкция (логическое умножение, логическое И) обозначается  $\wedge$ (например,  $A \wedge B$ ) либо & (например,  $A \& B$ );

с) дизъюнкция (логическое сложение, логическое ИЛИ) обозначается  $\vee$ (например,  $A \lor B$ ) либо | (например,  $A \mid B$ );

d) импликация (следование) обозначается  $\rightarrow$  (например, A  $\rightarrow$  B);

е) тождество обозначается  $\equiv$  (например, A  $\equiv$  B); выражение A  $\equiv$  B истинно тогда и только тогда, когда значения А и В совпадают (либо они оба истинны, либо они оба ложны):

f) символ 1 используется для обозначения истины (истинного высказывания); символ 0 - лля обозначения лжи (ложного высказывания).

2. Два логических выражения, содержащие переменные, называются равносильными (эквивалентными), если значения этих выражений совпадают при любых значениях переменных. Так, выражения  $A \rightarrow B$  и  $(\neg A)$   $\lor$  B равносильны, а  $A \vee B$  и  $A \wedge B$  – нет (значения выражений разные, например, при  $A = 1$ ,  $B = 0$ ).

3. Приоритеты логических операций: инверсия (отрицание), конъюнкция (логическое умножение), дизъюнкция (логическое сложение), импликация (следование). Таким образом, ¬А  $\land$  В  $\lor$  С  $\land$  D совпадает с ((¬А)  $\land$  В)  $\lor$ (С  $\wedge$  D). Возможна запись А  $\wedge$  В  $\wedge$  С вместо (А  $\wedge$  B)  $\wedge$  С. То же относится и к дизъюнкции: возможна запись А  $\vee$  B  $\vee$  C вместо (A  $\vee$  B)  $\vee$  C.

4. Обозначения Мбайт и Кбайт используются в традиционном для информатики смысле - как обозначения единиц измерения, которых соотношение с единицей «байт» выражается степенью двойки.

При выполнении заданий этой части (A1-A13) правильный ответ обведите кружочком.

 $\mathbf{A1}$ Для каждого из перечисленных ниже чисел построили двоичную запись. Укажите число, двоичная запись которого содержит ровно две единицы. Если таких чисел несколько, укажите наибольшее из них.

 $A2$ 

 $1)8$ 

 $2) 9$ 

Между населёнными пунктами А, В, С, D, E, F, Z построены дороги, протяжённость которых приведена в таблице. (Отсутствие числа в таблице означает, что прямой дороги между пунктами нет.)

 $3) 10$ 

 $(4)$  11

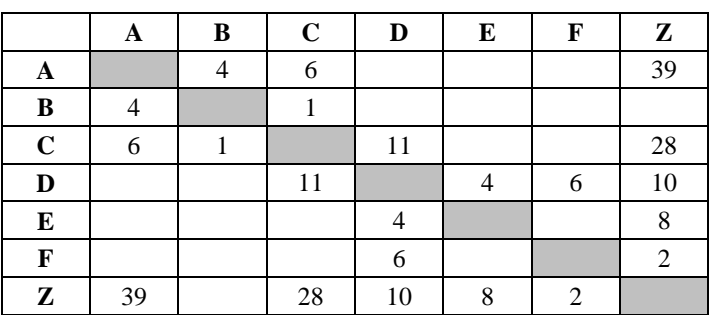

Определите длину кратчайшего пути между пунктами А и Z (при условии, что передвигаться можно только по построенным дорогам).

 $1) 22$  $(2)$  24  $3) 34$  $4) 39$ 

 $A3$ Дан фрагмент таблицы истинности выражения F.

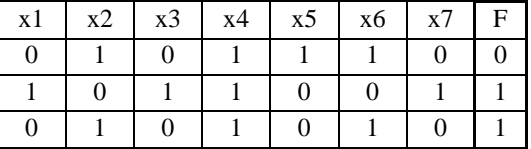

### Каким выражением может быть  $F$ ?

1)  $x1 \wedge \neg x2 \wedge x3 \wedge \neg x4 \wedge \neg x5 \wedge \neg x6 \wedge x7$ 2)  $x1 \vee \neg x2 \vee x3 \vee \neg x4 \vee \neg x5 \vee \neg x6 \vee x7$ 3)  $\neg x1 \lor x2 \lor \neg x3 \lor x4 \lor \neg x5 \lor x6 \lor \neg x7$ 4)  $\neg x1 \land x2 \land \neg x3 \land x4 \land \neg x5 \land x6 \land \neg x7$ 

Часть 1

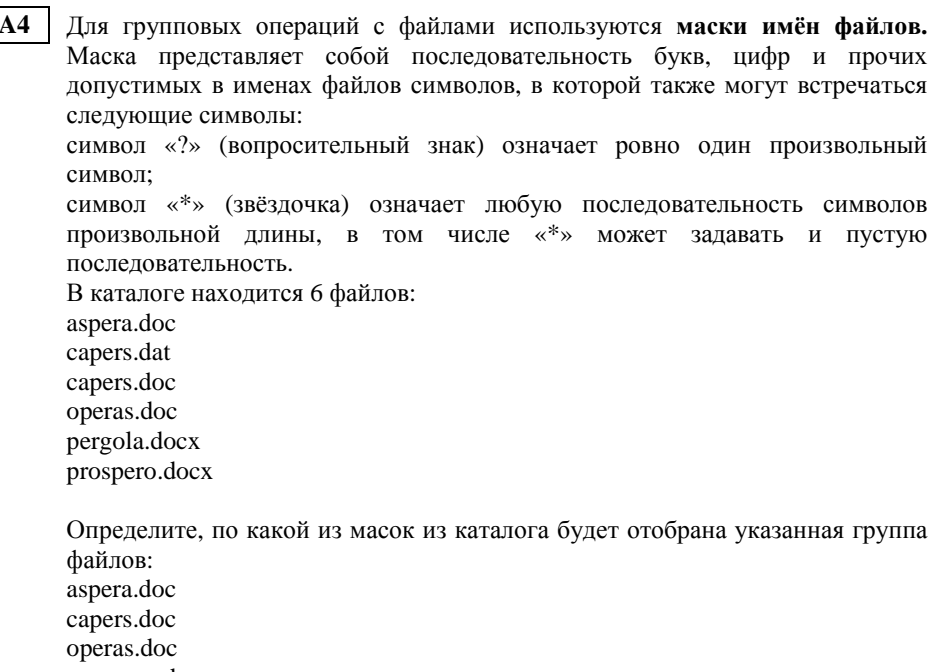

prospero.docx

- 1) \*per?\*.d\* 2) ? per\*.doc 3) \*?per?\*.do\* 4) \*per?.doc\*
- Автомат получает на вход четырёхзначное восьмеричное число. По этому числу строится новое число по следующим правилам. **A5**

1. Складываются первая <sup>и</sup> вторая, <sup>а</sup> также третья <sup>и</sup> четвёртая цифры.

 2. Полученные два восьмеричных числа записываются друг за другом <sup>в</sup> порядке убывания (без разделителей); основание системы счисления не пишется.

Пример. Исходное число: 3163. Суммы: 3+1 = 4; 6+3 = 11. Результат: 114. Определите, какое из следующих чисел может быть результатом работы автомата.

1) 812 2) 617 3) 1512 4) 1213

В фрагменте базы данных представлены сведения <sup>о</sup> родственных отношениях. На основании приведённых данных определите фамилию <sup>и</sup> инициалы родной сестры Маринич В.А. **A6** 

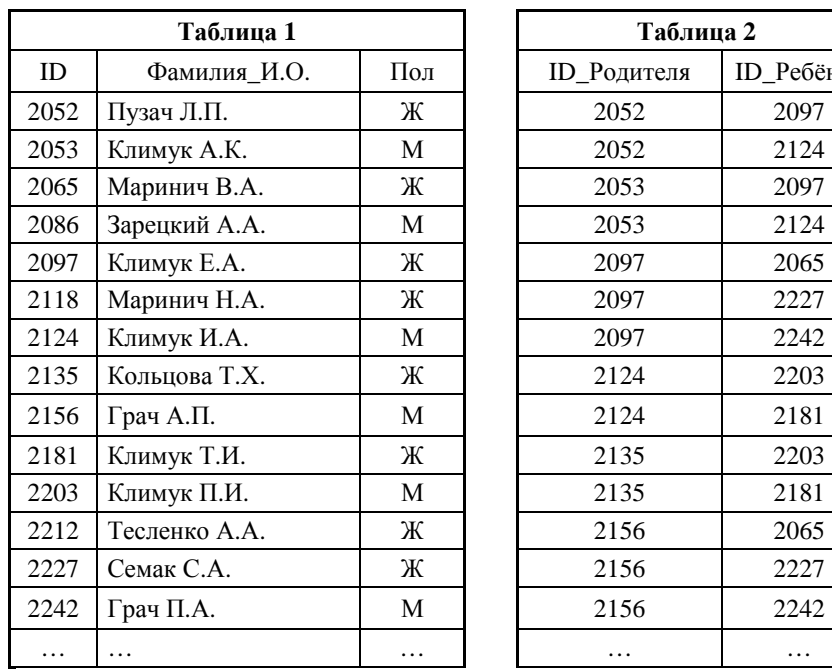

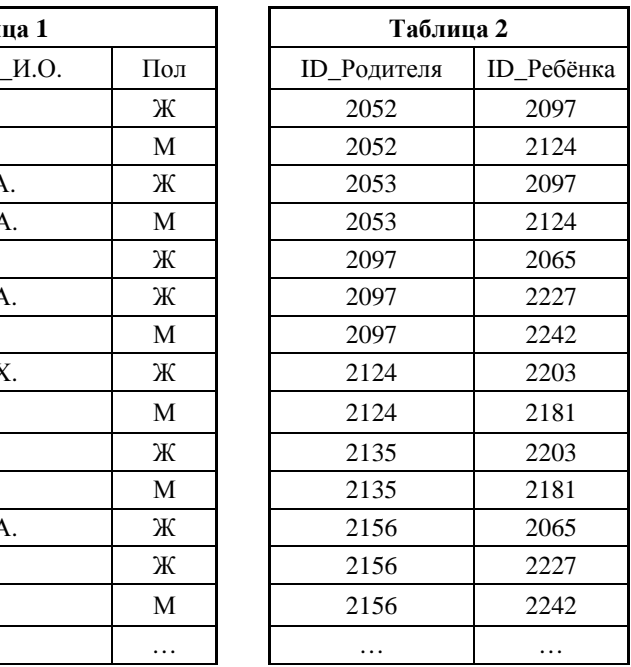

1) Грач П.А. 2) Климук Е.А. 3) Маринич Н.А. 4) Семак С.А.

В ячейке F15 электронной таблицы записана формула. Эту формулу скопировали <sup>в</sup> ячейку E14. В результате значение <sup>в</sup> ячейке E14 вычисляется по формуле 3\**x*+2\**y*, где *<sup>x</sup>* – значение <sup>в</sup> ячейке C42, <sup>а</sup> *y* – значение <sup>в</sup> ячейке D42. Укажите, какая формула **не** могла быть написана <sup>в</sup> ячейке F15. *Примечание: знак \$ используется для обозначения абсолютной адресации.* **A7** 

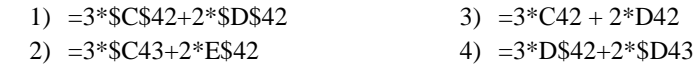

Производилась двухканальная (стерео) звукозапись <sup>с</sup> частотой дискретизации 32 кГц <sup>и</sup> 24-битным разрешением. В результате был получен файл размером 120 Мбайт, сжатие данных не производилось. Какая из приведённых ниже величин наиболее близка <sup>к</sup> времени, <sup>в</sup> течение которого проводилась запись? **A8** 

1) 2 мин 2) 5 мин 3) 10 мин 4) 15 мин

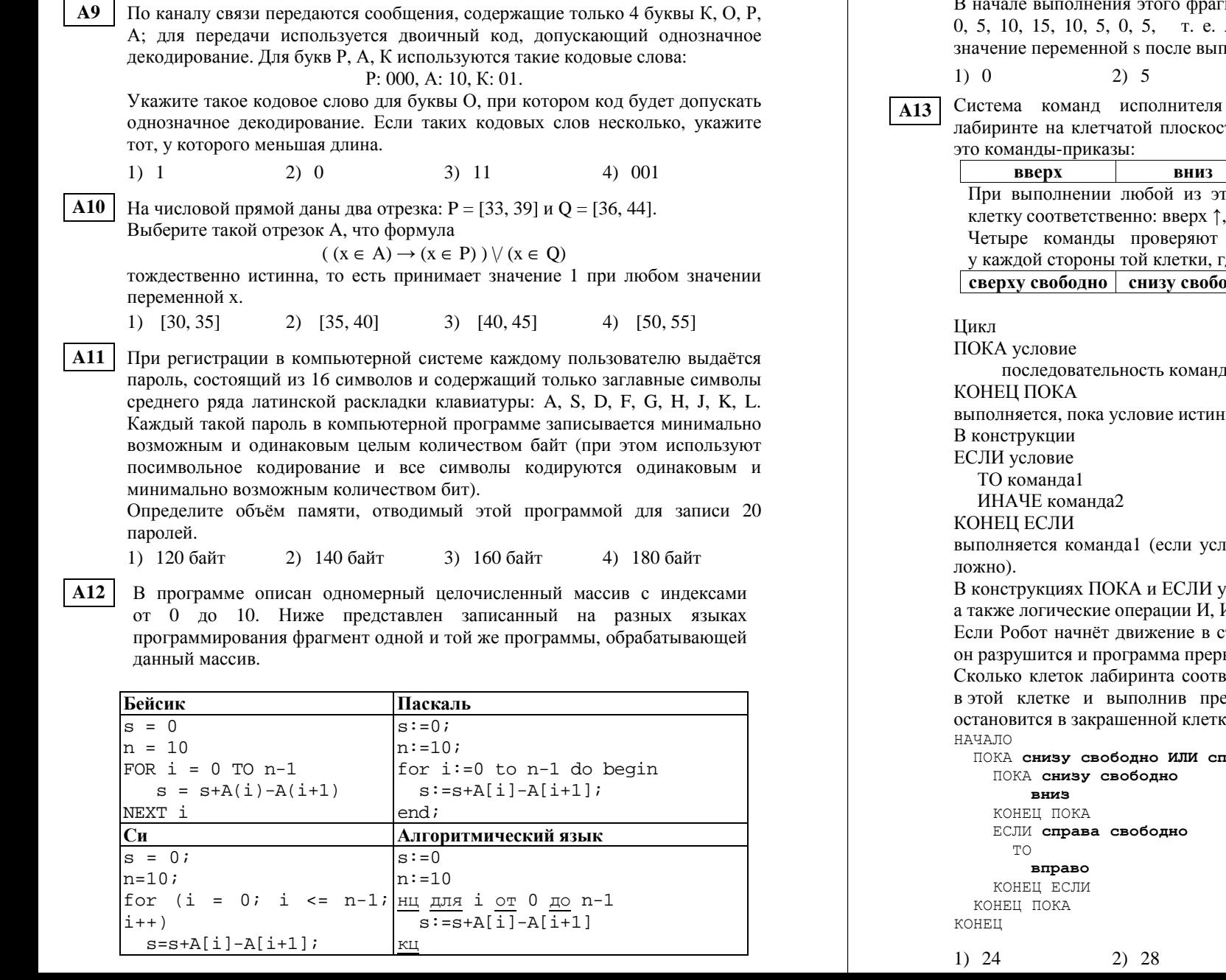

В начале выполнения этого фрагмента в массиве находились числа 15, 10, 5, А[0]=15, А[1]=10 и т. д. Чему будет равно полнения данной программы?

 $4) 15$ 

 $3) 10$ 

Робот, «живущего» в прямоугольном сти состоит из 8 команд. Четыре команды -

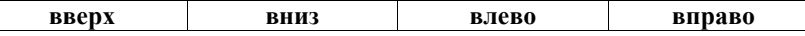

тих команд Робот перемещается на одну вниз ↓, влево ←, вправо →.

истинность условия отсутствия стены де находится Робот:

)дно | слева свободно | справа свободно

HO.

повие истинно) или команда2 (если условие

условие может содержать команды проверки, ИЛИ, НЕ.

сторону находящейся рядом с ним стены, то вётся.

ветствуют требованию, что, начав движение едложенную программу, Робот уцелеет и ке (клетка F6)?

трава свободно  $3) 30$ 

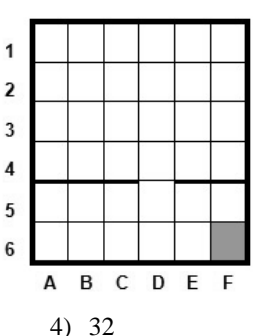

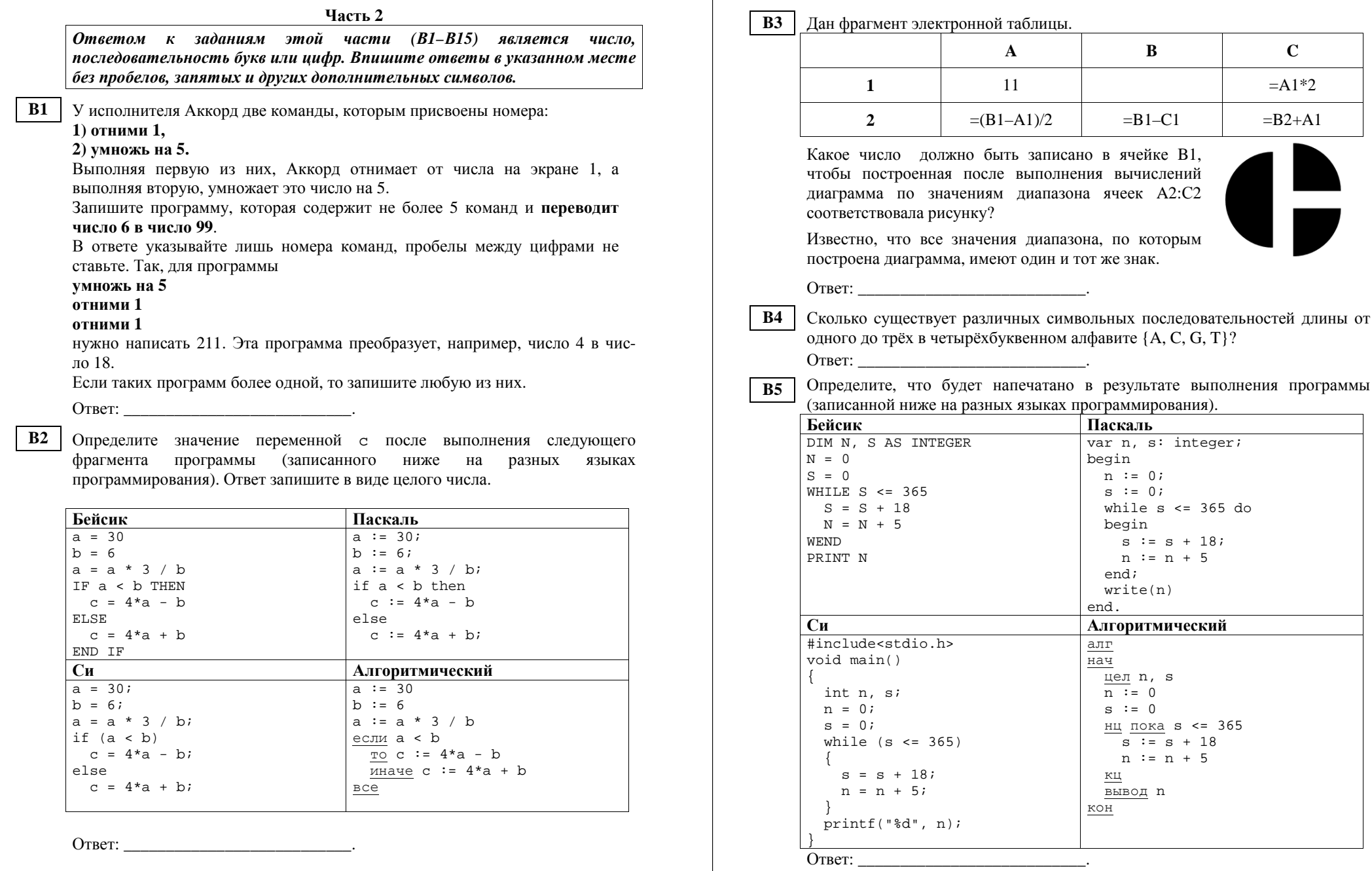

OTBet:  $\_\_$ 

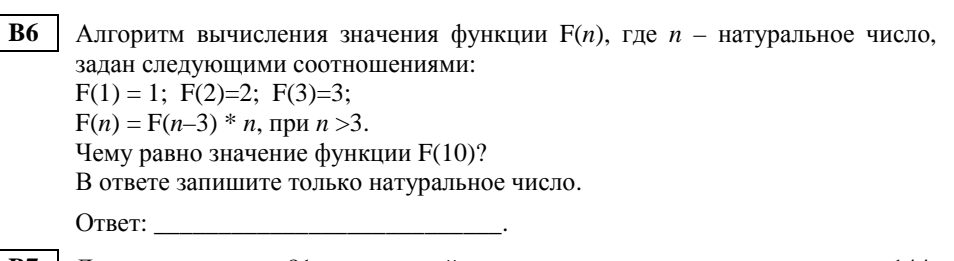

Десятичное число 81 в некоторой системе счисления записывается как 144. **B7** Определите основание системы счисления.

Ответ: \_\_\_\_\_\_\_\_\_\_\_\_\_\_\_\_\_\_\_\_\_\_\_\_\_\_\_\_\_\_\_\_\_\_.

Ниже на четырёх языках записан алгоритм. Получив на вход число х, **B8** этот алгоритм печатает два числа а и b. Укажите наименьшее из таких чисел х, при вводе которых алгоритм печатает сначала 3, а потом 13.

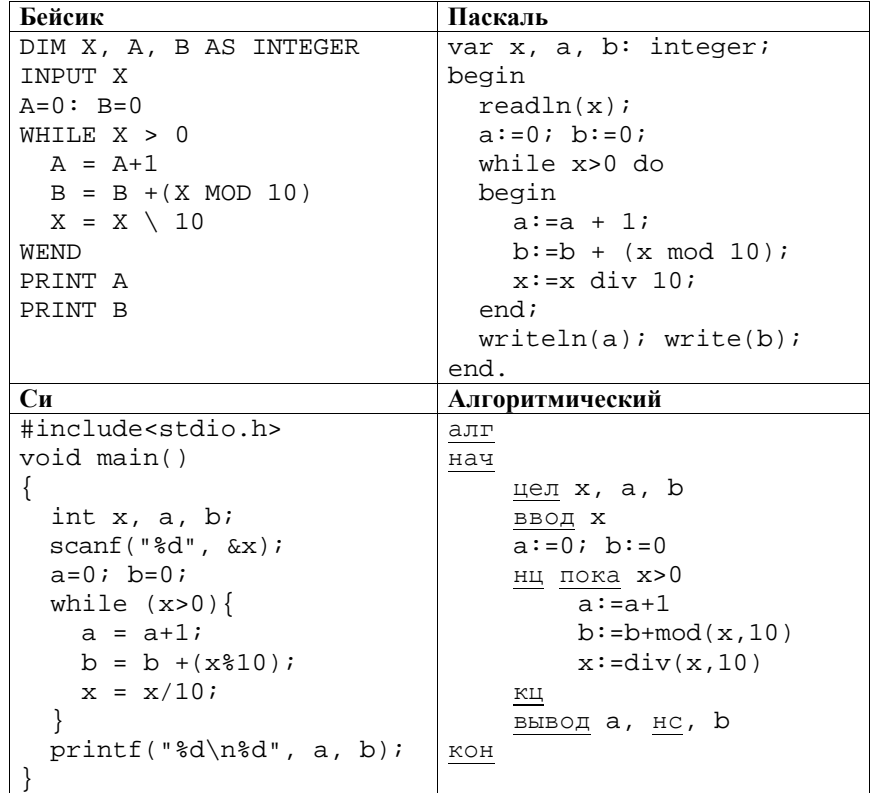

**B9** 

На рисунке - схема дорог, связывающих города А, Б, В, Г, Д, Е, Ж, И, К, Л, М. По каждой дороге можно двигаться только в одном направлении, указанном стрелкой. Сколько существует различных путей из города А в город М?

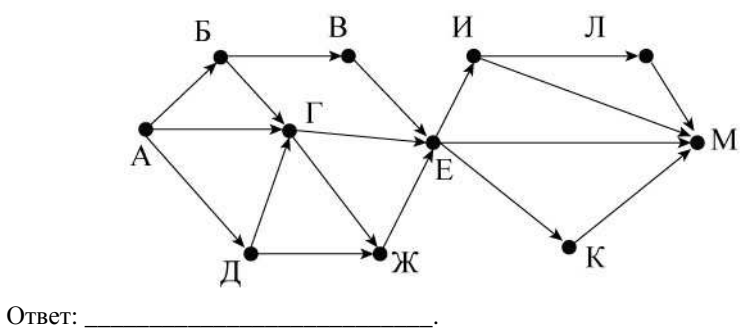

**B10** Документ объёмом 16 Мбайт можно передать с одного компьютера на другой двумя способами.

А. Сжать архиватором, передать архив по каналу связи, распаковать.

Б. Передать по каналу связи без использования архиватора.

Какой способ быстрее и на сколько секунд, если

- скорость передачи данных по каналу связи составляет  $2^{20}$  бит в секунду,
- объём сжатого архиватором документа равен 25% от исходного,  $\bullet$
- время, требуемое на сжатие документа, 18 секунд, на распаковку - $\bullet$ 2 секунды?

В ответе напишите букву А, если способ А быстрее, или Б, если быстрее способ Б. Сразу после буквы напишите, на сколько секунд один способ быстрее другого.

Например, если способ Б быстрее способа А на 23 секунды, в ответе нужно написать Б23.

Слов «секунд», «сек.», «с.» к ответу добавлять не нужно.

Ответ: что с последните село с последните село с последните село с последните село с последните село с последните с

В11 В терминологии сетей ТСР/IР маской сети называется двоичное число, определяющее, какая часть IP-адреса узла сети относится к адресу сети, а какая - к адресу самого узла в этой сети. Обычно маска записывается по тем же правилам, что и IP-адрес. Адрес сети получается в результате применения поразрядной конъюнкции к заданным IP-адресу узла и маске. По заданным IP-адресу узла и маске определите адрес сети. IP-адрес узла: 224.23.253.138 Маска: 255.255.240.0

 $O<sub>TRET</sub>:$ 

При записи ответа выберите из приведённых в таблице чисел четыре элемента IP-адреса и запишите в нужном порядке соответствующие им буквы без использования точек.

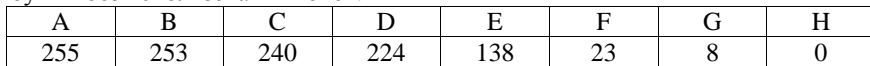

# Пример.

Пусть искомый IP-адрес 192.168.128.0 и дана таблица

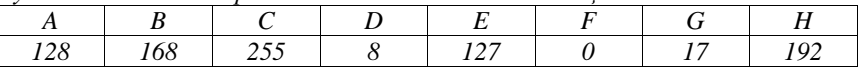

В этом случае правильный ответ будет записан в виде НВАF.

Ответ:

В языке запросов поискового сервера для обозначения логической операции  $B12$ «ИЛИ» используется символ «|», а для логической операции «И» - символ  $\langle \langle \& \rangle \rangle$ .

В таблице приведены запросы и количество найденных по ним страниц некоторого сегмента сети Интернет.

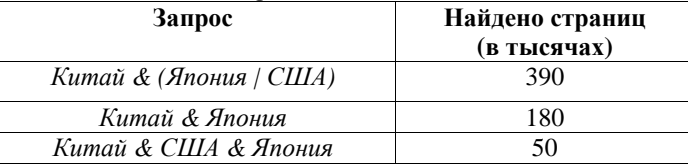

Определите, какое количество страниц (в тысячах) будет найдено по запросу Китай & США

Считается, что все запросы выполнялись практически одновременно, так что набор страниц, содержащих все искомые слова, не изменялся за время выполнения запросов.

Ответ:

В13 У исполнителя Удвоитель две команды, которым присвоены номера: 1) прибавь 1,

### 2) умножь на 2.

Первая из них увеличивает на 1 число на экране, вторая удваивает его. Программа для Удвоителя - это последовательность команд. Сколько существует программ, которые число 3 преобразуют в число 26? В14 | Определите, какое число будет напечатано в результате выполнения следующего алгоритма (для Вашего удобства алгоритм представлен на четырёх языках).

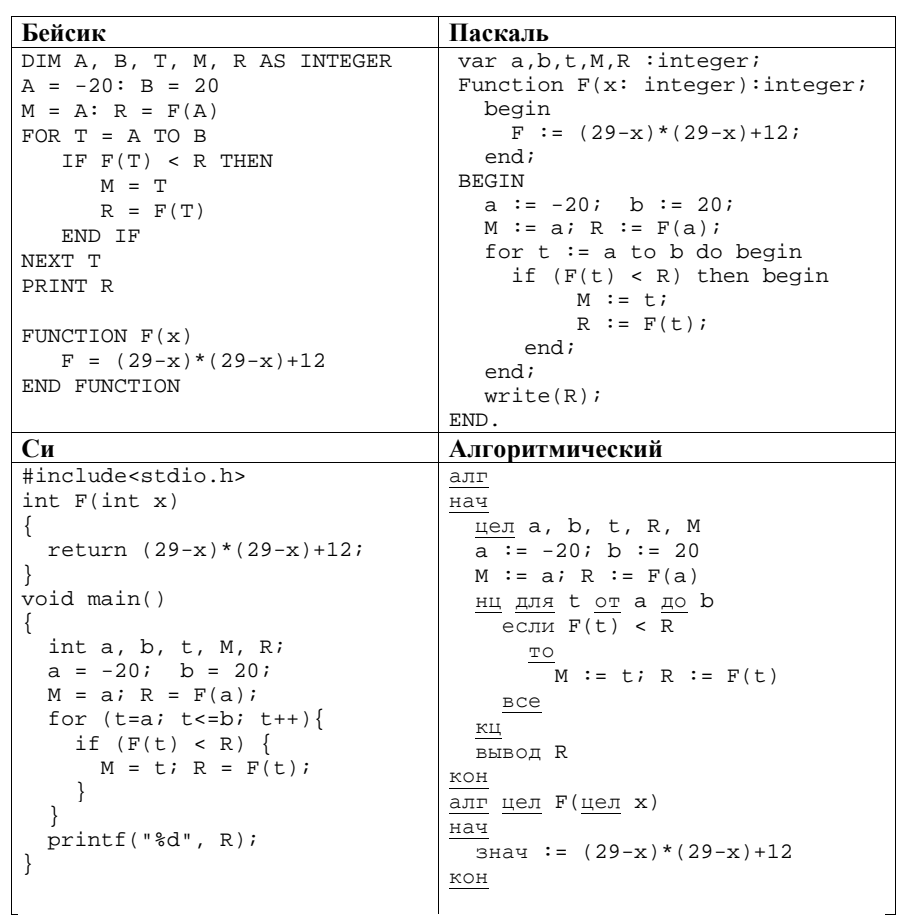

Ответ: При последните село в село с при последните село с при последните село с при последните село с при последните село с при последните село с при последните село с при последните село с при последните село с при послед

 $B15$ 

Сколько существует различных наборов значений логических переменных х1, х2, х3, х4, х5, у1, у2, у3, у4, у5, которые удовлетворяют всем перечисленным ниже условиям:

 $(x1\rightarrow x2) \land (x2\rightarrow x3) \land (x3\rightarrow x4) \land (x4\rightarrow x5) = 1$ ,  $(y1\rightarrow y2) \land (y2\rightarrow y3) \land (y3\rightarrow y4) \land (y4\rightarrow y5) = 1$ ,  $(x1 \rightarrow y1) \land (x2 \rightarrow y2) = 1.$ 

В ответе не нужно перечислять все различные наборы значений переменных х1, х2, х3, х4, х5, у1, у2, у3, у4, у5, при которых выполнена данная система равенств. В качестве ответа Вам нужно указать количество таких наборов.

Ответ:

# Часть 3

Для записи ответов на задания этой части (C1-C4) используйте отдельный лист. Запишите сначала номер задания (С1, С2 и т. д.), а затем полное решение. Ответы записывайте чётко и разборчиво.

 $C1$ Требовалось написать программу, при выполнении которой с клавиатуры вводится последовательность из шести неотрицательных целых чисел, не превышающих  $10^6$ , подсчитывается и выводится сумма введённых чётных чисел или 0, если чётных чисел в последовательности нет. Ученик написал такую программу:

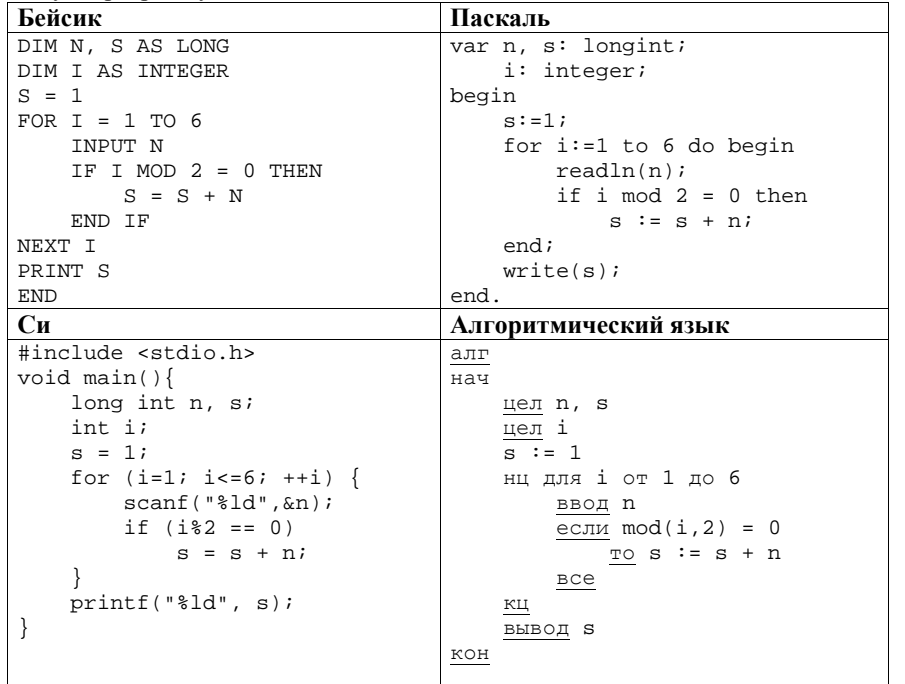

Последовательно выполните следующее.

- 1. Напишите, что выведет эта программа при вводе последовательности 1,  $1, 2, 3, 5, 8.$
- 2. Приведите пример последовательности, при вводе которой программа выдаст верный ответ.
- 3. Найдите в программе все ошибки (их может быть одна или несколько). Для каждой ошибки выпишите строку, в которой она допущена, и приведите эту же строку в исправленном виде.

Обратите внимание: Вам нужно исправить приведённую программу, а не написать свою. Вы можете только заменять ошибочные строки, но не можете удалять строки или добавлять новые. Заменять следует только ошибочные строки: за исправления, внесённые в строки, не содержащие ошибок, баллы будут снижаться.

 $C<sub>2</sub>$ Дан массив, содержащий 2014 вещественных чисел. Напишите на одном из языков программирования программу, находящую в этом массиве два соседних элемента, значения которых наиболее близки, то есть абсолютная величина их разности минимальна. Если таких пар несколько, можно взять любую из них. Программа должна вывести найденные элементы. Исходные данные объявлены так, как показано ниже. Запрещается использовать переменные, не описанные ниже, но разрешается не использовать часть из описанных.

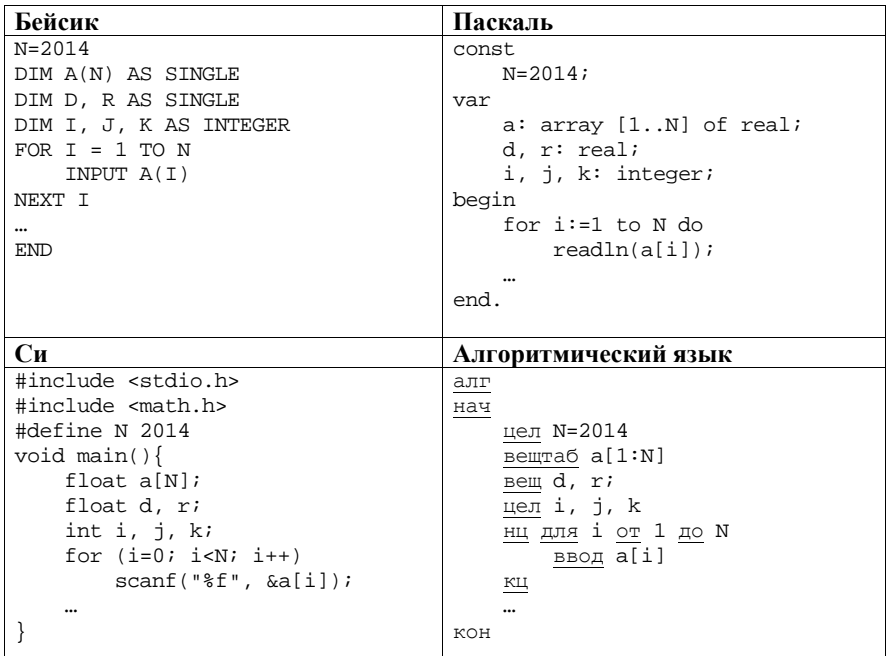

В качестве ответа Вам необходимо привести фрагмент программы, который должен находиться на <sup>м</sup>есте многоточия. Вы можете записать решение также на другом языке программирования (укажите название <sup>и</sup> используемую версию языка программирования, например Free Pascal 2.4). <sup>В</sup> этом случае Вы должны использовать те же самые исходные данные <sup>и</sup> переменные, какие были предложены <sup>в</sup> условии.

**C3** 

Два игрока, Петя <sup>и</sup> Ваня, играют <sup>в</sup> следующую игру. Перед игроками лежит куча камней. Игроки ходят по очереди, первый ход делает Петя. За один ход игрок может добавить <sup>в</sup> кучу **один** или **два** камня или увеличить количество камней <sup>в</sup> куче <sup>в</sup> **два** раза. Например, имея кучу из 15 камней, за один ход можно получить кучу из 16, 17 или 30 камней. У каждого игрока, чтобы делать ходы, есть неограниченное количество камней.

Игра завершается <sup>в</sup> тот момент, когда количество камней <sup>в</sup> куче становится не менее 43. Победителем считается игрок, сделавший последний ход, то есть первым получивший кучу, <sup>в</sup> которой будет 43 или больше камней. В начальный момент <sup>в</sup> куче было *S* камней, 1 ≤ *S* ≤ 42.

Будем говорить, что игрок имеет *выигрышную стратегию*, если он может выиграть при любых ходах противника. Описать стратегию игрока – значит описать, какой ход он должен сделать <sup>в</sup> любой ситуации, которая ему может встретиться при различной игре противника.

Выполните следующие задания. Во всех случаях обосновывайте свой ответ.

 1. а) При каких значениях числа *S* Петя может выиграть <sup>в</sup> один ход? Укажите все такие значения.

б) Укажите такое значение *S*, при котором Петя не может выиграть за один ход, но при любом ходе Пети Ваня может выиграть своим первым ходом. Опишите выигрышную стратегию Вани.

- 2. Укажите два таких значения *S*, при которых у Пети есть выигрышная стратегия, причём
	- Петя не может выиграть за один ход, но

– Петя может выиграть своим вторым ходом, независимо от того, как будет ходить Ваня.

Для указанного значения *S* опишите выигрышную стратегию Пети.

3. Укажите значение *S*, при котором у Вани есть выигрышная стратегия, позволяющая ему выиграть первым или вторым ходом при любой игре Пети, однако у Вани нет стратегии, которая позволит ему гарантированно выиграть первым ходом.

Для указанного значения *S* опишите выигрышную стратегию Вани. Постройте дерево всех партий, возможных при этой выигрышной стратегии Вани (<sup>в</sup> виде рисунка или таблицы). На рёбрах дерева указывайте, кто делает ход, <sup>в</sup> узлах – количество камней <sup>в</sup> позиции.

**C4** 

На плоскости дан набор точек <sup>с</sup> целочисленными координатами. Необходимо найти четырёхугольник наибольшей площади <sup>с</sup> вершинами <sup>в</sup> этих точках, две вершины которого лежат на оси *Ox*, <sup>а</sup> две оставшиеся – по разные стороны от оси *Ox.* 

Напишите эффективную, <sup>в</sup> том числе по памяти, программу, которая будет решать эту задачу. Перед текстом программы кратко опишите алгоритм решения задачи <sup>и</sup> укажите используемый язык программирования <sup>и</sup> его версию.

### **Описание входных данных**

В первой строке вводится одно целое положительное число – количество точек *N*.

Каждая из следующих *N* строк содержит два целых числа: сначала координата *<sup>x</sup>*, затем координата *y* очередной точки.

### **Описание выходных данных**

Программа должна вывести одно число – максимальную площадь четырёхгольника, удовлетворяющего условиям задачи. Если такого четырёхугольника не существует, программа должна вывести ноль.

# **Пример входных данных:**

 $3 - 3$ 

6

- $5 5$
- 6 6

**Пример выходных данных для приведённого выше примера входных данных:** 

11

В экзаменационных заданиях используются следующие соглашения.

1. Обозначения для логических связок (операций):

a) *отрицание* (инверсия, логическое НЕ) обозначается ¬ (например, <sup>¬</sup>А);

b) *конъюнкция* (логическое умножение, логическое И) обозначается /\ (например,  $A \wedge B$ ) либо & (например,  $A \& B$ );

c) *дизъюнкция* (логическое сложение, логическое ИЛИ) обозначается \/ (например,  $A \lor B$ ) либо | (например,  $A \mid B$ );

d) *импликация* (следование) обозначается  $\rightarrow$  (например, A  $\rightarrow$  B);

e) *тождество* обозначается <sup>≡</sup> (например, А <sup>≡</sup> В); выражение А <sup>≡</sup> В истинно тогда <sup>и</sup> только тогда, когда значения А <sup>и</sup> В совпадают (либо они оба истинны, либо они оба ложны);

f) символ 1 используется для обозначения истины (истинного высказывания); символ 0 – для обозначения лжи (ложного высказывания).

2. Два логических выражения, содержащие переменные, называются *равносильными* (эквивалентными), если значения этих выражений совпадают при любых значениях переменных. Так, выражения  $A \rightarrow B$  и  $(\neg A) \lor B$ равносильны, а  $A \vee B$  и  $A \wedge B$  – нет (значения выражений разные, например, при  $A = 1$ ,  $B = 0$ ).

3. Приоритеты логических операций: инверсия (отрицание), конъюнкция (логическое умножение), дизъюнкция (логическое сложение), импликация (следование). Таким образом, ¬А  $\land$  В  $\lor$  С  $\land$  D совпадает с ((¬А)  $\land$  В)  $\lor$ (С  $\wedge$  D). Возможна запись А  $\wedge$  В  $\wedge$  С вместо (А  $\wedge$  В)  $\wedge$  С. То же относится и к дизъюнкции: возможна запись  $A \lor B \lor C$  вместо  $(A \lor B) \lor C$ .

4. Обозначения Мбайт <sup>и</sup> Кбайт используются <sup>в</sup> традиционном для информатики смысле – как обозначения единиц измерения, которых соотношение <sup>с</sup> единицей «байт» выражается степенью двойки.

**Часть 1** *При выполнении заданий этой части (А1–А13) правильны<sup>й</sup> ответ обведите кружочком.* 

Для каждого из перечисленных ниже чисел построили двоичную запись. Укажите число, двоичная запись которого содержит ровно два значащих нуля. Если таких чисел несколько, укажите наибольшее из них. **A1** 

**A2** 

1) 7 2) 8 3) 9 4) 10

Между населёнными пунктами A, B, C, D, E, F, Z построены дороги, протяжённость которых приведена <sup>в</sup> таблице. (Отсутствие числа <sup>в</sup> таблице означает, что прямой дороги между пунктами нет.)

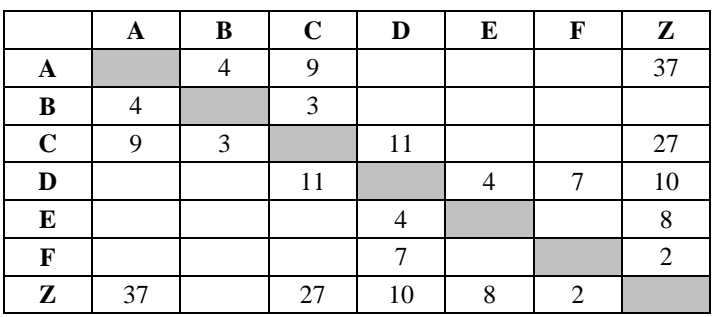

Определите длину кратчайшего пути между пунктами A и Z (при условии, что передвигаться можно только по построенным дорогам).

1) 24 2) 27 3) 34 4) 37

**A3** 

Дан фрагмент таблицы истинности выражения F.

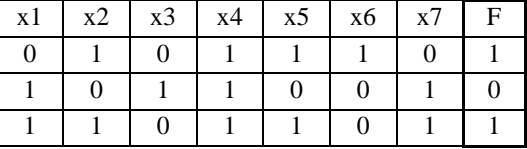

Каким выражением может быть F?

1)  $\neg x1 \land x2 \land \neg x3 \land \neg x4 \land x5 \land x6 \land \neg x7$ 2)  $\neg x1 \lor x2 \lor \neg x3 \lor \neg x4 \lor x5 \lor x6 \lor \neg x7$ 3)  $\neg x1 \lor \neg x2 \lor x3 \lor x4 \lor \neg x5 \lor \neg x6 \lor x7$ 4)  $\neg x1 \land \neg x2 \land x3 \land x4 \land \neg x5 \land \neg x6 \land x7$ 

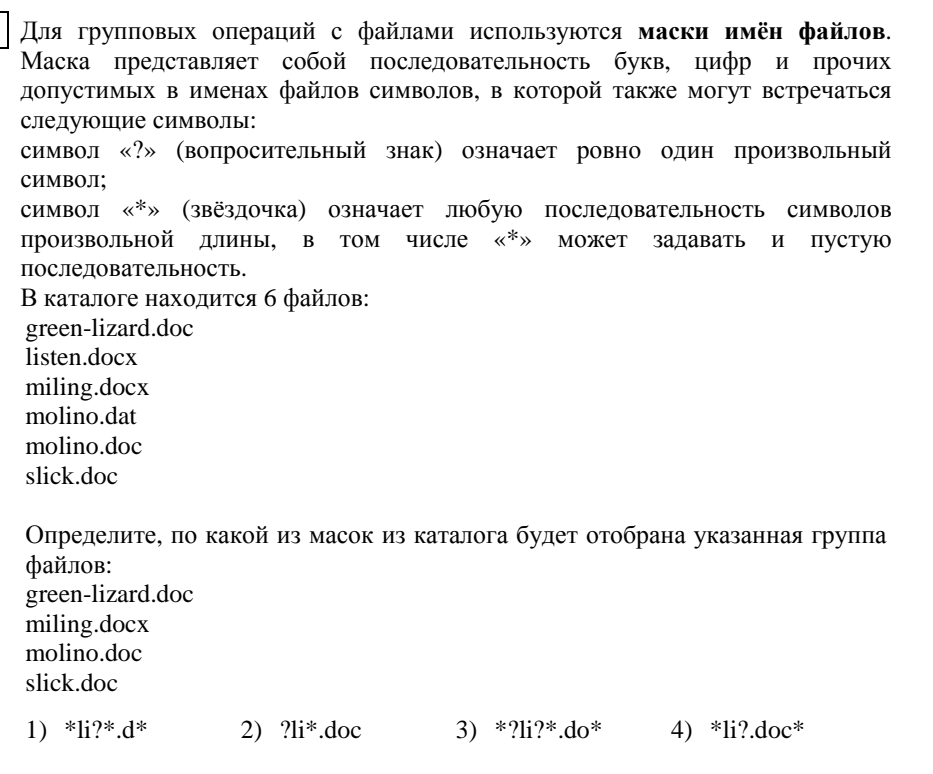

**A4** 

Автомат получает на вход четырёхзначное восьмеричное число. По этому числу строится новое число по следующим правилам. **A5** 

1. Складываются первая <sup>и</sup> вторая, <sup>а</sup> также третья <sup>и</sup> четвертая цифры.

 2. Полученные два восьмеричных числа записываются друг за другом <sup>в</sup> порядке возрастания (без разделителей); основание системы счисления не пишется.

Пример. Исходное число: 6331. Суммы: 6+3 = 11; 3+1 = 4. Результат: 411. Определите, какое из следующих чисел может быть результатом работы автомата.

1) 812 2) 617 3) 1512 4) 1213

В фрагменте базы данных представлены сведения <sup>о</sup> родственных отношениях. На основании приведённых данных определите фамилию <sup>и</sup> инициалы родной сестры Сокол В.А. **A6** 

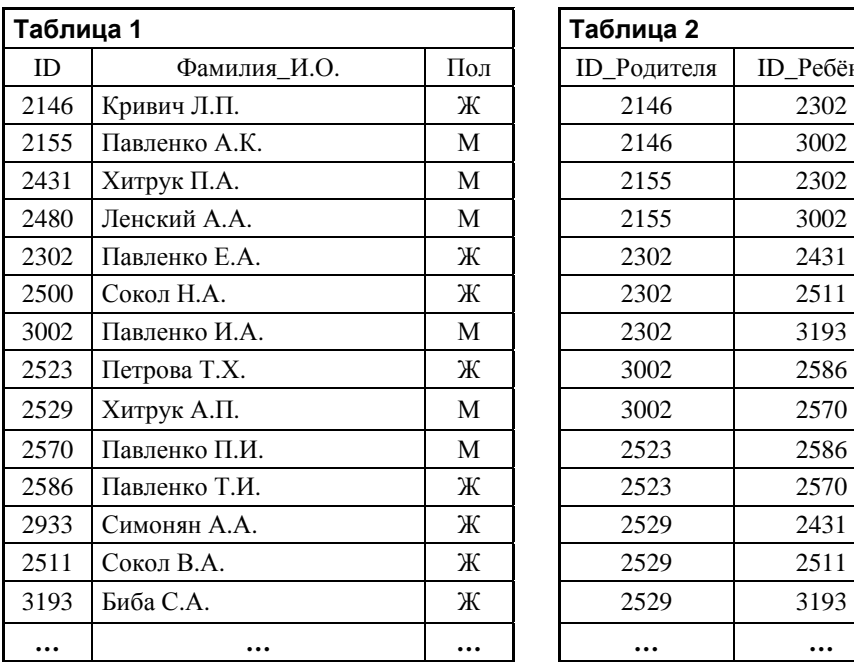

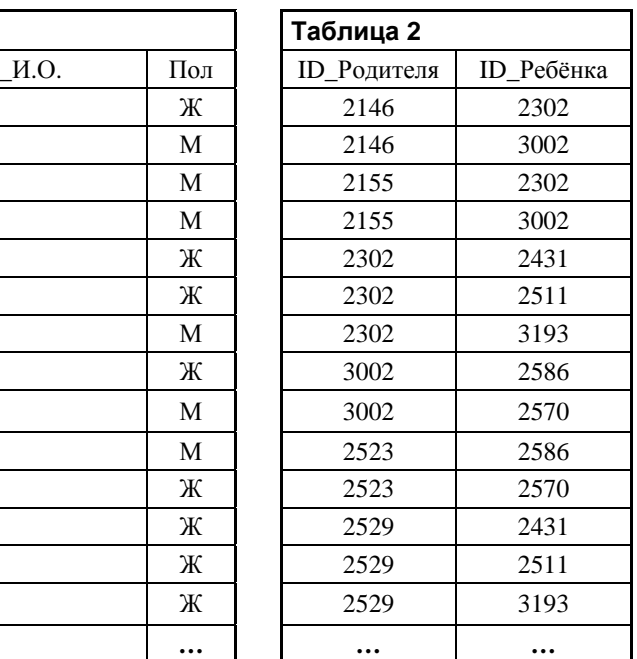

1) Биба С.А. 2) Павленко Е.А. 3) Сокол Н.А. 4) Хитрук П.А.

В ячейке Q5 электронной таблицы записана формула. Эту формулу скопировали <sup>в</sup> ячейку P4. В результате значение <sup>в</sup> ячейке P4 вычисляется по формуле 3\**x – 2\*y,* где *x –* значение <sup>в</sup> ячейке C12, <sup>а</sup> *y –* значение <sup>в</sup> ячейке D12. Укажите, какая формула **не** могла быть написана <sup>в</sup> ячейке Q5. *Примечание: знак \$ используется для обозначения абсолютной адресации.*  $1)$   $2*66*12$   $2*6D*12$   $2)$   $2*612$   $2*D12$ **A7** 

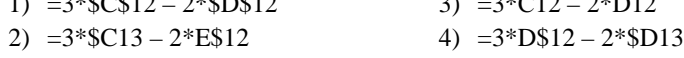

Производилась двухканальная (стерео) звукозапись <sup>с</sup> частотой дискретизации 64 кГц <sup>и</sup> 24-битным разрешением. В результате был получен файл размером 120 Мбайт, сжатие данных не производилось. Какая из приведённых ниже величин наиболее близка <sup>к</sup> времени, <sup>в</sup> течение которого проводилась запись? **A8** 

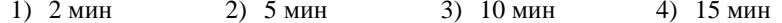

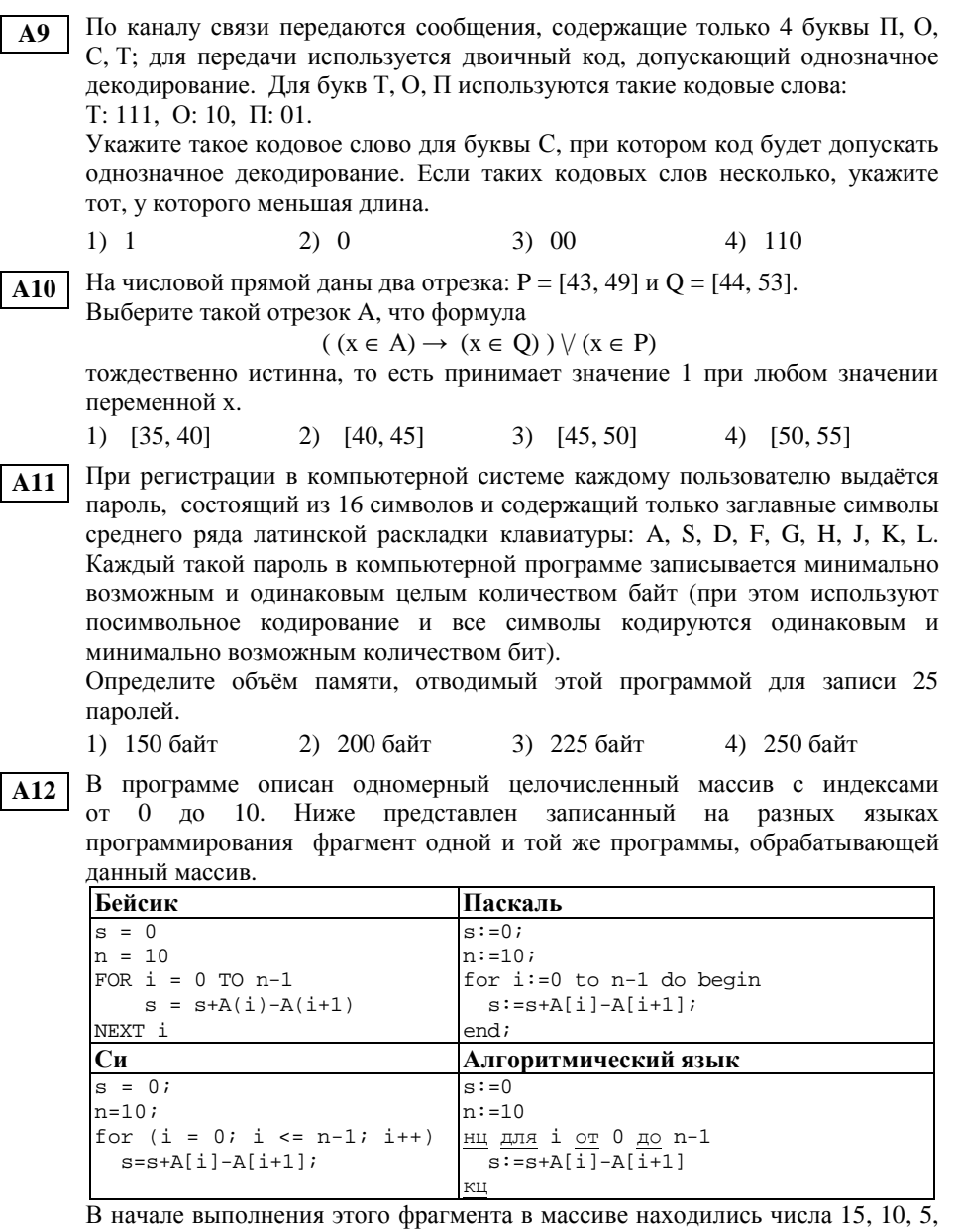

10, 15, 10, 5, 10, 15, 5, 10, т. е. А[0]=15, А[1]=10 и т. д. Чему будет равно значение переменной s после выполнения данной программы?

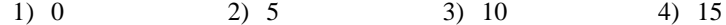

Система команд исполнителя Робот, «живущего» в прямоугольном **A13** лабиринте на клетчатой плоскости состоит из 8 команд. Четыре команды это команды-приказы:

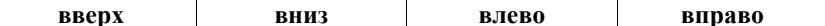

При выполнении любой из этих команд Робот перемещается на одну клетку соответственно: вверх ↑, вниз  $\downarrow$ , влево ←, вправо →.

Четыре команды проверяют истинность условия отсутствия стены у каждой стороны той клетки, где находится Робот:

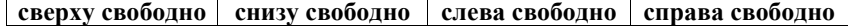

# Цикл

### ПОКА условие

последовательность команд

КОНЕЦ ПОКА

выполняется, пока условие истинно.

В конструкции

ЕСЛИ условие

ТО команда1

ИНАЧЕ команла2

```
КОНЕЦ ЕСЛИ
```
выполняется команда1 (если условие истинно) или команда2 (если условие ложно).

В конструкциях ПОКА и ЕСЛИ условие может содержать команды проверки, а также логические операции И, ИЛИ, НЕ.

Если Робот начнёт движение в сторону находящейся рядом с ним стены, то он разрушится и программа прервётся.

Сколько клеток лабиринта соответствуют требованию, что, начав движение в этой клетке и выполнив предложенную программу, Робот уцелеет и остановится в закрашенной клетке (клетка F6)?

#### НАЧАЛО

 $1) 18$ 

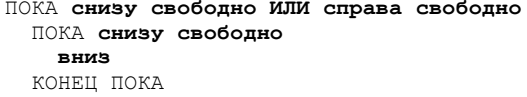

 $2) 24$ 

ЕСЛИ справа свободно TO

вправо

КОНЕЦ ЕСЛИ КОНЕЦ ПОКА **KOHEL** 

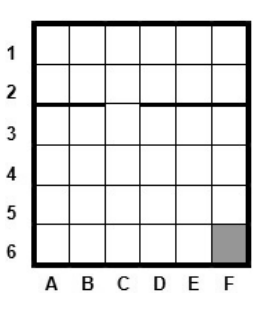

 $3) 27$ 

 $4) 30$ 

Ответом к заданиям этой части (B1-B15) является число, последовательность букв или цифр. Впишите ответы в указанном месте المراسي والمراس  $\overline{a}$ 

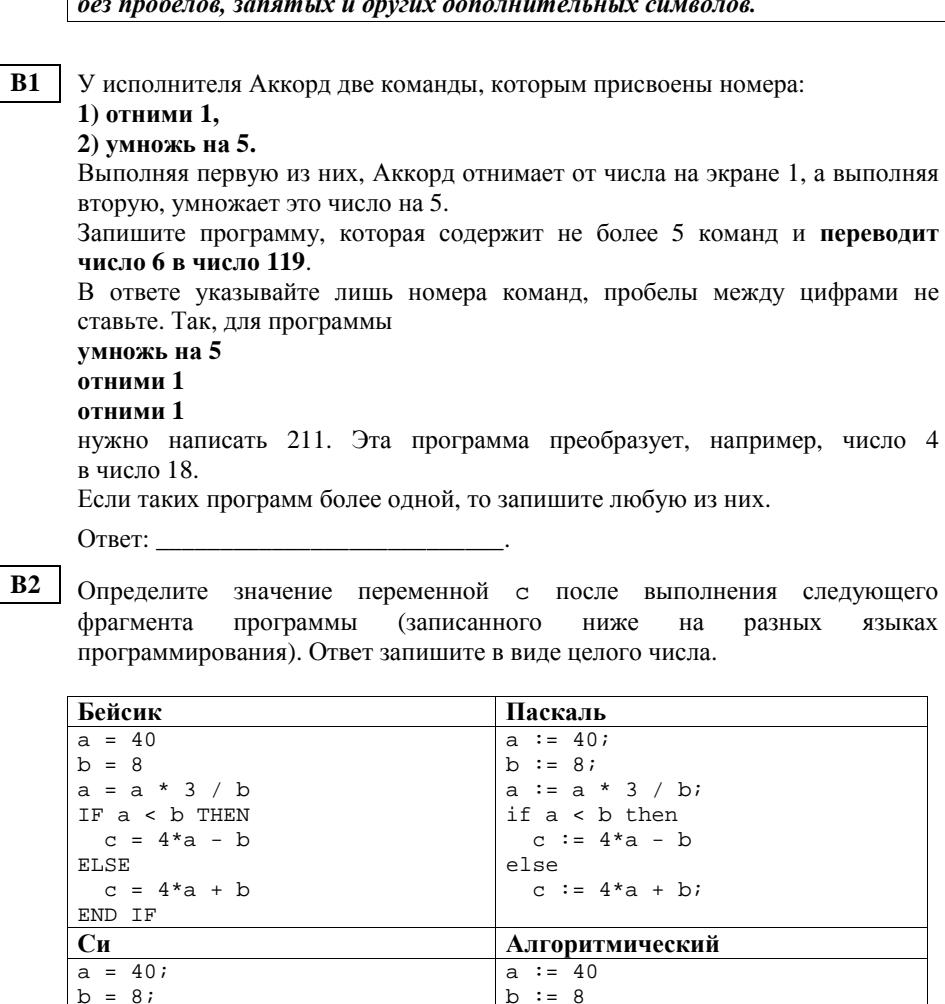

 $a := a * 3 / b$ 

TO C :=  $4*a - b$ 

иначе с :=  $4*a + b$ 

если  $a < b$ 

 $BCE$ 

ВЗ Дан фрагмент электронной таблицы.

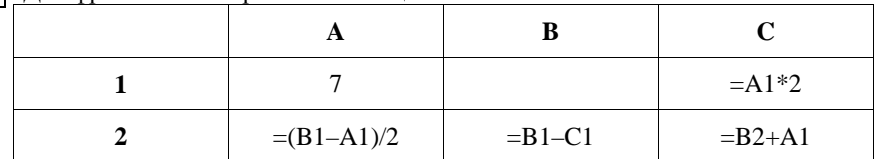

Какое число должно быть записано в ячейке В1, чтобы построенная после выполнения вычислений диаграмма по значениям диапазона ячеек А2:С2 соответствовала рисунку?

Известно, что все значения диапазона, по которым построена диаграмма, имеют один и тот же знак.

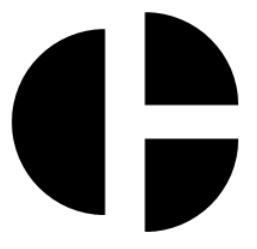

Ответ:

Сколько существует различных символьных последовательностей длины от трёх до четырёх в четырёхбуквенном алфавите {A, C, G, T}?

Ответ: что с последните сега с последните сега с последните сега с последните сега с последните сега с последните с

 $B5$ 

**B4** 

Определите, что будет напечатано в результате выполнения программы (записанной ниже на разных языках программирования).

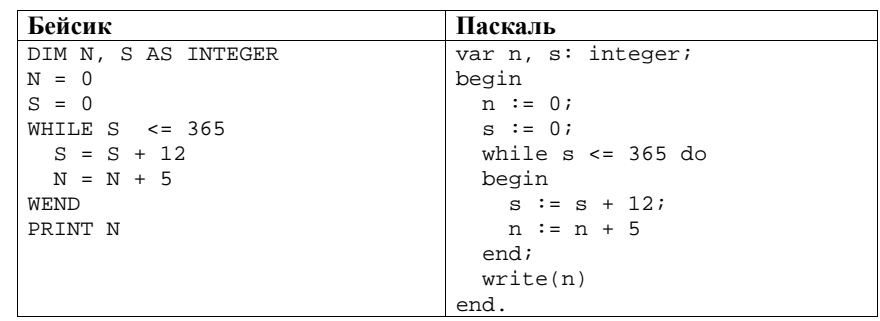

else

 $a = a * 3 / bi$ 

 $c = 4*a - bi$ 

 $c = 4*a + bi$ 

if  $(a < b)$ 

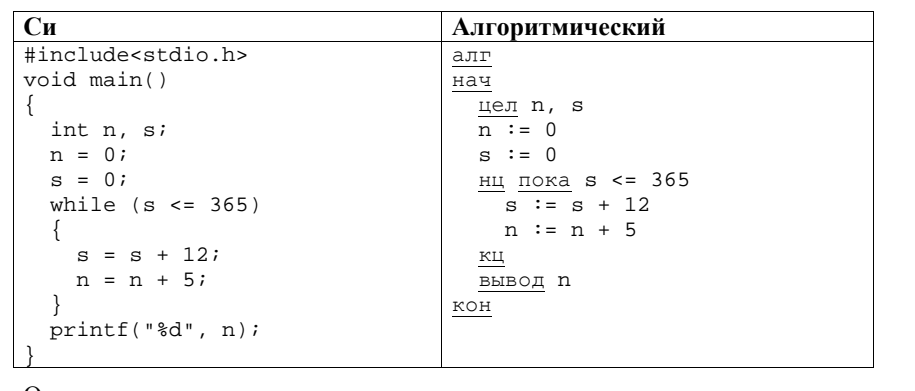

 $O \text{t}$ 

**B6** Алгоритм вычисления значения функции  $F(n)$ , где  $n -$  натуральное число, задан следующими соотношениями:  $F(1) = 1$ ;  $F(2)=2$ ;  $F(3)=3$ ;  $F(n) = F(n-3) * n$ , при  $n > 3$ .

Чему равно значение функции  $F(11)$ ?

В ответе запишите только натуральное число.

Ответ:

Десятичное число 59 в некоторой системе счисления записывается как 214.  $B7$ Определите основание системы счисления.

Ответ:

**B8** Ниже на четырёх языках записан алгоритм. Получив на вход число х, этот алгоритм печатает два числа  $a$  и  $b$ . Укажите наименьшее из таких чисел  $x$ , при вводе которых алгоритм печатает сначала 3, а потом 12.

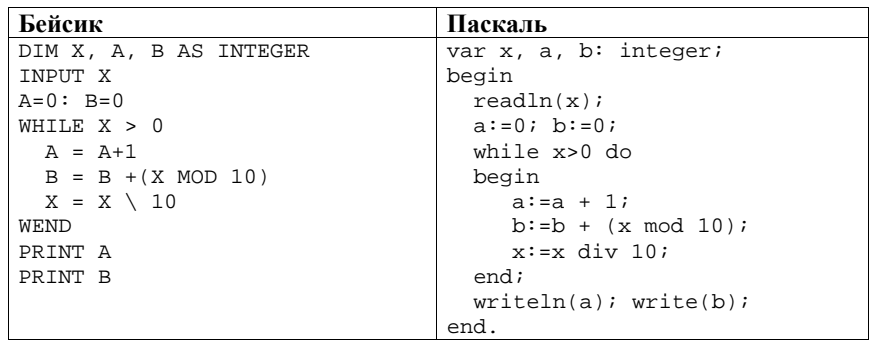

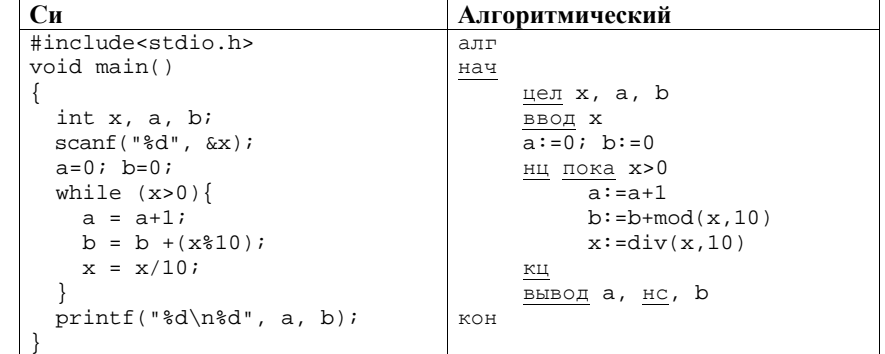

**B9** 

На рисунке изображена схема дорог, связывающих города А, Б, В, Г, Д, Е, Ж, И, К. Л. М. По каждой дороге можно двигаться только в одном направлении, указанном стрелкой. Сколько существует различных путей из города А в город М?

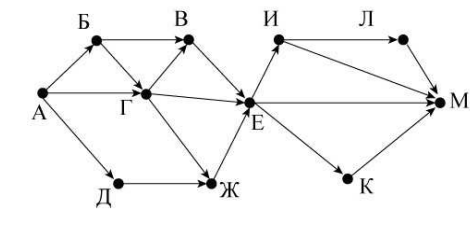

Ответ:

**B10** 

Документ объёмом 16 Мбайт можно передать с одного компьютера на другой двумя способами.

А. Сжать архиватором, передать архив по каналу связи, распаковать.

Б. Передать по каналу связи без использования архиватора.

Какой способ быстрее и на сколько секунд, если

- скорость передачи данных по каналу связи составляет  $2^{21}$  бит в секунду,
- объём сжатого архиватором документа равен 25% от исходного,
- время, требуемое на сжатие документа, 10 секунд, на распаковку - 2 секунды?

В ответе напишите букву А, если способ А быстрее, или Б, если быстрее способ Б. Сразу после буквы напишите, на сколько секунд один способ быстрее другого.

Например, если способ Б быстрее способа А на 23 секунды, в ответе нужно написать Б23.

Слов «секунд», «сек.», «с.» к ответу добавлять не нужно. Ответ: the contract of the contract of the contract of the contract of the contract of the contract of the contract of

В терминологии сетей ТСР/IР маской сети называется двоичное число,  $B11$ определяющее, какая часть IP-адреса узла сети относится к адресу сети, а какая — к адресу самого узла в этой сети. Обычно маска записывается по тем же правилам, что и IP-адрес. Адрес сети получается в результате применения поразрядной конъюнкции к заданным IP-адресу узла и маске. По заданным IP-адресу узла и маске определите адрес сети.

IP-адрес узла: 224.32.255.131

Маска: 255.255.240.0

При записи ответа выберите из приведённых в таблице чисел четыре элемента IP-адреса и запишите в нужном порядке соответствующие им буквы без использования точек.

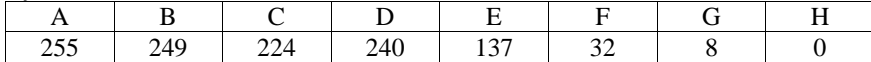

Пример.

Пусть искомый IP-адрес 192.168.128.0 и дана таблица

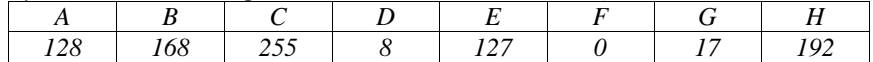

В этом случае правильный ответ будет записан в виде НВАF.

Ответ: что с последните село с последните село с последните село с последните село с последните село с последните с

В12 В языке запросов поискового сервера для обозначения логической операции «ИЛИ» используется символ «|», а для логической операции «И» - символ  $\langle \langle \& \rangle \rangle$ .

В таблице приведены запросы и количество найденных по ним страниц некоторого сегмента сети Интернет.

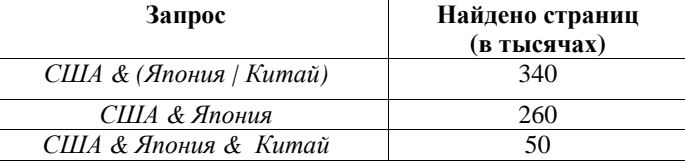

Определите, какое количество страниц (в тысячах) будет найдено по запросу США & Китай

Считается, что все запросы выполнялись практически одновременно, так что набор страниц, содержащих все искомые слова, не изменялся за время выполнения запросов.

В13 У исполнителя Удвоитель две команды, которым присвоены номера: 1) прибавь 1,

2) умножь на 2.

Первая из них увеличивает на 1 число на экране, вторая удваивает его. Программа для Удвоителя - это последовательность команд. Сколько существует программ, которые число 2 преобразуют в число 22?

Ответ: по последните село в село с последните село с последните село с по село с по село с по село с по село с

 $B14$ 

Определите, какое число будет напечатано в результате выполнения следующего алгоритма (для Вашего удобства алгоритм представлен на  $u\rho\tau\bar{\nu}m\ddot{\rho}\bar{\nu}$   $\sigma\bar{\nu}m\dot{\nu}$ 

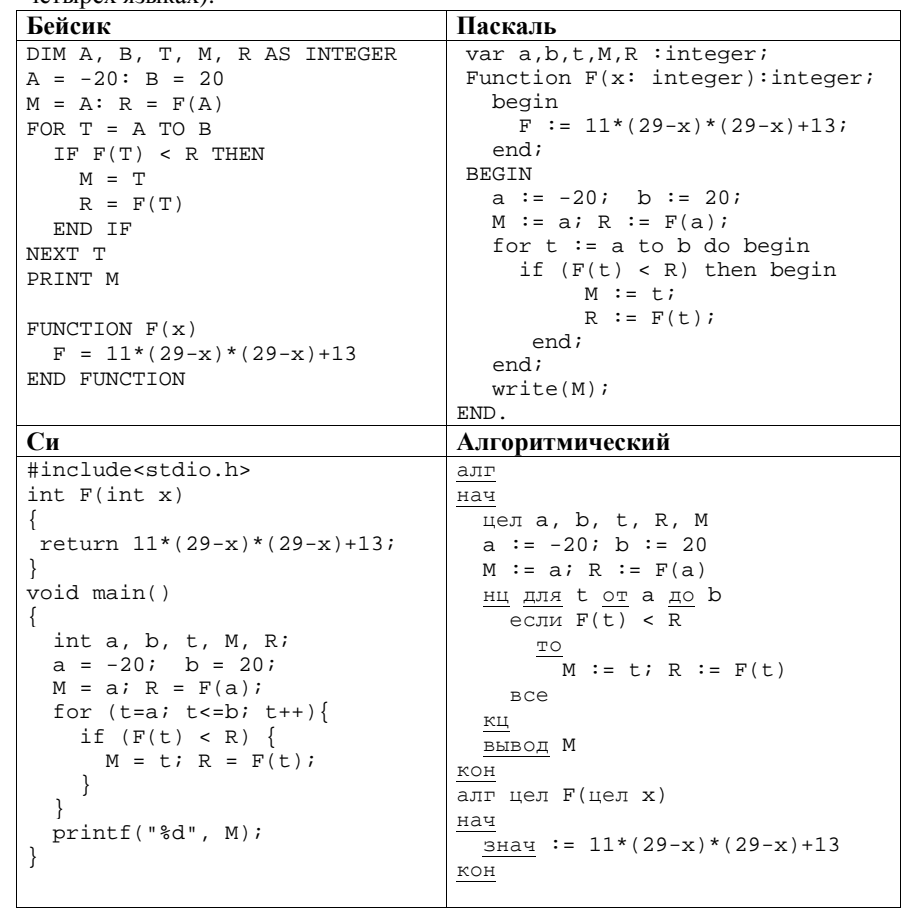

Ответ:

**B15** 

Сколько существует различных наборов значений логических переменных х1, х2, х3, х4, х5, у1, у2, у3, у4, у5, которые удовлетворяют всем перечисленным ниже условиям:

 $(x1\rightarrow x2) \wedge (x2\rightarrow x3) \wedge (x3\rightarrow x4) \wedge (x4\rightarrow x5) = 1,$  $(y1\rightarrow y2) \land (y2\rightarrow y3) \land (y3\rightarrow y4) \land (y4\rightarrow y5) = 1,$  $(y1 \rightarrow x1) \land (y2 \rightarrow x2) = 1.$ 

В ответе не нужно перечислять все различные наборы значений переменных x1, x2, x3, x4, x5, y1, y2, y3, y4, y5, при которых выполнена данная система равенств. В качестве ответа Вам нужно указать количество таких наборов.

# Часть 3

Для записи ответов на задания этой части (C1-C4) используйте отдельный лист. Запишите сначала номер задания (С1, С2 и т. д.), а затем полное решение. Ответы записывайте чётко и разборчиво.

Требовалось написать программу, при выполнении которой с клавиатуры  $C1$ вводится последовательность из шести неотрицательных целых чисел, не превышающих  $10^6$ , подсчитывается и выводится сумма введённых нечётных чисел или 0, если нечётных чисел в последовательности нет. Ученик написал такую программу:

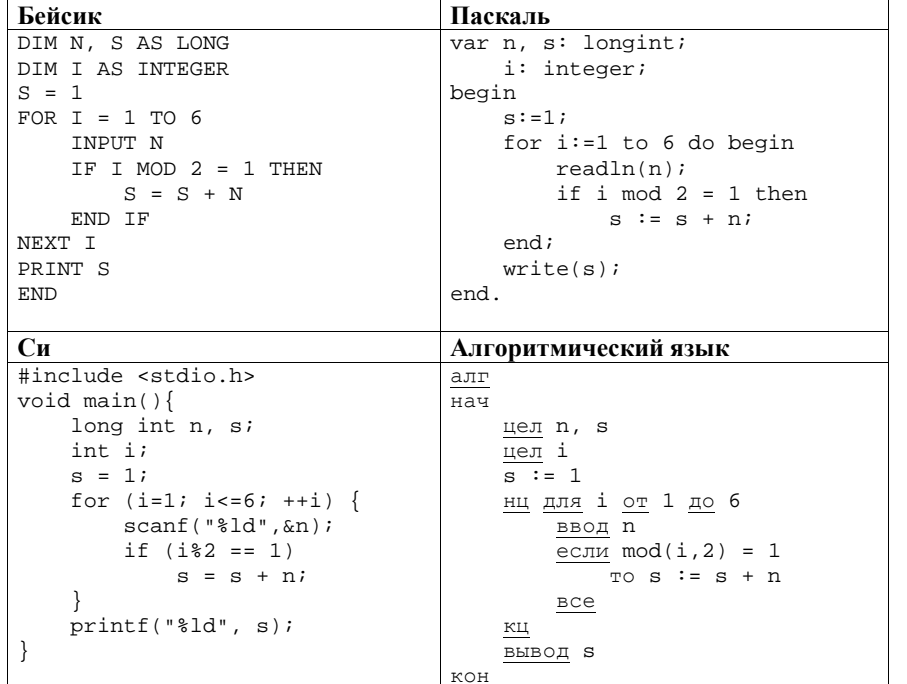

Последовательно выполните следующее.

- 1. Напишите, что выведет эта программа при вводе последовательности  $1, 1, 2, 3, 5, 8.$
- 2. Приведите пример последовательности, при вводе которой программа выдаст верный ответ.
- 3. Найдите в программе все ошибки (их может быть одна или несколько). Для каждой ошибки выпишите строку, в которой она допущена, и приведите эту же строку в исправленном виде.

Обратите внимание: Вам нужно исправить приведённую программу, а не написать свою. Вы можете только заменять ошибочные строки, но не можете удалять строки или добавлять новые. Заменять следует только ошибочные строки: за исправления, внесённые в строки, не содержащие ошибок, баллы будут снижаться.

 $C<sub>2</sub>$ 

Дан массив, содержащий 2014 вещественных чисел. Напишите на одном из языков программирования программу, находящую в этом массиве два соседних элемента, значения которых наименее близки, то есть абсолютная величина их разности максимальна. Если таких пар несколько, можно взять любую из них. Программа должна вывести найденные элементы. Исходные данные объявлены так, как показано ниже. Запрещается использовать переменные, не описанные ниже, но разрешается не использовать часть из описанных.

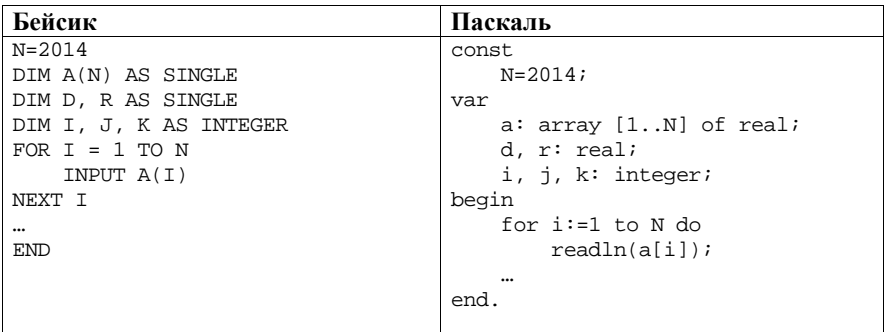

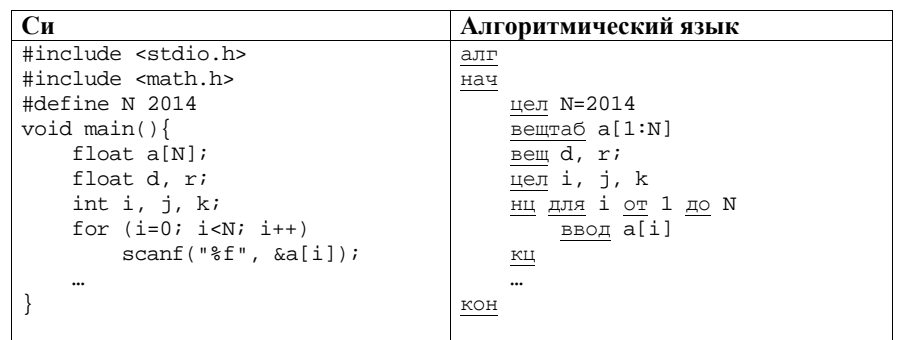

В качестве ответа Вам необходимо привести фрагмент программы, который должен находиться на месте многоточия. Вы можете записать решение также на другом языке программирования (укажите название и используемую версию языка программирования, например Free Pascal 2.4). В этом случае Вы должны использовать те же самые исходные данные и переменные, какие были предложены в условии.

 $C3$ 

Два игрока, Петя и Ваня, играют в следующую игру. Перед игроками лежит куча камней. Игроки ходят по очереди, первый ход делает Петя. За один ход игрок может добавить в кучу один или два камня или увеличить количество камней в куче в два раза. Например, имея кучу из 15 камней, за один ход можно получить кучу из 16, 17 или 30 камней. У каждого игрока, чтобы делать ходы, есть неограниченное количество камней.

Игра завершается в тот момент, когда количество камней в куче становится не менее 47. Победителем считается игрок, сделавший последний ход, то есть первым получивший кучу, в которой будет 47 или больше камней. В начальный момент в куче было S камней,  $1 \le S \le 46$ .

Будем говорить, что игрок имеет выигрышную стратегию, если он может выиграть при любых ходах противника. Описать стратегию игрока - значит описать, какой ход он должен сделать в любой ситуации, которая ему может встретиться при различной игре противника.

Выполните следующие задания. Во всех случаях обосновывайте свой ответ.

1. а) При каких значениях числа S Петя может выиграть в один ход? Укажите все такие значения.

б) Укажите такое значение S, при котором Петя не может выиграть за один ход, но при любом ходе Пети Ваня может выиграть своим первым ходом. Опишите выигрышную стратегию Вани.

- 2. Укажите два таких значения S, при которых у Пети есть выигрышная стратегия, причём
	- Петя не может выиграть за один ход, но

- Петя может выиграть своим вторым ходом, независимо от того, как будет ходить Ваня.

Для указанного значения S опишите выигрышную стратегию Пети.

3. Укажите значение S, при котором у Вани есть выигрышная стратегия, позволяющая ему выиграть первым или вторым ходом при любой игре Пети, однако у Вани нет стратегии, которая позволит ему гарантированно выиграть первым ходом.

Для указанного значения S опишите выигрышную стратегию Вани. Постройте дерево всех партий, возможных при этой выигрышной стратегии Вани (в виде рисунка или таблицы). На рёбрах дерева указывайте, кто делает ход, в узлах - количество камней в позиции.

На плоскости дан набор точек с целочисленными координатами. Необходимо найти четырёхугольник наибольшей площади с вершинами в этих точках, две вершины которого лежат на оси Оу, а две оставшиеся – по разные стороны от оси Оу.

Напишите эффективную, в том числе по памяти, программу, которая будет решать эту задачу. Перед текстом программы кратко опишите алгоритм решения задачи и укажите используемый язык программирования и его версию.

# Описание вхолных ланных

В первой строке вводится одно целое положительное число - количество точек N.

Каждая из следующих N строк содержит два целых числа: сначала координата х, затем координата у очередной точки.

# Описание выходных данных

Программа должна вывести одно число - максимальную площадь четырёхугольника, удовлетворяющего условиям задачи. Если такого четырёхугольника не существует, программа должна вывести ноль.

# Пример входных данных:

6  $0<sub>0</sub>$  $2.0$  $0<sub>2</sub>$  $3 - 3$  $-5 - 5$ 66 Пример выходных данных для приведённого выше примера входных данных:

 $11$ 

 $C4$ 

В экзаменационных заданиях используются следующие соглашения.

1. Обозначения для логических связок (операций):

а) *отрицание* (инверсия, логическое HE) обозначается  $\neg$  (например,  $\neg$ A);

b) конъюнкция (логическое умножение, логическое И) обозначается  $\wedge$ (например,  $A \wedge B$ ) либо & (например,  $A \& B$ );

с) дизъюнкция (логическое сложение, логическое ИЛИ) обозначается  $\vee$ (например,  $A \lor B$ ) либо | (например,  $A \mid B$ );

d) импликация (следование) обозначается  $\rightarrow$  (например, A  $\rightarrow$  B);

е) тождество обозначается  $\equiv$  (например, A  $\equiv$  B); выражение A  $\equiv$  B истинно тогда и только тогда, когда значения А и В совпадают (либо они оба истинны, либо они оба ложны):

f) символ 1 используется для обозначения истины (истинного высказывания); символ 0 - лля обозначения лжи (ложного высказывания).

2. Два логических выражения, содержащие переменные, называются равносильными (эквивалентными), если значения этих выражений совпадают при любых значениях переменных. Так, выражения  $A \rightarrow B$  и  $(\neg A)$   $\lor$  B равносильны, а  $A \vee B$  и  $A \wedge B$  – нет (значения выражений разные, например, при  $A = 1$ ,  $B = 0$ ).

3. Приоритеты логических операций: инверсия (отрицание), конъюнкция (логическое умножение), дизъюнкция (логическое сложение), импликация (следование). Таким образом, ¬А  $\land$  В  $\lor$  С  $\land$  D совпадает с ((¬А)  $\land$  В)  $\lor$ (С  $\wedge$  D). Возможна запись А  $\wedge$  В  $\wedge$  С вместо (А  $\wedge$  B)  $\wedge$  С. То же относится и к дизъюнкции: возможна запись А  $\vee$  B  $\vee$  C вместо (A  $\vee$  B)  $\vee$  C.

4. Обозначения Мбайт и Кбайт используются в традиционном для информатики смысле - как обозначения единиц измерения, которых соотношение с единицей «байт» выражается степенью двойки.

Часть 1 При выполнении заданий этой части (A1-A13) правильный ответ обведите кружочком.

 $3) 10$ 

 $\mathbf{D}$ 

11

 $\overline{4}$ 

 $\overline{7}$ 

10

 $3) 34$ 

 $x5$ 

 $\mathbf{1}$ 

 $\Omega$ 

 $\Omega$ 

 $\mathbf{E}$ 

 $\overline{4}$ 

 $\mathbf{8}$ 

Между населёнными пунктами А, В, С, D, E, F, Z построены дороги,

протяжённость которых приведена в таблице. (Отсутствие числа в таблице

 $(4)$  11

 $\mathbf{F}$ 

 $\overline{7}$ 

 $\overline{2}$ 

 $4)37$ 

 $\mathbf{F}$ 

 $\overline{0}$ 

 $\mathbf{1}$ 

 $x7$ 

 $\overline{0}$ 

 $\theta$ 

 $x6$ 

 $\overline{1}$ 

 $\overline{0}$ 

 $\mathbf{Z}$ 

37

27

10

8

 $\mathcal{L}$ 

 ${\bf A1}$ Для каждого из перечисленных ниже чисел построили двоичную запись. Укажите число, двоичная запись которого содержит ровно две единицы. Если таких чисел несколько, укажите наибольшее из них.

 $\mathbf C$ 

9

 $\overline{3}$ 

11

 $27$ 

что передвигаться можно только по построенным дорогам).

 $x3$ 

 $\overline{0}$ 

 $\Omega$ 

Определите длину кратчайшего пути между пунктами А и Z (при условии,

 $x4$ 

 $\mathbf{1}$ 

 $\mathbf{1}$ 

 $\mathbf{1}$ 

 $A2$ 

 $\mathbf{A}$ 

 $\mathbf{B}$ 

 $\mathbf C$ 

 $\mathbf{D}$ 

 $E$ 

 $\mathbf{F}$ 

 $\mathbf{z}$ 

 $1) 24$ 

 $A3$ 

 $1)$   $8$ 

означает, что прямой дороги между пунктами нет.)

 $\bf{B}$ 

 $\overline{4}$ 

3

 $\mathbf{A}$ 

 $\overline{4}$ 

 $\mathbf{Q}$ 

37

 $x1$ 

 $\overline{0}$ 

 $\mathbf{1}$ 

 $\Omega$ 

Каким выражением может быть F?

1)  $x1 \wedge \neg x2 \wedge x3 \wedge \neg x4 \wedge \neg x5 \wedge \neg x6 \wedge x7$ 2)  $x1 \vee \neg x2 \vee x3 \vee \neg x4 \vee \neg x5 \vee \neg x6 \vee x7$ 3)  $\neg x1 \lor x2 \lor \neg x3 \lor x4 \lor \neg x5 \lor x6 \lor \neg x7$ 4)  $\neg x1 \land x2 \land \neg x3 \land x4 \land \neg x5 \land x6 \land \neg x7$ 

 $2) 27$ 

Дан фрагмент таблицы истинности выражения F.

 $x^2$ 

 $\overline{1}$ 

 $\Omega$ 

 $(2)$  9

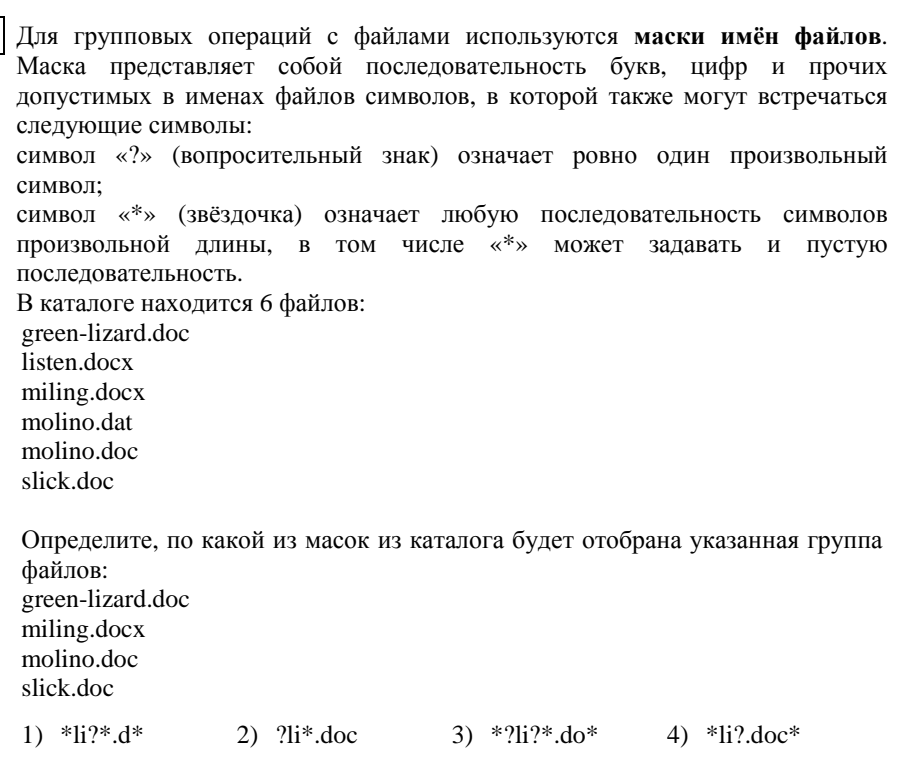

**A5** 

**A4** 

Автомат получает на вход четырёхзначное восьмеричное число. По этому числу строится новое число по следующим правилам.

1. Складываются первая <sup>и</sup> вторая, <sup>а</sup> также третья <sup>и</sup> четвёртая цифры.

 2. Полученные два восьмеричных числа записываются друг за другом <sup>в</sup> порядке убывания (без разделителей); основание системы счисления не пишется.

Пример. Исходное число: 3163. Суммы: 3+1 = 4; 6+3 = 11. Результат: 114. Определите, какое из следующих чисел может быть результатом работы автомата.

1) 812 2) 617 3) 1512 4) 1213

В фрагменте базы данных представлены сведения <sup>о</sup> родственных отношениях. На основании приведённых данных определите фамилию <sup>и</sup> инициалы родной сестры Сокол В.А. **A6** 

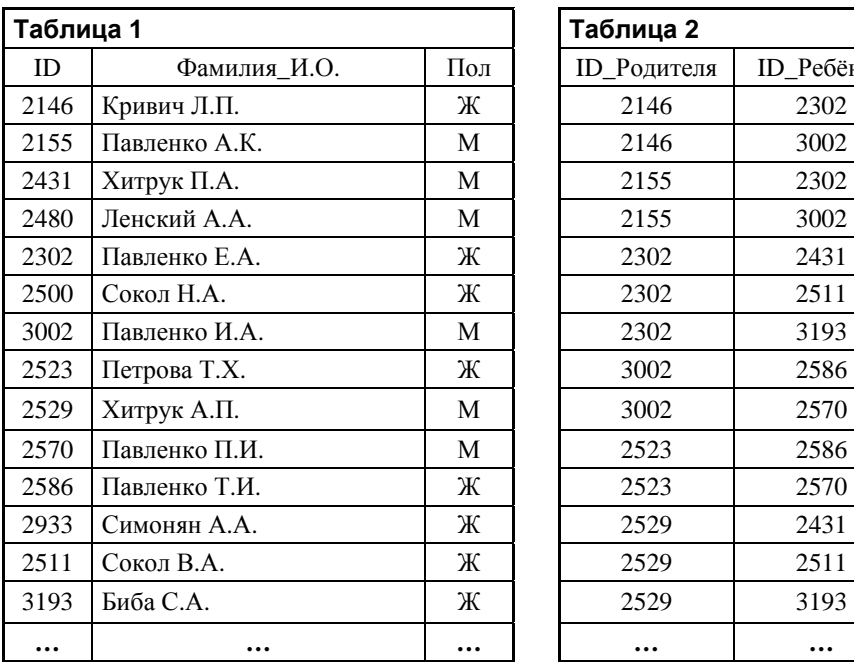

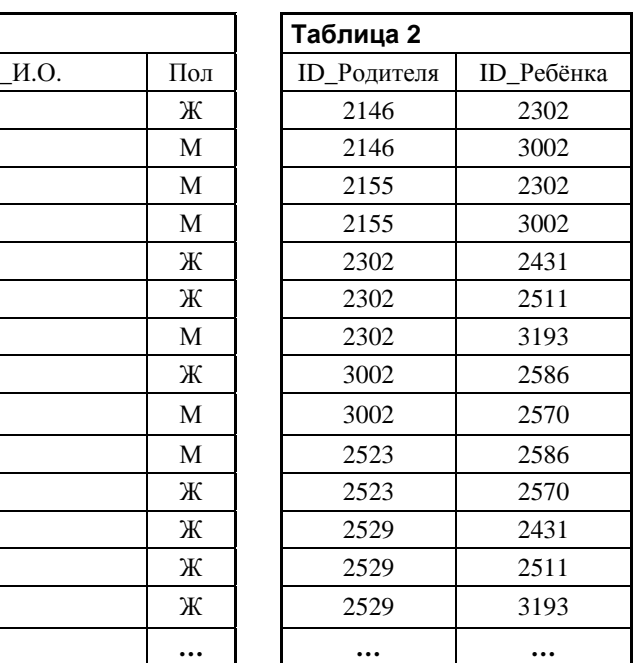

1) Биба С.А. 2) Павленко Е.А. 3) Сокол Н.А. 4) Хитрук П.А.

В ячейке F15 электронной таблицы записана формула. Эту формулу скопировали <sup>в</sup> ячейку E14. В результате значение <sup>в</sup> ячейке E14 вычисляется по формуле 3\**x*+2\**y*, где *<sup>x</sup>* – значение <sup>в</sup> ячейке C42, <sup>а</sup> *y* – значение <sup>в</sup> ячейке D42. Укажите, какая формула **не** могла быть написана <sup>в</sup> ячейке F15. *Примечание: знак \$ используется для обозначения абсолютной адресации.* **A7** 

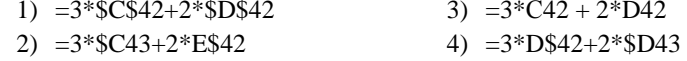

Производилась двухканальная (стерео) звукозапись <sup>с</sup> частотой дискретизации 64 кГц <sup>и</sup> 24-битным разрешением. В результате был получен файл размером 120 Мбайт, сжатие данных не производилось. Какая из приведённых ниже величин наиболее близка <sup>к</sup> времени, <sup>в</sup> течение которого проводилась запись? **A8** 

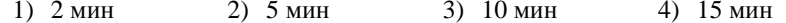

В начале выполнения этого фрагмента в массиве находились числа 15, 10, 5, По каналу связи передаются сообщения, содержащие только 4 буквы К, О, Р, 10, 15, 10, 5, 10, 15, 5, 10, т. е. А[0]=15, А[1]=10 и т. д. Чему будет равно А; для передачи используется двоичный код, допускающий однозначное значение переменной s после выполнения данной программы? декодирование. Для букв Р, А, К используются такие кодовые слова:  $P: 000, A: 10, K: 01.$  $1) 0$  $2) 5$  $3) 10$  $4) 15$ Укажите такое кодовое слово для буквы О, при котором код будет допускать Система команд исполнителя Робот, «живущего» в прямоугольном  $A13$ однозначное декодирование. Если таких кодовых слов несколько, укажите лабиринте на клетчатой плоскости состоит из 8 команд. Четыре команды тот, у которого меньшая длина. это команды-приказы:  $(2) 0$  $3) 11$  $1) 1$  $4) 001$ влево вверх **ВНИЗ** вправо При выполнении любой из этих команд Робот перемещается на одну На числовой прямой даны два отрезка:  $P = [43, 49]$  и Q = [44, 53]. клетку соответственно: вверх ↑, вниз ↓, влево ←, вправо →. Выберите такой отрезок А, что формула Четыре команды проверяют истинность условия отсутствия стены  $((x \in A) \rightarrow (x \in O)) \vee (x \in P)$ у каждой стороны той клетки, где находится Робот: тождественно истинна, то есть принимает значение 1 при любом значении сверху свободно | снизу свободно | слева свободно | справа свободно переменной х. Шикл ПОКА условие 1)  $[35, 40]$  $(2)$   $[40, 45]$  $3)$  [45, 50]  $(4)$  [50, 55] последовательность команд При регистрации в компьютерной системе каждому пользователю выдаётся КОНЕЦ ПОКА пароль, состоящий из 16 символов и содержащий только заглавные символы выполняется, пока условие истинно. среднего ряда латинской раскладки клавиатуры: A, S, D, F, G, H, J, K, L. В конструкции Каждый такой пароль в компьютерной программе записывается минимально ЕСЛИ условие возможным и одинаковым целым количеством байт (при этом используют ТО команда1 посимвольное кодирование и все символы кодируются одинаковым и ИНАЧЕ команда2 минимально возможным количеством бит). КОНЕЦ ЕСЛИ Определите объём памяти, отволимый этой программой для записи 20 выполняется команла1 (если условие истинно) или команла2 (если условие паролей. ложно). В конструкциях ПОКА и ЕСЛИ условие может содержать команды проверки, 1) 120 байт 2) 140 байт 4) 180 байт 3) 160 байт а также логические операции И, ИЛИ, НЕ. В программе описан одномерный целочисленный массив с индексами Если Робот начнёт движение в сторону находящейся рядом с ним стены, то от 0 до 10. Ниже представлен записанный на разных языках он разрушится и программа прервётся. программирования фрагмент одной и той же программы, обрабатывающей Сколько клеток лабиринта соответствуют требованию, что, начав движение в этой клетке и выполнив предложенную программу, Робот уцелеет и ланный массив. остановится в закрашенной клетке (клетка F6)? Бейсик Паскаль НАЧАЛО  $s = 0$  $s := 0:$ ПОКА снизу свободно ИЛИ справа свободно  $n = 10$  $n := 10;$ ПОКА снизу своболно

вниз

вправо

ЕСЛИ справа свободно

2) 28

 $3) 30$ 

КОНЕЦ ПОКА

КОНЕЦ ЕСЛИ

TO

КОНЕЦ ПОКА

KOHELL

 $1) 24$ 

FOR  $i = 0$  TO  $n-1$ for  $i := 0$  to n-1 do begin  $s = s+A(i)-A(i+1)$  $s:=s+A[i]-A[i+1];$ NEXT i  $end;$  $C<sub>M</sub>$ Алгоритмический язык  $s = 0i$  $s := 0$  $n := 10$  $n=10$ : нц для i от 0 до n-1 for  $(i = 0; i \le n-1; i++)$  $s:=s+A[\overline{i}]-A[\overline{i+1}]$  $s = s + A[i] - A[i+1];$  $K<sub>II</sub>$ 

 $A9$ 

 $A10$ 

 $A11$ 

 $A12$ 

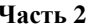

Ответом к заданиям этой части (B1-B15) является число, последовательность букв или цифр. Впишите ответы в указанном месте без пробелов, запятых и других дополнительных символов.

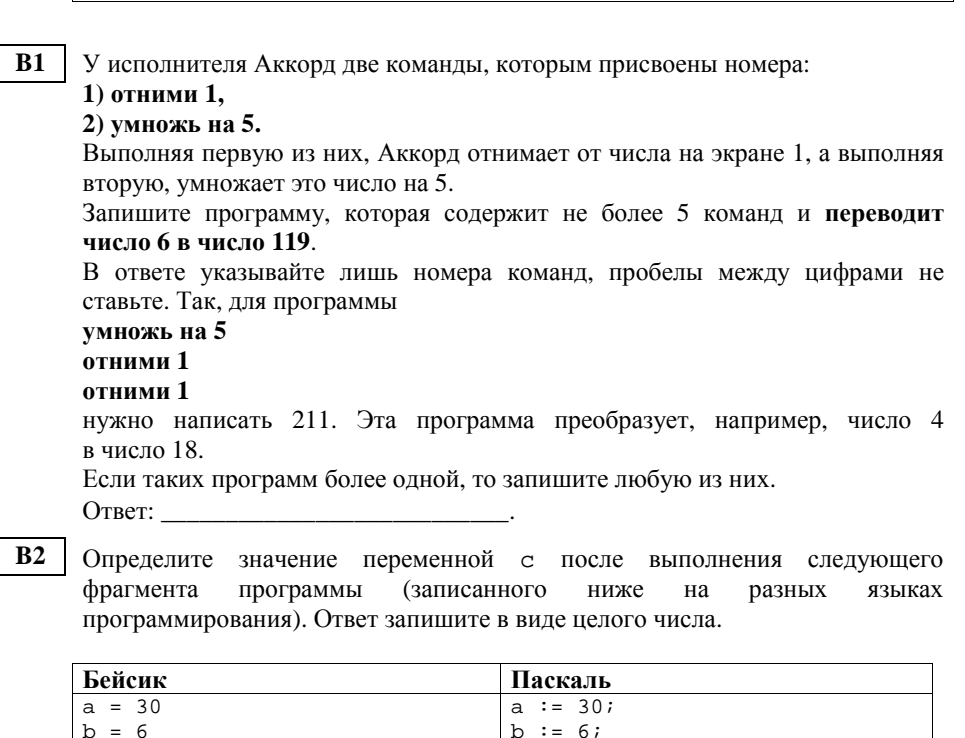

 $a := a * 3 / bi$ 

 $c := 4*a - b$ 

 $c := 4*a + bi$ 

Алгоритмический

 $a := a * 3 / b$ 

 $\text{TO C} := 4 \cdot a - b$ 

 $M$   $M$   $\alpha$  +  $\beta$  +  $\alpha$  +  $\beta$ 

если $a < b$ 

if  $a < b$  then

else

 $a := 30$ 

 $h := 6$ 

все

 $\sqrt{B}$ 

 $B3$ Дан фрагмент электронной таблицы.

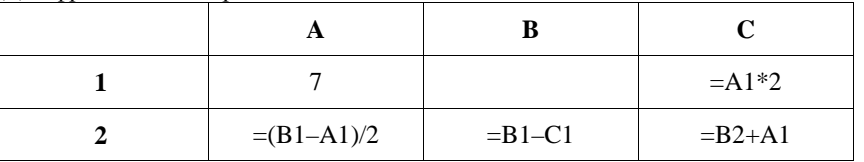

Какое число должно быть записано в ячейке В1, чтобы построенная после выполнения вычислений диаграмма по значениям диапазона ячеек А2:С2 соответствовала рисунку?

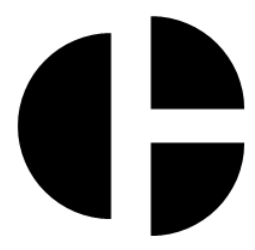

Известно, что все значения диапазона, по которым построена диаграмма, имеют один и тот же знак.

Ответ:

Сколько существует различных символьных последовательностей длины от  $B4$ одного до трёх в четырёхбуквенном алфавите {A, C, G, T}?

Ответ: по последните село в село с последните село с последните село с по село с по село с по село с по село с

В5 | Определите, что будет напечатано в результате выполнения программы (записанной ниже на разных языках программирования).

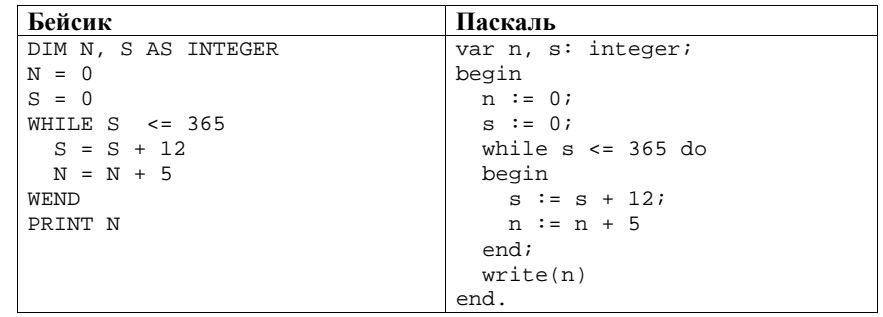

Ответ:  $\_\$ 

 $a = a * 3 / b$ 

IF  $a < b$  THEN

**ELSE** 

END TF Cи

 $a = 30i$ 

 $h = 6$ 

else

 $c = 4*a - b$ 

 $c = 4*a + b$ 

 $a = a * 3 / bi$ if  $(a < b)$ 

 $c = 4*a - bi$ 

 $c = 4*a + bi$ 

 $\mathcal{L} = \mathcal{L} \mathcal{L} = \mathcal{L} \mathcal{L} = \mathcal{L} \mathcal{L}$ 

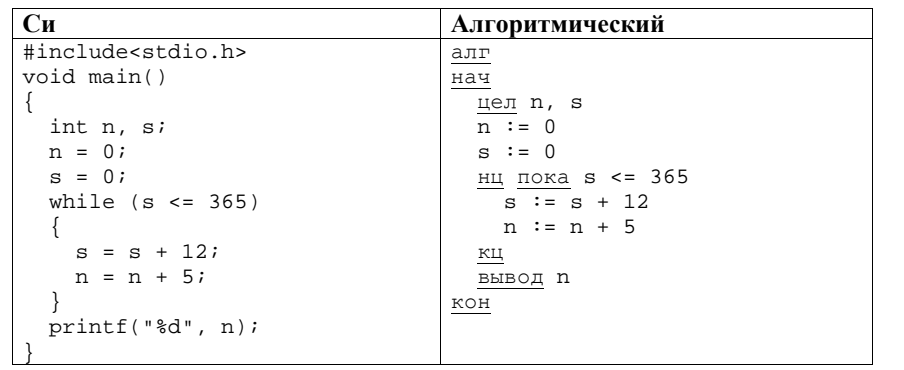

Ответ:

**B6** 

Алгоритм вычисления значения функции  $F(n)$ , где  $n -$  натуральное число, задан следующими соотношениями:

 $F(1) = 1$ ;  $F(2)=2$ ;  $F(3)=3$ ;

 $F(n) = F(n-3) * n$ , при *n* >3.

Чему равно значение функции F(10)?

В ответе запишите только натуральное число.

Ответ: на полно по себя в себя в себя в себя в себя в себя в себя в себя в себя в себя в себя в себя в себя в с

Десятичное число 59 в некоторой системе счисления записывается как 214.  $B7$ Определите основание системы счисления. Ответ: что с последните само с последните само с последните само с последните само с последните само с последните само с последните само с последните само с последните само с последните само с последните само с последните

**B8** Ниже на четырёх языках записан алгоритм. Получив на вход число х, этот алгоритм печатает два числа а и b. Укажите наименьшее из таких чисел *х*, при вводе которых алгоритм печатает сначала 3, а потом 13.

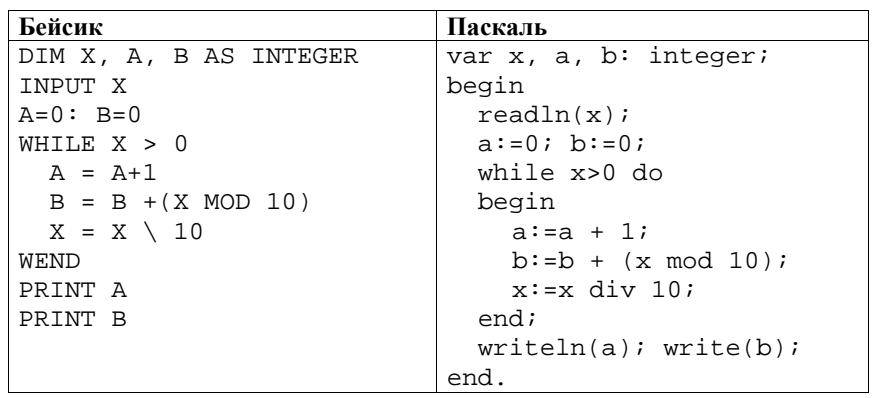

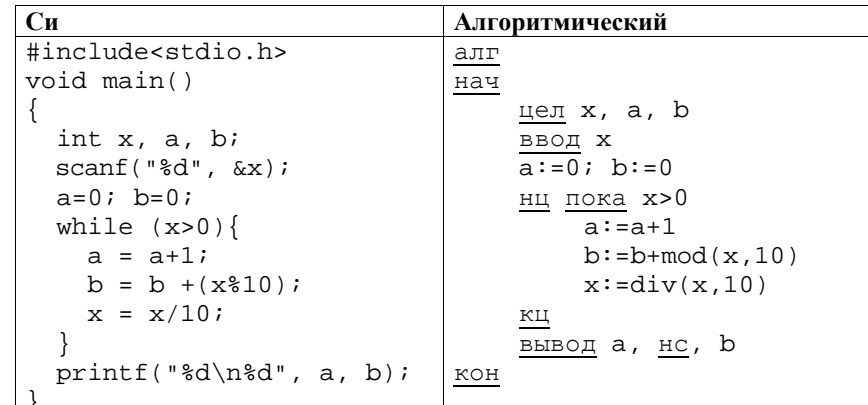

Ответ: При последните при последните последните последните последните последните последните последните последните по

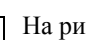

**B9** 

На рисунке изображена схема дорог, связывающих города А, Б, В, Г, Д, Е, Ж, И, К, Л, М. По каждой дороге можно двигаться только в одном направлении, указанном стрелкой. Сколько существует различных путей из города А в город М?

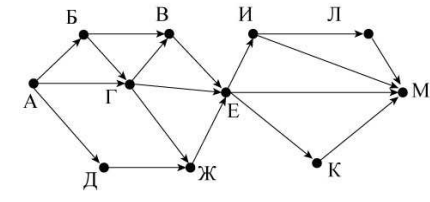

# Ответ:

Документ объёмом 16 Мбайт можно передать с одного компьютера на другой **B10** двумя способами.

А. Сжать архиватором, передать архив по каналу связи, распаковать.

Б. Передать по каналу связи без использования архиватора.

Какой способ быстрее и на сколько секунд, если

- скорость передачи данных по каналу связи составляет  $2^{20}$  бит  $\bullet$ в секунду,
- объём сжатого архиватором документа равен 25% от исходного,
- время, требуемое на сжатие документа, 18 секунд, на распаковку -2 секунды?

В ответе напишите букву А, если способ А быстрее, или Б, если быстрее способ Б. Сразу после буквы напишите, на сколько секунд один способ быстрее другого.

Например, если способ Б быстрее способа А на 23 секунды, в ответе нужно написать Б23.

Слов «секунд», «сек.», «с.» к ответу добавлять не нужно. Ответ: the contract of the contract of the contract of the contract of the contract of

**B11** 

В терминологии сетей ТСР/IР маской сети называется двоичное число, определяющее, какая часть IP-адреса узла сети относится к адресу сети, а какая - к адресу самого узла в этой сети. Обычно маска записывается по тем же правилам, что и IP-адрес. Адрес сети получается в результате применения поразрядной конъюнкции к заданным IP-адресу узла и маске. По заданным IP-адресу узла и маске определите адрес сети.

IP-адрес узла: 224.32.255.131

Маска: 255.255.240.0

При записи ответа выберите из приведённых в таблице чисел четыре элемента IP-адреса и запишите в нужном порядке соответствующие им буквы без использования точек.

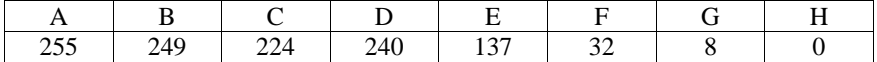

Пример.

Пусть искомый IP-адрес 192.168.128.0 и дана таблица

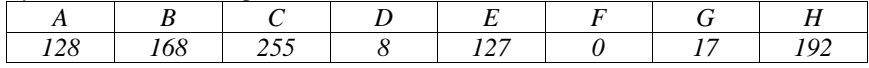

В этом случае правильный ответ будет записан в виде НВАF.

Ответ: что с последник с собствения с последник с собствения с собствения с собствения с собствения с собствения с собствения с собствения с собствения с собствения с собствения с собствения с собствения с собствения с соб

В12 В языке запросов поискового сервера для обозначения логической операции «ИЛИ» используется символ «|», а для логической операции «И» - символ  $\langle \langle \mathbf{\&} \rangle \rangle$ .

В таблице приведены запросы и количество найденных по ним страниц некоторого сегмента сети Интернет.

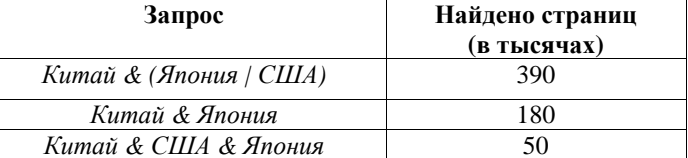

Определите, какое количество страниц (в тысячах) будет найдено по запросу Kumaŭ & CIIIA

Считается, что все запросы выполнялись практически одновременно, так что набор страниц, содержащих все искомые слова, не изменялся за время выполнения запросов.

Ответ: что современно со собствение со собствение со собствение со собствение со собствение со собствение собствение со собствение собствение со собствение собствение собствение собствение собствение собствение собствение

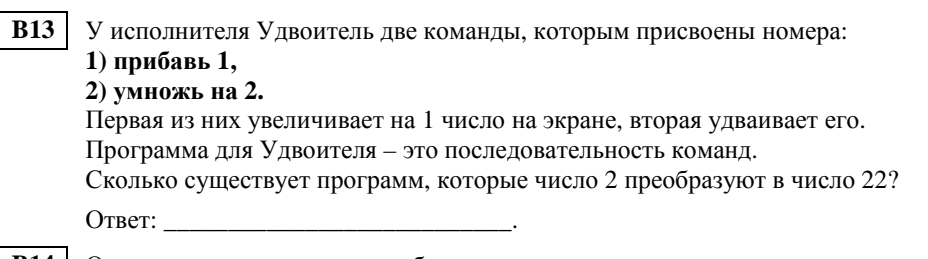

**В14** Определите, какое число будет напечатано в результате выполнения следующего алгоритма (для Вашего удобства алгоритм представлен на четырёх языках).

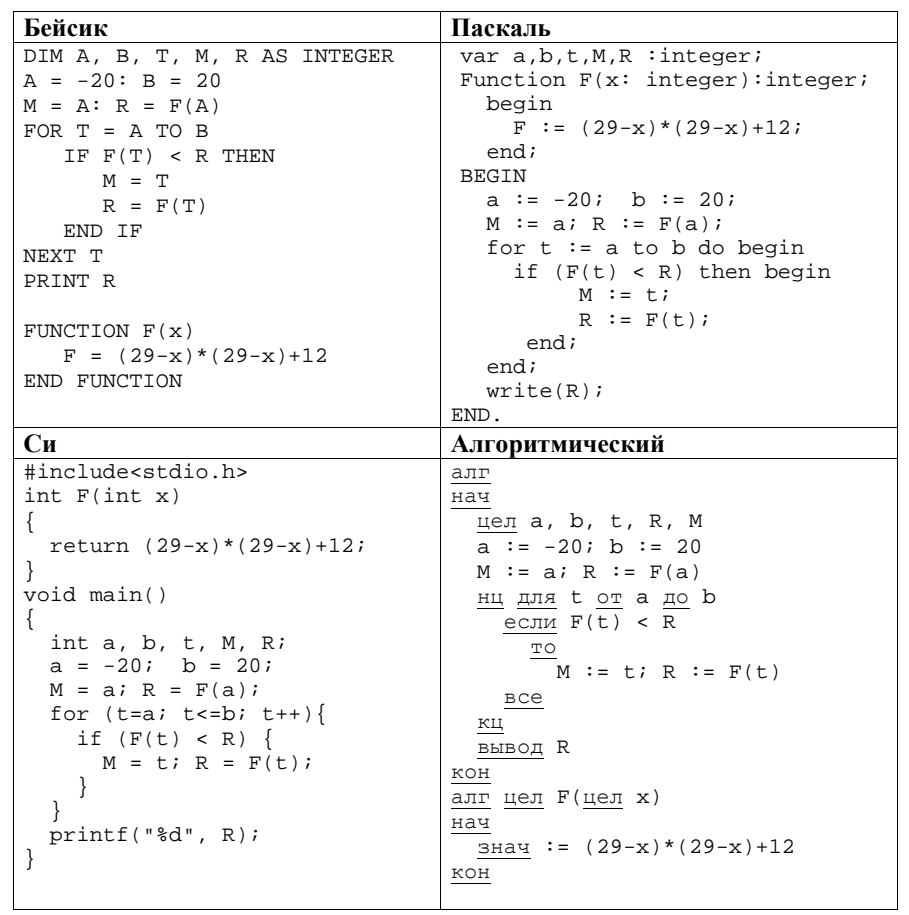

Ответ:

**B15** 

**C1** 

Сколько существует различных наборов значений логических переменных х1, х2, х3, х4, х5, у1, у2, у3, у4, у5, которые удовлетворяют всем перечисленным ниже условиям:

 $(x1\rightarrow x2) \wedge (x2\rightarrow x3) \wedge (x3\rightarrow x4) \wedge (x4\rightarrow x5) = 1,$  $(y1\rightarrow y2) \land (y2\rightarrow y3) \land (y3\rightarrow y4) \land (y4\rightarrow y5) = 1,$  $(y1 \rightarrow x1) \land (y2 \rightarrow x2) = 1.$ 

В ответе не нужно перечислять все различные наборы значений переменных x1, x2, x3, x4, x5, y1, y2, y3, y4, y5, при которых выполнена данная система равенств. В качестве ответа Вам нужно указать количество таких наборов. Ответ:

#### Часть 3

Для записи ответов на задания этой части (C1-C4) используйте отдельный лист. Запишите сначала номер задания (С1, С2 и т. д.), а затем полное решение. Ответы записывайте чётко и разборчиво.

Требовалось написать программу, при выполнении которой с клавиатуры вводится последовательность из шести неотрицательных целых чисел, не превышающих  $10^6$ , подсчитывается и выводится сумма введённых чётных чисел или 0, если чётных чисел в последовательности нет. Ученик написал такую программу:

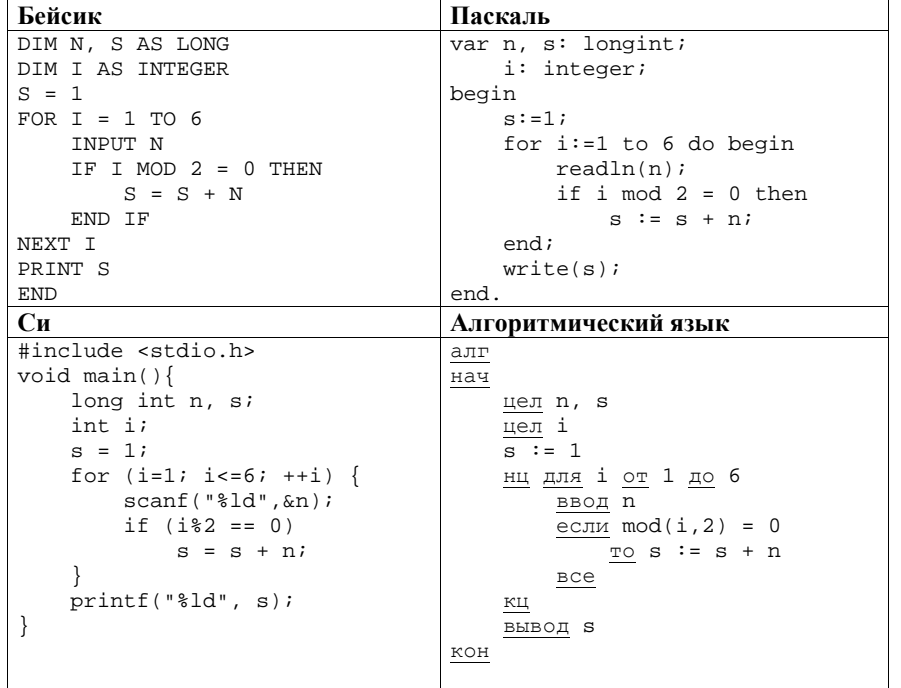

Последовательно выполните следующее.

- 1. Напишите, что выведет эта программа при вводе последовательности  $1, 1, 2, 3, 5, 8.$
- 2. Приведите пример последовательности, при вводе которой программа выдаст верный ответ.
- 3. Найдите в программе все ошибки (их может быть одна или несколько). Для каждой ошибки выпишите строку, в которой она допущена, и приведите эту же строку в исправленном виде.

Обратите внимание: Вам нужно исправить приведённую программу, а не написать свою. Вы можете только заменять ошибочные строки, но не можете удалять строки или добавлять новые. Заменять следует только ошибочные строки: за исправления, внесённые в строки, не содержащие ошибок, баллы будут снижаться.

Дан массив, содержащий 2014 вещественных чисел. Напишите на одном из  $C<sub>2</sub>$ языков программирования программу, находящую в этом массиве два соседних элемента, значения которых наименее близки, то есть абсолютная величина их разности максимальна. Если таких пар несколько, можно взять любую из них. Программа должна вывести найденные элементы. Исходные данные объявлены так, как показано ниже. Запрещается использовать переменные, не описанные ниже, но разрешается не использовать часть из описанных.

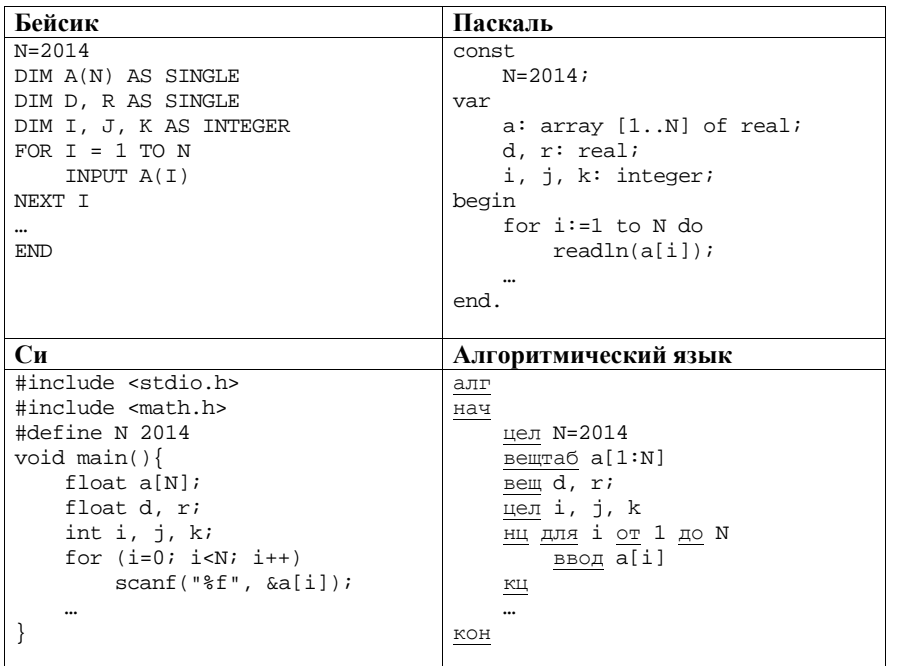

В качестве ответа Вам необходимо привести фрагмент программы, который должен находиться на <sup>м</sup>ест<sup>е</sup> многоточия. Вы может<sup>е</sup> записать решение также на другом языке программирования (укажите название <sup>и</sup> используемую версию языка программирования, например Free Pascal 2.4). В этом случае Вы должны использовать те же самые исходные данные <sup>и</sup> переменные, какие были предложены <sup>в</sup> условии.

**C3** 

Два игрока, Петя <sup>и</sup> Ваня, играют <sup>в</sup> следующую игру. Перед игроками лежит куча камней. Игроки ходят по очереди, первый ход делает Петя. За один ход игрок может добавить <sup>в</sup> кучу **один** или **два** камня или увеличить количество камней <sup>в</sup> куче <sup>в</sup> **два** раза. Например, имея кучу из 15 камней, за один ход можно получить кучу из 16, 17 или 30 камней. У каждого игрока, чтобы делать ходы, есть неограниченное количество камней.

Игра завершается <sup>в</sup> тот момент, когда количество камней <sup>в</sup> куче становится не менее 43. Победителем считается игрок, сделавший последний ход, то есть первым получивший кучу, <sup>в</sup> которой будет 43 или больше камней. В начальный момент <sup>в</sup> куче было *S* камней, 1 ≤ *S* ≤ 42.

Будем говорить, что игрок имеет *выигрышную стратегию*, если он может выиграть при любых ходах противника. Описать стратегию игрока – значит описать, какой ход он должен сделать <sup>в</sup> любой ситуации, которая ему может встретиться при различной игре противника.

Выполните следующие задания. Во всех случаях обосновывайте свой ответ.

 1. а) При каких значениях числа *S* Петя может выиграть <sup>в</sup> один ход? Укажите все такие значения.

б) Укажите такое значение *S*, при котором Петя не может выиграть за один ход, но при любом ходе Пети Ваня может выиграть своим первым ходом. Опишите выигрышную стратегию Вани.

- 2. Укажите два таких значения *S*, при которых у Пети есть выигрышная стратегия, причём
	- Петя не может выиграть за один ход, но

– Петя может выиграть своим вторым ходом, независимо от того, как будет ходить Ваня.

Для указанного значения *S* опишите выигрышную стратегию Пети.

3. Укажите значение *S*, при котором у Вани есть выигрышная стратегия, позволяющая ему выиграть первым или вторым ходом при любой игре Пети, однако у Вани нет стратегии, которая позволит ему гарантированно выиграть первым ходом.

Для указанного значения *S* опишите выигрышную стратегию Вани. Постройте дерево всех партий, возможных при этой выигрышной стратегии Вани (<sup>в</sup> виде рисунка или таблицы). На рёбрах дерева указывайте, кто делает ход, <sup>в</sup> узлах – количество камней <sup>в</sup> позиции.

**C4** 

На плоскости дан набор точек <sup>с</sup> целочисленными координатами. Необходимо найти четырёхугольник наибольшей площади <sup>с</sup> вершинами <sup>в</sup> этих точках, две вершины которого лежат на оси Oy, <sup>а</sup> две оставшиеся – по разные стороны от оси Oy.

Напишите эффективную, <sup>в</sup> том числе по памяти, программу, которая будет решать эту задачу. Перед текстом программы кратко опишите алгоритм решения задачи <sup>и</sup> укажите используемый язык программирования <sup>и</sup> его версию.

#### **Описание входных данных**

В первой строке вводится одно целое положительное число – количество точек N.

Каждая из следующих N строк содержит два целых числа: сначала координата x, затем координата y очередной точки.

### **Описание выходных данных**

Программа должна вывести одно число – максимальную площадь четырёхугольника, удовлетворяющего условиям задачи. Если такого четырёхугольника не существует, программа должна вывести ноль.

### **Пример входных данных:**

**Пример выходных данных для приведённого выше примера входных данных:**

11

В экзаменационных заданиях используются следующие соглашения.

1. Обозначения для логических связок (операций):

a) *отрицание* (инверсия, логическое НЕ) обозначается ¬ (например, <sup>¬</sup>А);

b) *конъюнкция* (логическое умножение, логическое И) обозначается /\ (например,  $A \wedge B$ ) либо & (например,  $A \& B$ );

c) *дизъюнкция* (логическое сложение, логическое ИЛИ) обозначается \/ (например,  $A \lor B$ ) либо | (например,  $A \lor B$ );

d) *импликация* (следование) обозначается  $\rightarrow$  (например, A  $\rightarrow$  B);

e) *тождество* обозначается <sup>≡</sup> (например, А <sup>≡</sup> В); выражение А <sup>≡</sup> В истинно тогда <sup>и</sup> только тогда, когда значения А <sup>и</sup> В совпадают (либо они оба истинны, либо они оба ложны);

f) символ 1 используется для обозначения истины (истинного высказывания); символ 0 – для обозначения лжи (ложного высказывания).

2. Два логических выражения, содержащие переменные, называются *равносильными* (эквивалентными), если значения этих выражений совпадают при любых значениях переменных. Так, выражения  $A \rightarrow B$  и  $(\neg A) \lor B$ равносильны, а  $A \vee B$  и  $A \wedge B$  – нет (значения выражений разные, например, при  $A = 1$ ,  $B = 0$ ).

3. Приоритеты логических операций: инверсия (отрицание), конъюнкция (логическое умножение), дизъюнкция (логическое сложение), импликация (следование). Таким образом, ¬А  $\land$  В  $\lor$  С  $\land$  D совпадает с ((¬А)  $\land$  В)  $\lor$ (С  $\wedge$  D). Возможна запись А  $\wedge$  В  $\wedge$  С вместо (А  $\wedge$  В)  $\wedge$  С. То же относится и к дизъюнкции: возможна запись  $A \lor B \lor C$  вместо  $(A \lor B) \lor C$ .

4. Обозначения Мбайт <sup>и</sup> Кбайт используются <sup>в</sup> традиционном для информатики смысле – как обозначения единиц измерения, которых соотношение <sup>с</sup> единицей «байт» выражается степенью двойки.

**Часть 1** *При выполнении заданий этой части (А1-А13) правильны<sup>й</sup> ответ обведите кружочком.* 

Для каждого из перечисленных ниже чисел построили двоичную запись. Укажите число, двоичная запись которого содержит ровно два значащих нуля. Если таких чисел несколько, укажите наибольшее из них. **A1** 

**A2** 

**A3** 

1) 7 2) 8 3) 9 4) 10

Между населёнными пунктами A, B, C, D, E, F, Z построены дороги, протяжённость которых приведена <sup>в</sup> таблице. (Отсутствие числа <sup>в</sup> таблице

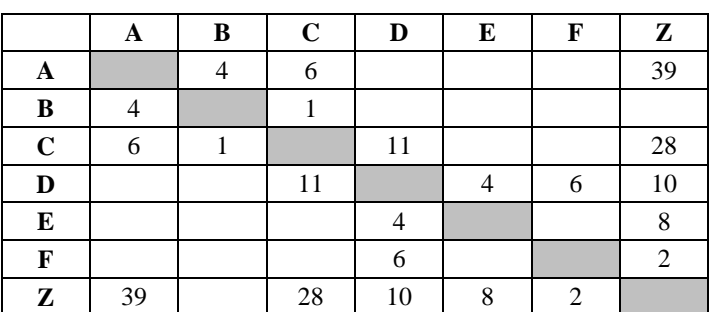

Определите длину кратчайшего пути между пунктами A и Z (при условии, что передвигаться можно только по построенным дорогам).

1) 22 2) 24 3) 34 4) 39

означает, что прямой дороги между пунктами нет.)

Дан фрагмент таблицы истинности выражения F.

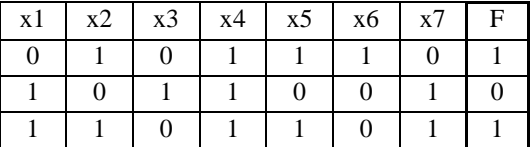

Каким выражением может быть F?

1)  $\neg x1 \wedge x2 \wedge \neg x3 \wedge \neg x4 \wedge x5 \wedge x6 \wedge \neg x7$ 2)  $\neg x1 \lor x2 \lor \neg x3 \lor \neg x4 \lor x5 \lor x6 \lor \neg x7$ 3)  $\neg x1 \lor \neg x2 \lor x3 \lor x4 \lor \neg x5 \lor \neg x6 \lor x7$ 4)  $\neg x1 \land \neg x2 \land x3 \land x4 \land \neg x5 \land \neg x6 \land x7$ 

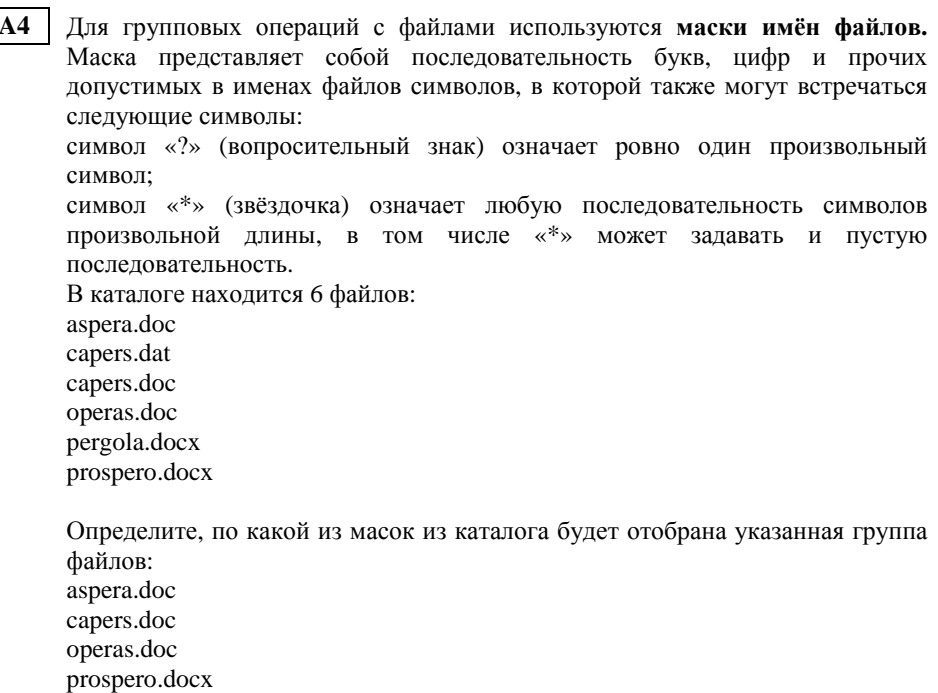

1) \*per?\*.d\* 2) ? per\*.doc 3) \*?per?\*.do\* 4) \*per?.doc\*

Автомат получает на вход четырёхзначное восьмеричное число. По этому числу строится новое число по следующим правилам. **A5** 

1. Складываются первая <sup>и</sup> вторая, <sup>а</sup> также третья <sup>и</sup> четвертая цифры.

 2. Полученные два восьмеричных числа записываются друг за другом <sup>в</sup> порядке возрастания (без разделителей); основание системы счисления не пишется.

Пример. Исходное число: 6331. Суммы: 6+3 = 11; 3+1 = 4. Результат: 411. Определите, какое из следующих чисел может быть результатом работы автомата.

1) 812 2) 617 3) 1512 4) 1213

В фрагменте базы данных представлены сведения <sup>о</sup> родственных отношениях. На основании приведённых данных определите фамилию <sup>и</sup> инициалы родной сестры Маринич В.А. **A6** 

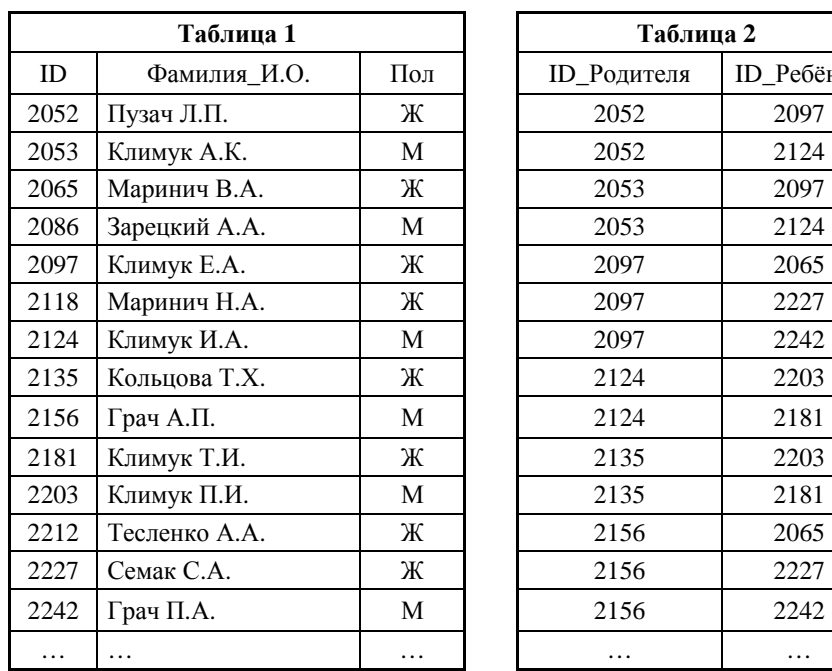

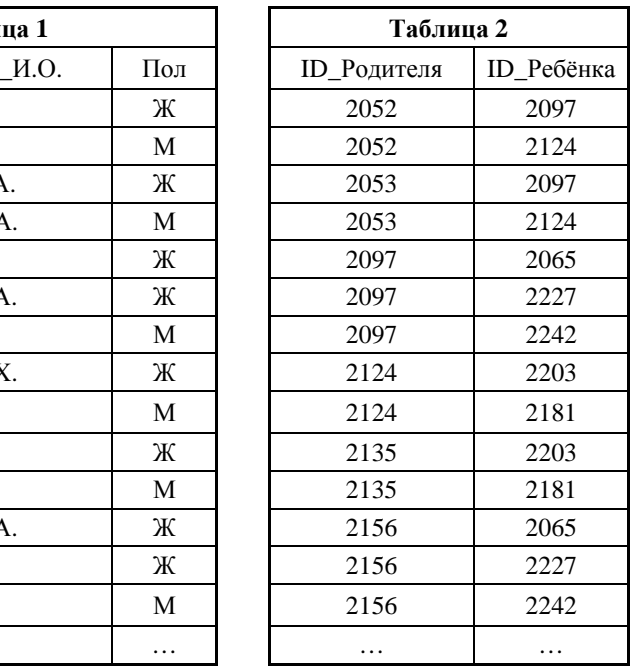

1) Грач П.А. 2) Климук Е.А. 3) Маринич Н.А. 4) Семак С.А.

В ячейке Q5 электронной таблицы записана формула. Эту формулу скопировали <sup>в</sup> ячейку P4. В результате значение <sup>в</sup> ячейке P4 вычисляется по формуле 3\**x – 2\*y,* где *x –* значение <sup>в</sup> ячейке C12, <sup>а</sup> *y –* значение <sup>в</sup> ячейке D12. Укажите, какая формула **не** могла быть написана <sup>в</sup> ячейке Q5. *Примечание: знак \$ используется для обозначения абсолютной адресации.* **A7** 

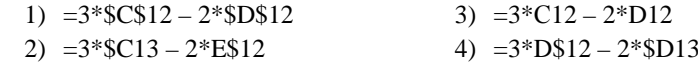

Производилась двухканальная (стерео) звукозапись <sup>с</sup> частотой дискретизации 32 кГц <sup>и</sup> 24-битным разрешением. В результате был получен файл размером 120 Мбайт, сжатие данных не производилось. Какая из приведённых ниже величин наиболее близка <sup>к</sup> времени, <sup>в</sup> течение которого проводилась запись? **A8** 

1) 2 мин 2) 5 мин 3) 10 мин 4) 15 мин

 $A9$ По каналу связи передаются сообщения, содержащие только 4 буквы П, О, С, Т; для передачи используется двоичный код, допускающий однозначное декодирование. Для букв Т, О, П используются такие кодовые слова:  $T: 111, 0: 10, \Pi: 01.$ 

Укажите такое кодовое слово для буквы С, при котором код будет допускать однозначное декодирование. Если таких кодовых слов несколько, укажите тот, у которого меньшая длина.

 $1)$  1

 $3) 00$  $4)$  110

На числовой прямой даны два отрезка:  $P = [33, 39]$  и Q = [36, 44].  $A10$ Выберите такой отрезок А, что формула

 $2) 0$ 

$$
((x \in A) \rightarrow (x \in P)) \lor (x \in Q)
$$

тождественно истинна, то есть принимает значение 1 при любом значении переменной х.

- $1)$  [30, 35]  $2)$  [35, 40]  $3)$  [40, 45] 4)  $[50, 55]$
- $A11$ При регистрации в компьютерной системе каждому пользователю выдаётся пароль, состоящий из 16 символов и содержащий только заглавные символы среднего ряда латинской раскладки клавиатуры: A, S, D, F, G, H, J, K, L. Каждый такой пароль в компьютерной программе записывается минимально возможным и одинаковым целым количеством байт (при этом используют посимвольное кодирование и все символы кодируются одинаковым и минимально возможным количеством бит).

Определите объём памяти, отводимый этой программой для записи 25 паролей.

1)  $150$  байт 2) 200 байт 3) 225 байт 4) 250 байт

 $A12$ В программе описан одномерный целочисленный массив с индексами от 0 до 10. Ниже представлен записанный на разных языках программирования фрагмент одной и той же программы, обрабатывающей ланный массив.

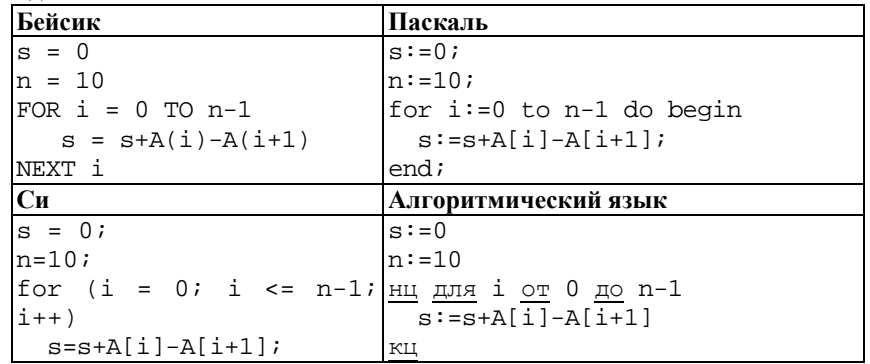

В начале выполнения этого фрагмента в массиве находились числа 15, 10, 5, 0, 5, 10, 15, 10, 5, 0, 5, т. е. A[0]=15, A[1]=10 и т. д. Чему будет равно значение переменной s после выполнения данной программы?

 $1) 0$ 

 $3) 10$ 

 $4) 15$ 

 $A13$ Система команд исполнителя Робот, «живущего» в прямоугольном лабиринте на клетчатой плоскости состоит из 8 команд. Четыре команды это команды-приказы:

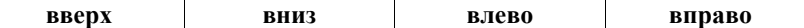

При выполнении любой из этих команд Робот перемещается на одну клетку соответственно: вверх ↑, вниз ↓, влево ←, вправо →.

Четыре команды проверяют истинность условия отсутствия стены у каждой стороны той клетки, где находится Робот:

сверху свободно | снизу свободно | слева свободно | справа свободно Шикл

ПОКА условие

последовательность команд

 $2) 5$ 

### КОНЕЦ ПОКА

выполняется, пока условие истинно.

В конструкции

ЕСЛИ условие

ТО команда1

ИНАЧЕ команда2

# КОНЕЦ ЕСЛИ

выполняется команла1 (если условие истинно) или команла2 (если условие ложно).

В конструкциях ПОКА и ЕСЛИ условие может содержать команды проверки, а также логические операции И, ИЛИ, НЕ.

Если Робот начнёт движение в сторону находящейся рядом с ним стены, то он разрушится и программа прервётся.

Сколько клеток лабиринта соответствуют требованию, что, начав движение в этой клетке и выполнив предложенную программу, Робот уцелеет и остановится в закрашенной клетке (клетка F6)?

 $3) 27$ 

НАЧАЛО

KOHELL

 $1) 18$ 

КОНЕЦ ПОКА

КОНЕЦ ЕСЛИ

вправо

TO

КОНЕЦ ПОКА

ЕСЛИ справа свободно

 $2) 24$ 

ПОКА снизу свободно ИЛИ справа свободно ПОКА снизу свободно вниз

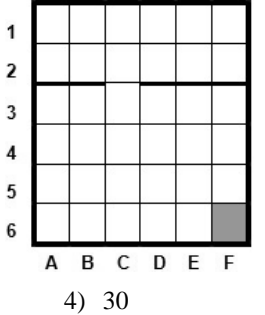

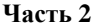

Ответом к заданиям этой части (B1-B15) является число, последовательность букв или цифр. Впишите ответы в указанном месте без пробелов, запятых и других дополнительных символов.

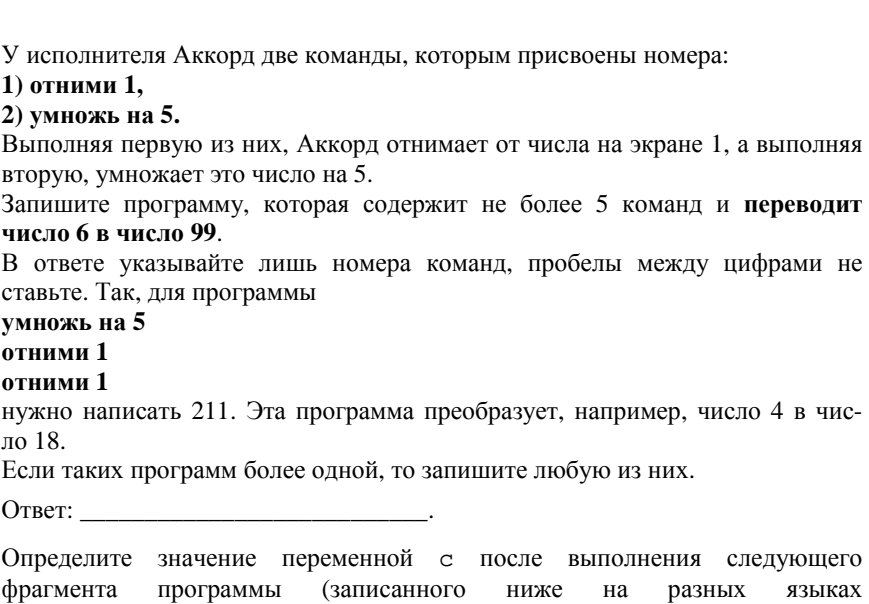

программирования). Ответ запишите в виде целого числа.

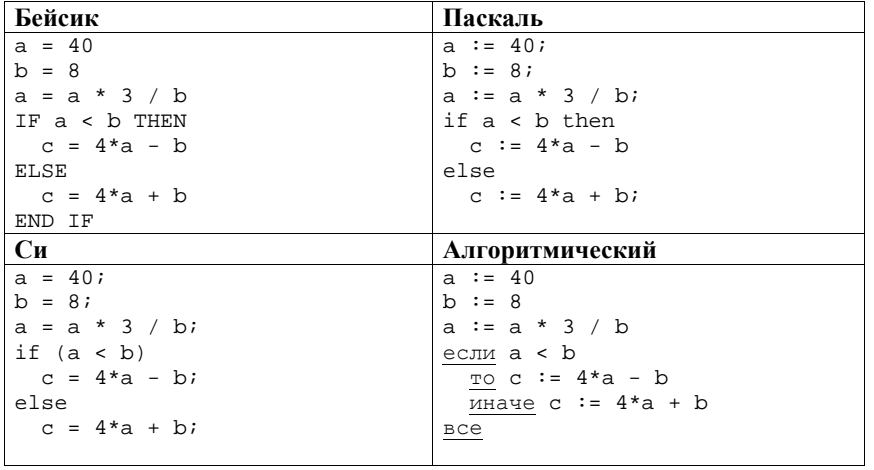

 $B<sub>3</sub>$ 

Дан фрагмент электронной таблицы.

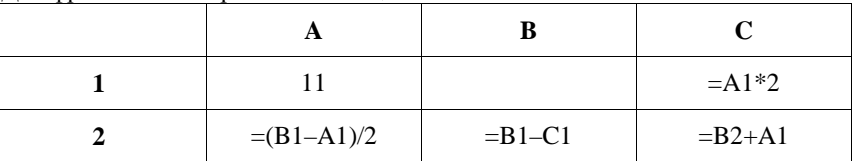

 $\overline{I}$ 

Какое число должно быть записано в ячейке В1, чтобы построенная после выполнения вычислений диаграмма по значениям диапазона ячеек А2:С2 соответствовала рисунку?

Известно, что все значения диапазона, по которым построена диаграмма, имеют один и тот же знак.

Ответ: что с последните сега с последните сега с последните сега с последните сега с последните сега с последните с

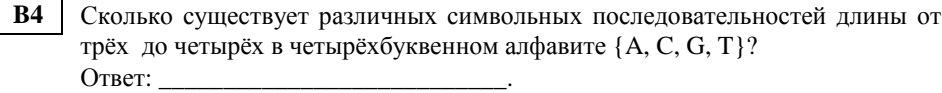

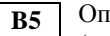

Определите, что будет напечатано в результате выполнения программы<br>(записанной ниже на разных языках программирования).

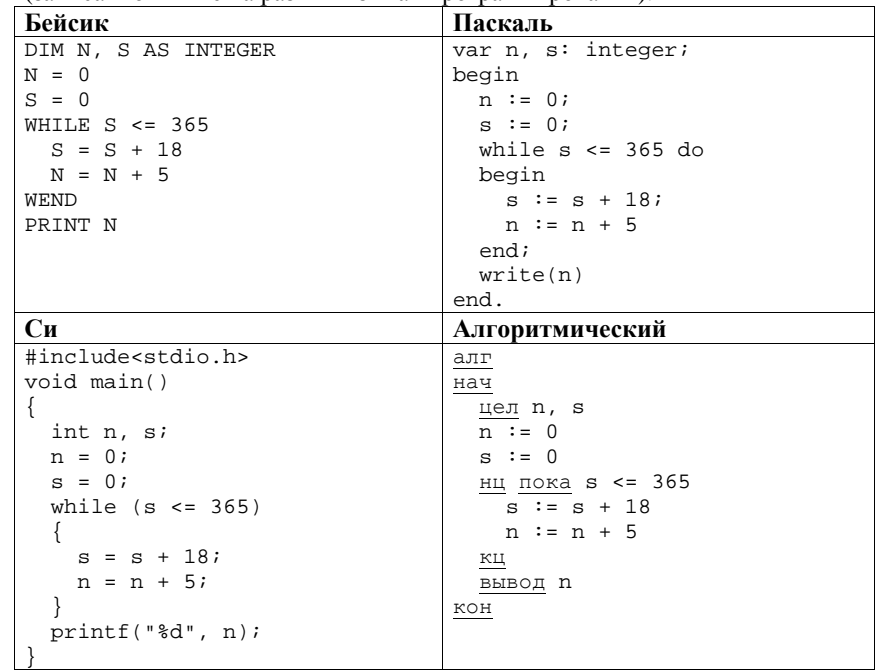

Ответ:

**B1** 

 $B2$ 

**B6** Алгоритм вычисления значения функции  $F(n)$ , где  $n -$  натуральное число, задан следующими соотношениями:  $F(1) = 1$ ;  $F(2)=2$ ;  $F(3)=3$ ;  $F(n) = F(n-3) * n$ , при *n* >3. Чему равно значение функции  $F(11)$ ? В ответе запишите только натуральное число.  $B7$ 

Десятичное число 81 в некоторой системе счисления записывается как 144. Определите основание системы счисления. 

Ниже на четырёх языках записан алгоритм. Получив на вход число х, этот **B8** алгоритм печатает два числа  $a$  и  $b$ . Укажите наименьшее из таких чисел  $x$ , при вводе которых алгоритм печатает сначала 3, а потом 12.

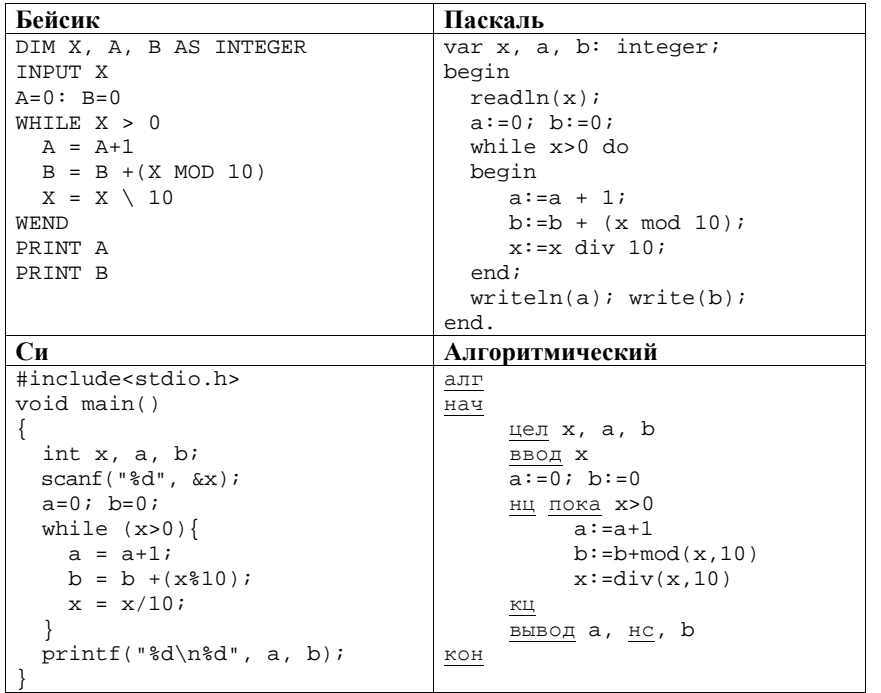

На рисунке - схема дорог, связывающих города А, Б, В, Г, Д, Е, Ж, И, К, Л. М. По каждой дороге можно двигаться только в одном направлении, указанном стрелкой. Сколько существует различных путей из города А в город М?

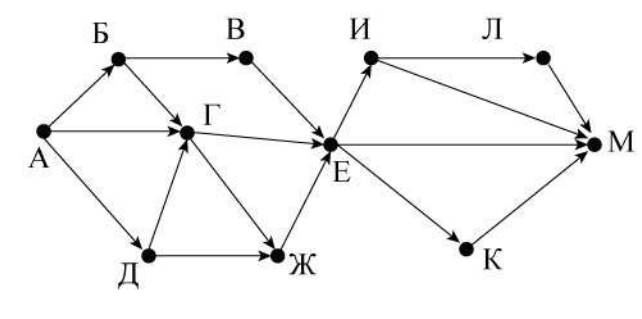

Ответ:

**B9** 

Документ объёмом 16 Мбайт можно передать с одного компьютера на другой **B10** лвумя способами.

А. Сжать архиватором, передать архив по каналу связи, распаковать.

Б. Передать по каналу связи без использования архиватора.

Какой способ быстрее и на сколько секунд, если

- скорость передачи данных по каналу связи составляет  $2^{21}$  бит в секунду,
- объём сжатого архиватором документа равен 25% от исходного,
- время, требуемое на сжатие документа, 10 секунд, на распаковку - 2 секунды?

В ответе напишите букву А, если способ А быстрее, или Б, если быстрее способ Б. Сразу после буквы напишите, на сколько секунд один способ быстрее другого.

Например, если способ Б быстрее способа А на 23 секунды, в ответе нужно написать Б23.

Слов «секунд», «сек.», «с.» к ответу добавлять не нужно.

Ответ: что с последник с собствение с последник с собствение с собствение с собствение с собствение с собствение с собствение с собствение с собствение с собствение с собствение с собствение с собствение с собствение с соб

В терминологии сетей ТСР/IР маской сети называется двоичное число,  $B11$ определяющее, какая часть IP-адреса узла сети относится к адресу сети, а какая - к адресу самого узла в этой сети. Обычно маска записывается по тем же правилам, что и IP-адрес. Адрес сети получается в результате применения поразрядной конъюнкции к заданным IP-адресу узла и маске. По заданным IP-адресу узла и маске определите адрес сети.

IP-адрес узла: 224.23.253.138

Маска: 255.255.240.0

При записи ответа выберите из приведённых в таблице чисел четыре элемента IP-адреса и запишите в нужном порядке соответствующие им буквы без использования точек.

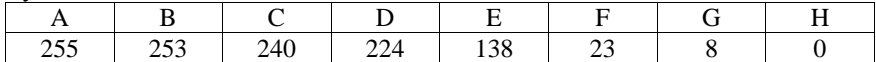

Пример.

Пусть искомый IP-адрес 192.168.128.0 и дана таблица

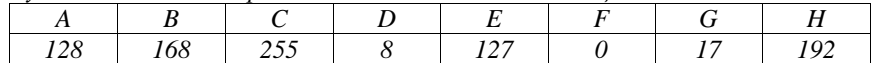

В этом случае правильный ответ будет записан в виде НВАF.

Ответ: что с последните село с последните село с последните село с последните село с последните село с последните с

В12 В языке запросов поискового сервера для обозначения логической операции «ИЛИ» используется символ «|», а для логической операции «И» - символ  $\langle \langle \& \rangle \rangle$ .

В таблице приведены запросы и количество найденных по ним страниц некоторого сегмента сети Интернет.

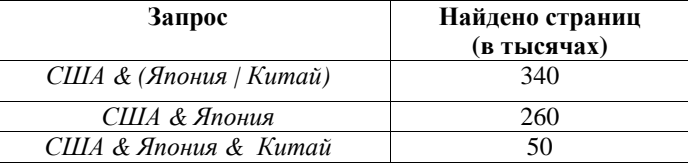

Определите, какое количество страниц (в тысячах) будет найдено по запросу США & Китай

Считается, что все запросы выполнялись практически одновременно, так что набор страниц, содержащих все искомые слова, не изменялся за время выполнения запросов.

В13 У исполнителя Удвоитель две команды, которым присвоены номера: 1) прибавь 1, 2) умножь на 2. Первая из них увеличивает на 1 число на экране, вторая удваивает его. Программа для Удвоителя - это последовательность команд. Сколько существует программ, которые число 3 преобразуют в число 26? Ответ:

Определите, какое число будет напечатано в результате выполнения **B14** следующего алгоритма (для Вашего удобства алгоритм представлен на четырёх языках):

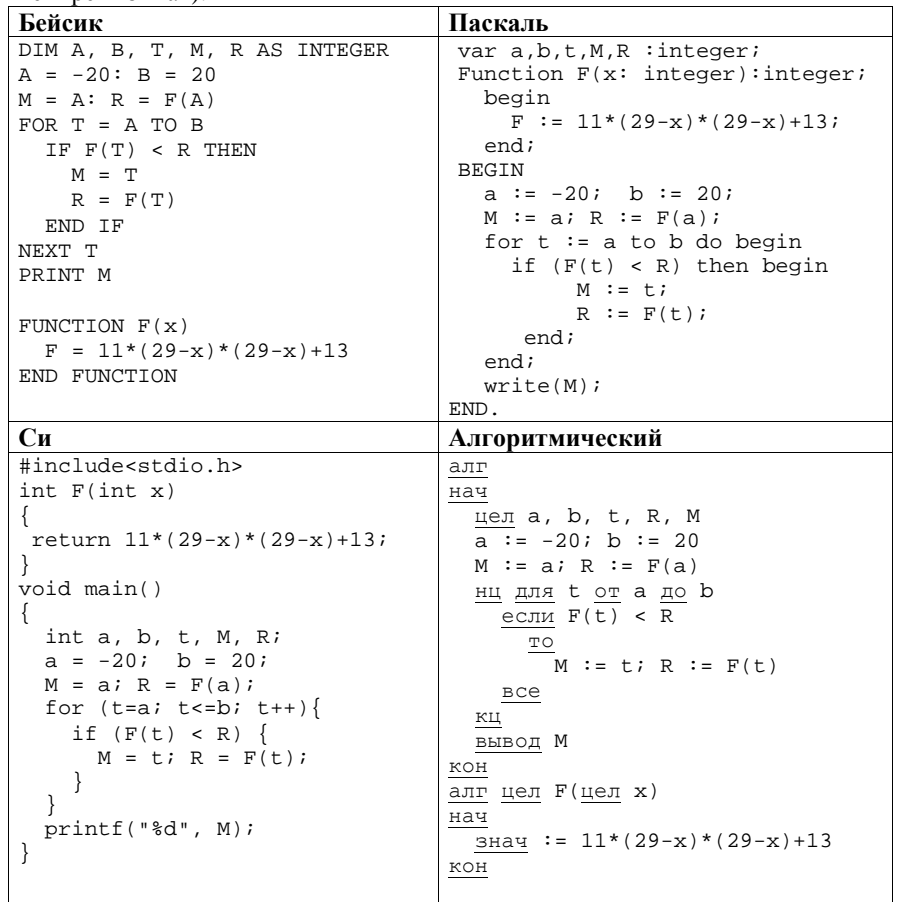

Ответ:

Сколько существует различных наборов значений логических переменных  $B15$ х1, х2, х3, х4, х5, у1, у2, у3, у4, у5, которые удовлетворяют всем перечисленным ниже условиям:

 $(x1\rightarrow x2) \land (x2\rightarrow x3) \land (x3\rightarrow x4) \land (x4\rightarrow x5) = 1,$  $(y1\rightarrow y2) \land (y2\rightarrow y3) \land (y3\rightarrow y4) \land (y4\rightarrow y5) = 1,$  $(x1 \rightarrow y1) \land (x2 \rightarrow y2) = 1.$ 

В ответе не нужно перечислять все различные наборы значений переменных  $x1, x2, x3, x4, x5, y1, y2, y3, y4, y5, \text{ при которыех выполнена данная системa}$ равенств. В качестве ответа Вам нужно указать количество таких наборов. 

# Часть 3

Для записи ответов на задания этой части (C1-C4) используйте отдельный лист. Запишите сначала номер задания (С1, С2 и т. д.), а затем полное решение. Ответы записывайте чётко и разборчиво.

 $C1$ Требовалось написать программу, при выполнении которой с клавиатуры вводится последовательность из шести неотрицательных целых чисел, не превышающих  $10^6$ , подсчитывается и выводится сумма введённых нечётных чисел или 0, если нечётных чисел в последовательности нет. Ученик написал такую программу:

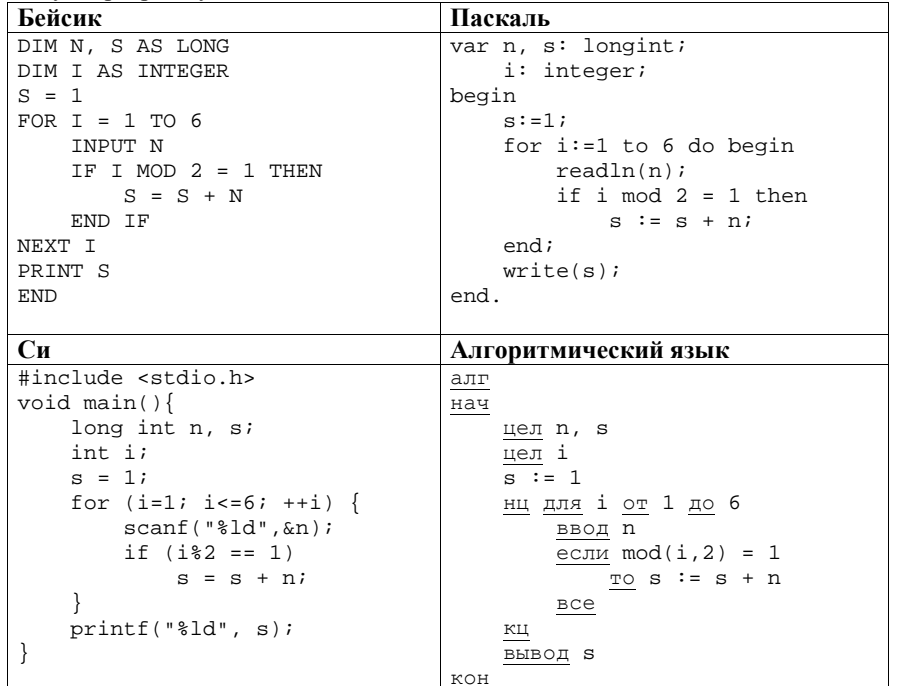

Последовательно выполните следующее.

 $C2$ 

- 1. Напишите, что выведет эта программа при вводе последовательности  $1, 1, 2, 3, 5, 8.$
- 2. Приведите пример последовательности, при вводе которой программа выдаст верный ответ.
- 3. Найдите в программе все ошибки (их может быть одна или несколько). Для каждой ошибки выпишите строку, в которой она допущена, и приведите эту же строку в исправленном виде.

Обратите внимание: Вам нужно исправить приведённую программу, а не написать свою. Вы можете только заменять ошибочные строки, но не можете удалять строки или добавлять новые. Заменять следует только ошибочные строки: за исправления, внесённые в строки, не содержащие ошибок, баллы будут снижаться.

Дан массив, содержащий 2014 вещественных чисел. Напишите на одном из языков программирования программу, находящую в этом массиве два соседних элемента, значения которых наиболее близки, то есть абсолютная величина их разности минимальна. Если таких пар несколько, можно взять любую из них. Программа должна вывести найденные элементы. Исходные данные объявлены так, как показано ниже. Запрещается использовать переменные, не описанные ниже, но разрешается не использовать часть из описанных.

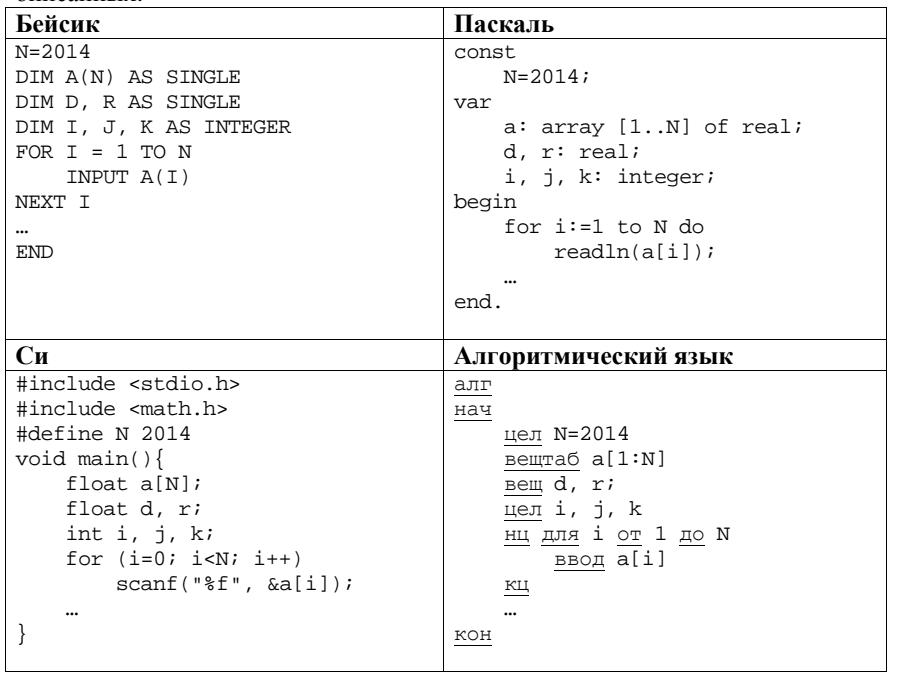

В качестве ответа Вам необходимо привести фрагмент программы, который должен находиться на месте многоточия. Вы можете записать решение также на другом языке программирования (укажите название <sup>и</sup> используемую версию языка программирования, например Free Pascal 2.4). <sup>В</sup> этом случае Вы должны использовать те же самые исходные данные <sup>и</sup> переменные, какие были предложены <sup>в</sup> условии.

**C3** 

Два игрока, Петя <sup>и</sup> Ваня, играют <sup>в</sup> следующую игру. Перед игроками лежит куча камней. Игроки ходят по очереди, первый ход делает Петя. За один ход игрок может добавить <sup>в</sup> кучу **один** или **два** камня или увеличить количество камней <sup>в</sup> куче <sup>в</sup> **два** раза. Например, имея кучу из 15 камней, за один ход можно получить кучу из 16, 17 или 30 камней. У каждого игрока, чтобы делать ходы, есть неограниченное количество камней.

Игра завершается <sup>в</sup> тот момент, когда количество камней <sup>в</sup> куче становится не менее 47. Победителем считается игрок, сделавший последний ход, то есть первым получивший кучу, <sup>в</sup> которой будет 47 или больше камней. В начальный момент <sup>в</sup> куче было *S* камней, 1 ≤ *S* ≤ 46.

Будем говорить, что игрок имеет *выигрышную стратегию*, если он может выиграть при любых ходах противника. Описать стратегию игрока – значит описать, какой ход он должен сделать <sup>в</sup> любой ситуации, которая ему может встретиться при различной игре противника.

Выполните следующие задания. Во всех случаях обосновывайте свой ответ.

1. <sup>а</sup>) При каких значениях числа *S* Петя может выиграть <sup>в</sup> один ход? Укажите все такие значения.

б) Укажите такое значение *S*, при котором Петя не может выиграть за один ход, но при любом ходе Пети Ваня может выиграть своим первым ходом. Опишите выигрышную стратегию Вани.

- 2. Укажите два таких значения *S*, при которых у Пети есть выигрышная стратегия, причём
	- Петя не может выиграть за один ход, но

– Петя может выиграть своим вторым ходом, независимо от того, как будет ходить Ваня.

Для указанного значения *S* опишите выигрышную стратегию Пети.

3. Укажите значение *S*, при котором у Вани есть выигрышная стратегия, позволяющая ему выиграть первым или вторым ходом при любой игре Пети, однако у Вани нет стратегии, которая позволит ему гарантированно выиграть первым ходом.

Для указанного значения *S* опишите выигрышную стратегию Вани. Постройте дерево всех партий, возможных при этой выигрышной стратегии Вани (<sup>в</sup> виде рисунка или таблицы). На рёбрах дерева указывайте, кто делает ход, <sup>в</sup> узлах – количество камней <sup>в</sup> позиции.

**C4** 

На плоскости дан набор точек <sup>с</sup> целочисленными координатами. Необходимо найти четырёхугольник наибольшей площади <sup>с</sup> вершинами <sup>в</sup> этих точках, две вершины которого лежат на оси *Ox*, <sup>а</sup> две оставшиеся – по разные стороны от оси *Ox.* 

Напишите эффективную, <sup>в</sup> том числе по памяти, программу, которая будет решать эту задачу. Перед текстом программы кратко опишите алгоритм решения задачи <sup>и</sup> укажите используемый язык программирования <sup>и</sup> его версию.

# **Описание входных данных**

В первой строке вводится одно целое положительное число – количество точек *N*.

Каждая из следующих *N* строк содержит два целых числа: сначала координата *<sup>x</sup>*, затем координата *y* очередной точки.

# **Описание выходных данных**

Программа должна вывести одно число – максимальную площадь четырёхгольника, удовлетворяющего условиям задачи. Если такого четырёхугольника не существует, программа должна вывести ноль.

# **Пример входных данных:**

6 6

6

**Пример выходных данных для приведённого выше примера входных данных:** 

11

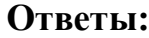

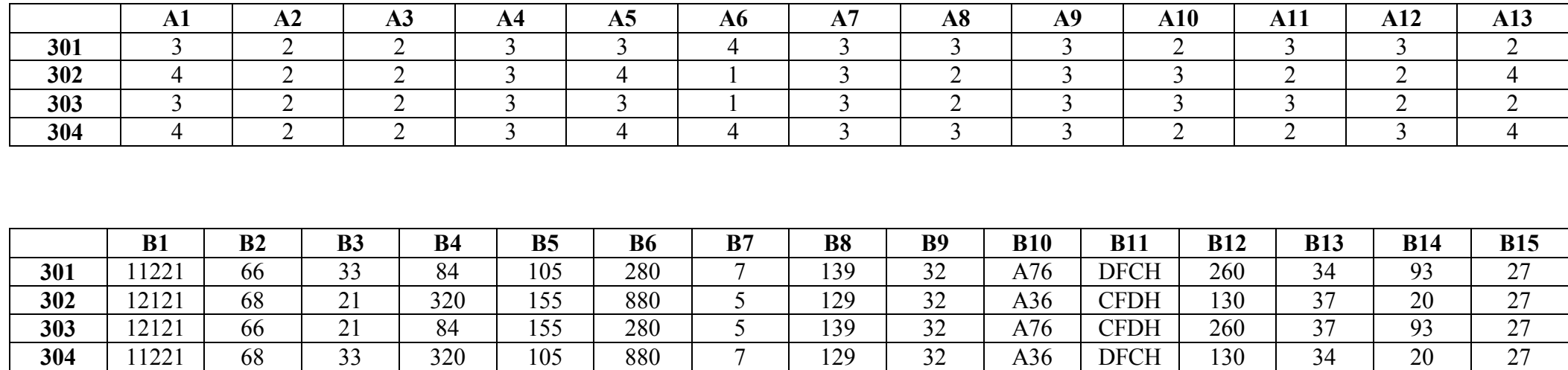

### Критерии оценивания заданий с развёрнутым ответом

Требовалось написать программу, при выполнении которой с клавиатуры вводится последовательность из шести неотрицательных целых чисел, не превышающих  $10^6$ , подсчитывается и выводится сумма введённых чётных чисел или 0, если чётных чисел в последовательности нет. Ученик написал такую программу:

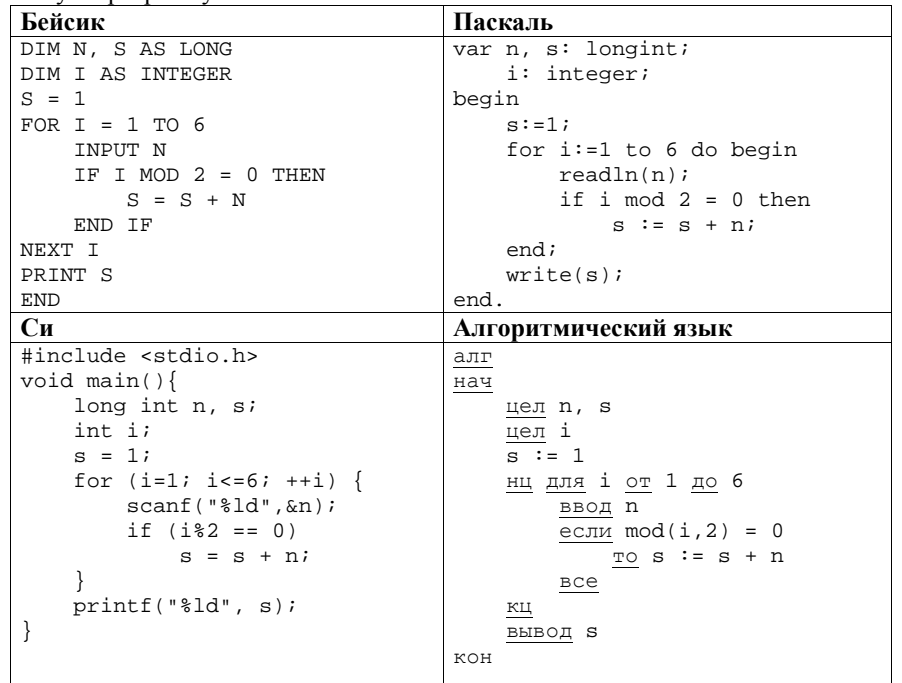

Последовательно выполните следующее.

C1

- 1. Напишите, что выведет эта программа при вводе последовательности  $1, 1, 2, 3, 5, 8.$
- 2. Приведите пример последовательности, при вводе которой программа выдаст верный ответ.
- 3. Найдите в программе все ошибки (их может быть одна или несколько). Для каждой ошибки выпишите строку, в которой она допущена, и приведите эту же строку в исправленном виде.

Обратите внимание: Вам нужно исправить приведённую программу, а не написать свою. Вы можете только заменять ошибочные строки, но не можете удалять строки или добавлять новые. Заменять следует только ошибочные строки: за исправления, внесённые в строки, не содержащие ошибок, баллы будут снижаться.

# Содержание верного ответа и указания по оцениванию

(допускаются иные формулировки ответа, не искажающие его смысла) 1. При вводе последовательности 1, 1, 2, 3, 5, 8 программа выведет число 13. Комментарий для экспертов. Приведённая программа вместо подсчёта суммы чётных чисел считает сумму чисел, стоящих на чётных позициях в последовательности, и дополнительно увеличивает эту сумму на 1 из-за неверной инициализации.

2. Пример последовательности, для которой программа даёт верный ответ:  $2, 1, 1, 2, 1, 2.$ 

Комментарий для экспертов. При любом вводе данных результатом программы будет сумма второго, четвертого и шестого чисел, увеличенная на 1. Чтобы результат был верным, нужно подобрать такую последовательность, в которой эта сумма совпадет с суммой чётных чисел. Например, в приведённой выше последовательности обе суммы равны 6.

3. Ошибки содержатся в двух строках программы:

1) неверная инициализация переменной s: вместо значения 1 нужно присваивать 0;

2) неверная проверка условия: вместо чётности і нужно проверять четность n.

#### Пример исправления для языка Паскаль

Первая строка с ошибкой:

 $s := 1;$ Исправленная строка:  $s := 0;$ Вторая строка с ошибкой: if  $i \mod 2 = 0$  then Исправленная строка:

if  $n \mod 2 = 0$  then

В программах на лругих языках ошибочные строки и их исправления аналогичны.

Допустимы избыточные скобки, не изменяющие правильный порядок действий. Незначительной опиской, не влияющей на оценку, следует считать отсутствие слова then при исправлении второй ошибки в программах на Бейсике и Паскале

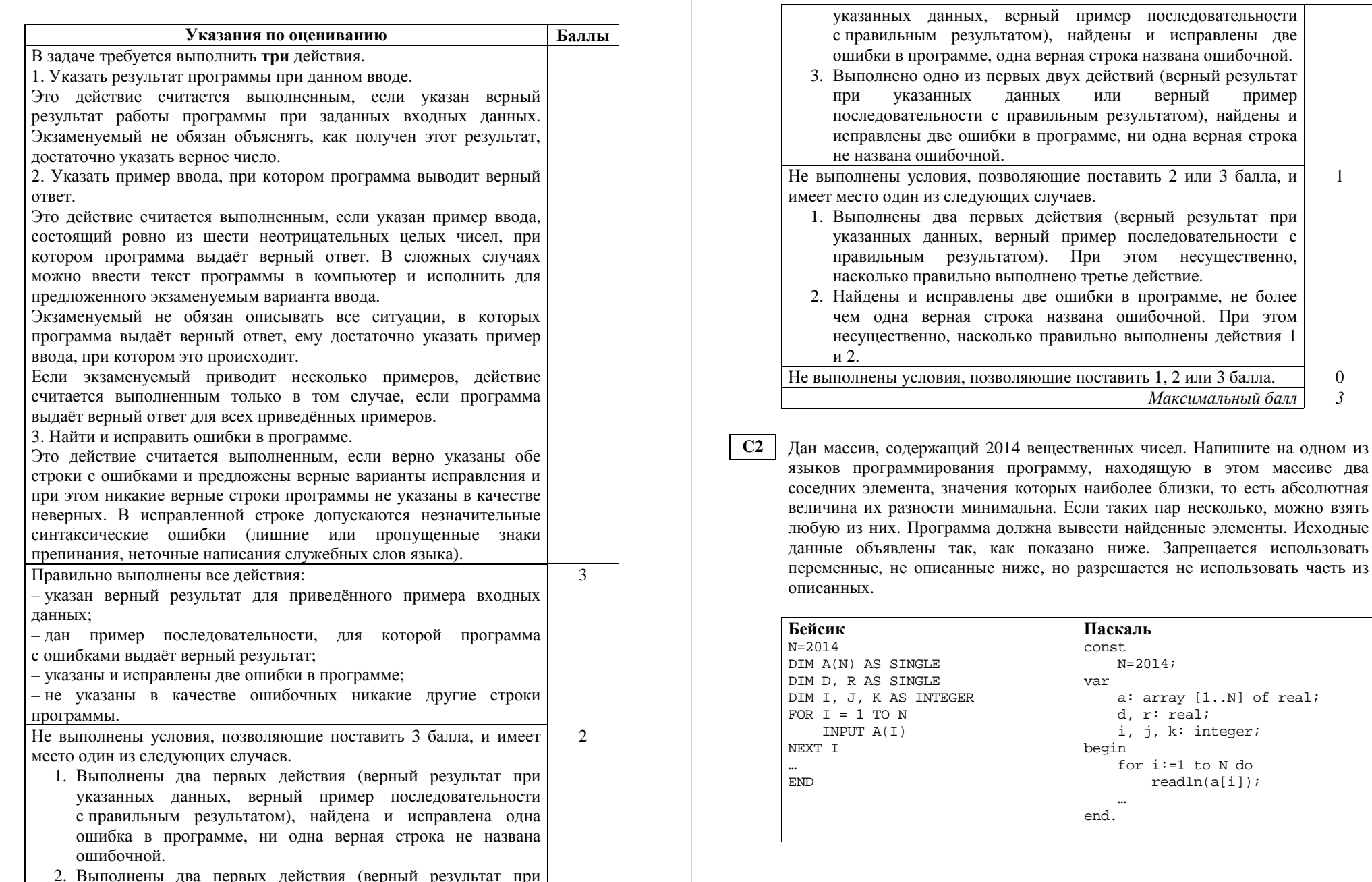

 $\mathsf{r}$ 

два

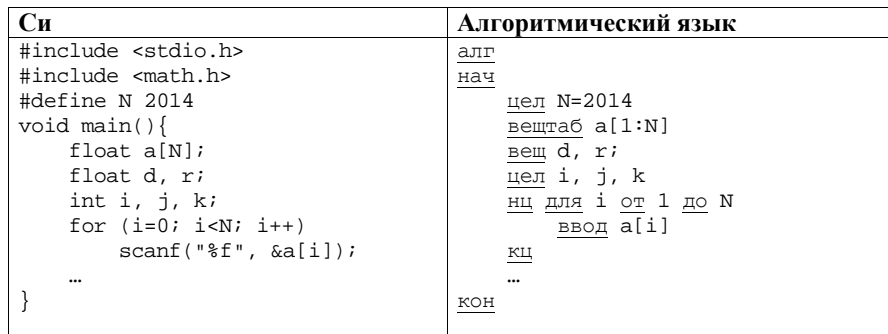

В качестве ответа Вам необходимо привести фрагмент программы, который должен находиться на месте многоточия. Вы можете записать решение также на другом языке программирования (укажите название и используемую версию языка программирования, например Free Pascal 2.4). В этом случае Вы должны использовать те же самые исходные данные и переменные, какие были предложены в условии.

# Содержание верного ответа и указания по оцениванию

(допускаются иные формулировки ответа, не искажающие его смысла)

Программа рассматривает все пары соседних чисел в массиве, определяет абсолютное значение разности элементов в каждой паре и находит минимум среди этих разностей. Для запоминания и последующего вывода можно хранить индекс первого элемента текущей наиболее подходящей пары, а в конце программы выводить элемент с данным индексом и следующий за ним.

# Пример программы на Паскале

```
r:=abs(a[2]-a[1]);k := 1;for i := 2 to N-1 do begin
    d:=abs(a[i+1]-a[i]);if d<r then begin
        r := d:
        k := i;end;
end;written(a[k], ' ', a[k+1]);
```
Можно запоминать индексы обоих элементов пары.

```
Пример программы на Си
r = fabs(a[1] - a[0]);i=1; k=2;for (i=1; i < N-1; ++i) {
    d = fabs(a[i+1]-a[i]);if (d < r) {
         r = d;
         i=i; k=i+1;Можно хранить не индексы, а значения элементов. Но поскольку разрешено
использование только двух вещественных переменных, в этом случае не
удастся запоминать разности, их придётся каждый раз вычислять заново.
           Пример программы на Алгоритмическом языке
d := a[1]; r := a[2]нц для і от 2 до N-1
    если abs(a[i+1]-a{i]) < abs(r-d) то
         d := a[i]r := a[i+1]все
КЦ
вывод d, " ", r
Допускаются и другие способы решения, если они соответствуют указанным
в условии ограничениям и приводят к правильному ответу.
                                                          Баллы
                 Указания по оцениванию
Предложен правильный алгоритм, выдающий верное значение.
                                                             \mathcal{D}_{\alpha}Допускается запись алгоритма на другом языке, использующая
аналогичные переменные. В случае если язык программирования
использует типизированные переменные, описания переменных
должны быть аналогичны описаниям переменных на языках,
использованных в задании. Использование нетипизированных или
необъявленных переменных возможно только в случае, если это
допускается языком программирования, при этом количество
переменных и их идентификаторы должны соответствовать
условию задачи. В алгоритме, записанном
                                               на языке
программирования,
                     допускается
                                                отдельных
                                    наличие
синтаксических ошибок, не искажающих замысла автора
программы. В частности, оценка не снижается за использование не
соответствующей типу данных функции вычисления модуля
(например, abs вместо fabs в программе на Си).
```
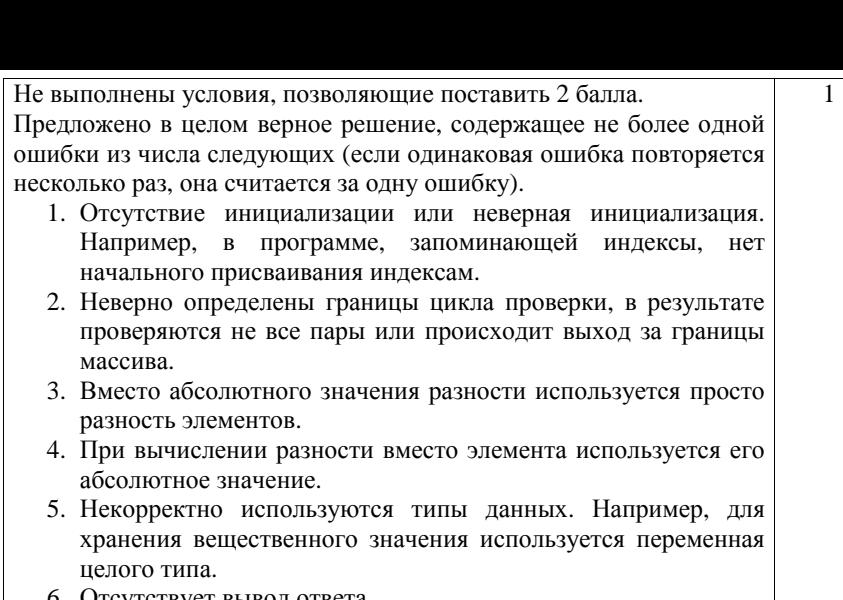

6. Отсутствует вывод ответа.

**C3** 

- 7. Используется переменная, не объявленная <sup>в</sup> разделе описания переменных.
- 8. Индексная переменная <sup>в</sup> цикле не меняется (например, <sup>в</sup> цикле while) или меняется неверно.

Не выполнены условия, позволяющие поставить 1 или 2 балла.  $\vert$  0 *Максимальный балл 2* 

Два игрока, Петя <sup>и</sup> Ваня, играют <sup>в</sup> следующую игру. Перед игроками лежит куча камней. Игроки ходят по очереди, первый ход делает Петя. За один ход игрок может добавить <sup>в</sup> кучу **один** или **два** камня или увеличить количество камней <sup>в</sup> куче <sup>в</sup> **два** раза. Например, имея кучу из 15 камней, за один ход можно получить кучу из 16, 17 или 30 камней. У каждого игрока, чтобы делать ходы, есть неограниченное количество камней.

Игра завершается <sup>в</sup> тот момент, когда количество камней <sup>в</sup> куче становится не менее 43. Победителем считается игрок, сделавший последний ход, то есть первым получивший кучу, <sup>в</sup> которой будет 43 или больше камней. В начальный момент <sup>в</sup> куче было *S* камней, 1 ≤ *S* ≤ 42.

Будем говорить, что игрок имеет *выигрышную стратегию*, если он может выиграть при любых ходах противника. Описать стратегию игрока – значит описать, какой ход он должен сделать <sup>в</sup> любой ситуации, которая ему может встретиться при различной игре противника.

Выполните следующие задания. Во всех случаях обосновывайте свой ответ.

 1. а) При каких значениях числа *S* Петя может выиграть <sup>в</sup> один ход? Укажите все такие значения.

б) Укажите такое значение *S*, при котором Петя не может выиграть за один ход, но при любом ходе Пети Ваня может выиграть своим первым ходом. Опишите выигрышную стратегию Вани.

2. Укажите два таких значения *S*, при которых у Пети есть выигрышная стратегия, причём

– Петя не может выиграть за один ход, но

– Петя может выиграть своим вторым ходом, независимо от того, как будет ходить Ваня.

Для указанного значения *S* опишите выигрышную стратегию Пети.

3. Укажите значение *S*, при котором у Вани есть выигрышная стратегия, позволяющая ему выиграть первым или вторым ходом при любой игре Пети, однако у Вани нет стратегии, которая позволит ему гарантированно выиграть первым ходом.

Для указанного значения *S* опишите выигрышную стратегию Вани. Постройте дерево всех партий, возможных при этой выигрышной стратегии Вани (<sup>в</sup> виде рисунка или таблицы). На рёбрах дерева указывайте, кто делает ход, <sup>в</sup> узлах – количество камней <sup>в</sup> позиции.

### **Содержание верного ответа <sup>и</sup> указания по оцениванию**

(допускаются иные формулировки ответа, не искажающие его смысла)

1. <sup>а</sup>) Петя может выиграть, если *S* = 22, …, 42, удвоив количество камней. При меньших значениях *S* за один ход нельзя получить кучу, <sup>в</sup> которой больше 42 камней.

б) Ваня может выиграть первым ходом (как бы ни играл Петя), если исходно <sup>в</sup> куче будет *S* = 21 камень. Тогда после первого хода Пети <sup>в</sup> куче будет 22 камня, или 23 камня, или 42 камня. Во всех случаях Ваня удваивает количество камней <sup>и</sup> выигрывает первым ходом.

- 2. Возможные значения *S*: 19, 20. В этих случаях Петя, очевидно, не может выиграть первым ходом. Однако он может получить кучу из 21 камня. Эта позиция разобрана <sup>п</sup>. 1 б. В ней игрок, который будет ходить (теперь это Ваня), выиграть не может, <sup>а</sup> его противник (то есть Петя) следующим ходом выиграет.
- 3. Возможное значение *S*: 18. После первого хода Пети <sup>в</sup> куче будет 19, 20 или 38 камней. Если <sup>в</sup> куче станет 38 камней, Ваня удвоит количество камней <sup>и</sup> выиграет первым ходом. Ситуации, когда <sup>в</sup> куче 19 или 20 камней, уже разобраны <sup>в</sup> <sup>п</sup>. 2. В этих ситуациях игрок, который будет ходить (теперь это Ваня), выигрывает своим вторым ходом.

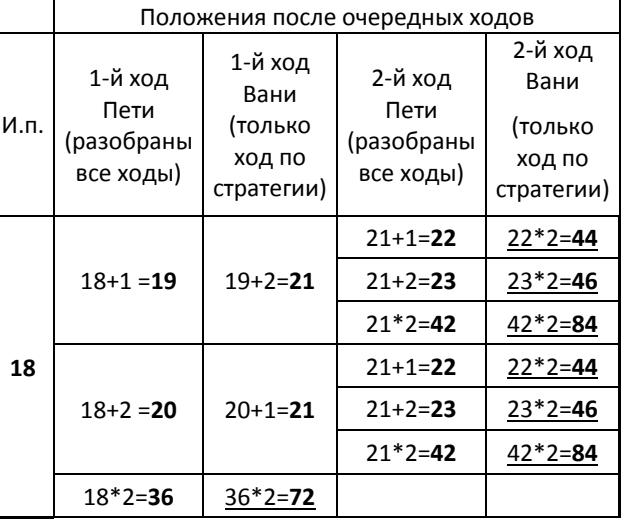

4.

В таблице изображено дерево возможных партий при описанной стратегии Вани. Заключительные позиции (<sup>в</sup> них выигрывает Ваня) подчёркнуты. На рисунке это же дерево изображено <sup>в</sup> графическом виде (оба способа изображения дерева допустимы).

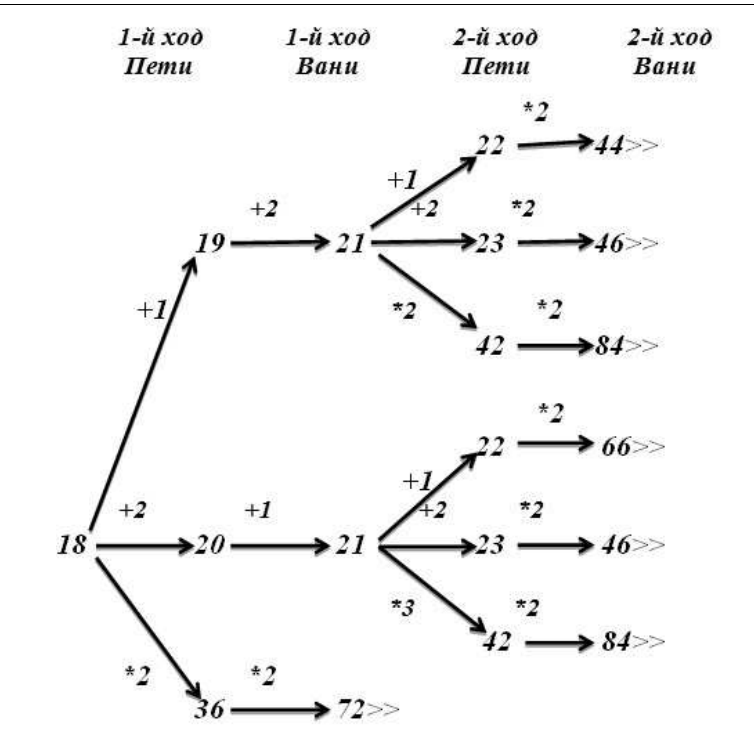

*Рис.1. Дерево всех партий, возможных при Ваниной стратегии. Знаком >> обозначены позиции, <sup>в</sup> которых партия заканчивается.* 

#### **Указания по оцениванию Баллы**

В задаче от ученика требуется выполнить 3 задания. Их трудность возрастает. Количество баллов <sup>в</sup> целом соответствует количеству выполненных заданий (подробнее см. ниже).

Ошибка <sup>в</sup> решении, не искажающая основного замысла <sup>и</sup> не приведшая <sup>к</sup> неверному ответу, например арифметическая ошибка при вычислении количества камней <sup>в</sup> заключительной позиции, при оценке решения не учитывается.

Первое задание считается выполненным полностью, если выполнены полностью оба пункта <sup>а</sup>) <sup>и</sup> б). Пункт <sup>а</sup>) считается выполненным полностью, если правильно указаны все позиции, <sup>в</sup> которых Петя выигрывает первым ходом, <sup>и</sup> указано, каким должен быть первый ход. Пункт б) считается выполненным, если правильно указана позиция, <sup>в</sup> которой Ваня выигрывает первым ходом, <sup>и</sup> описана стратегия Вани, т. е. показано, как Ваня может получить кучу, <sup>в</sup> которой содержится нужное количество камней, при любом ходе Пети.

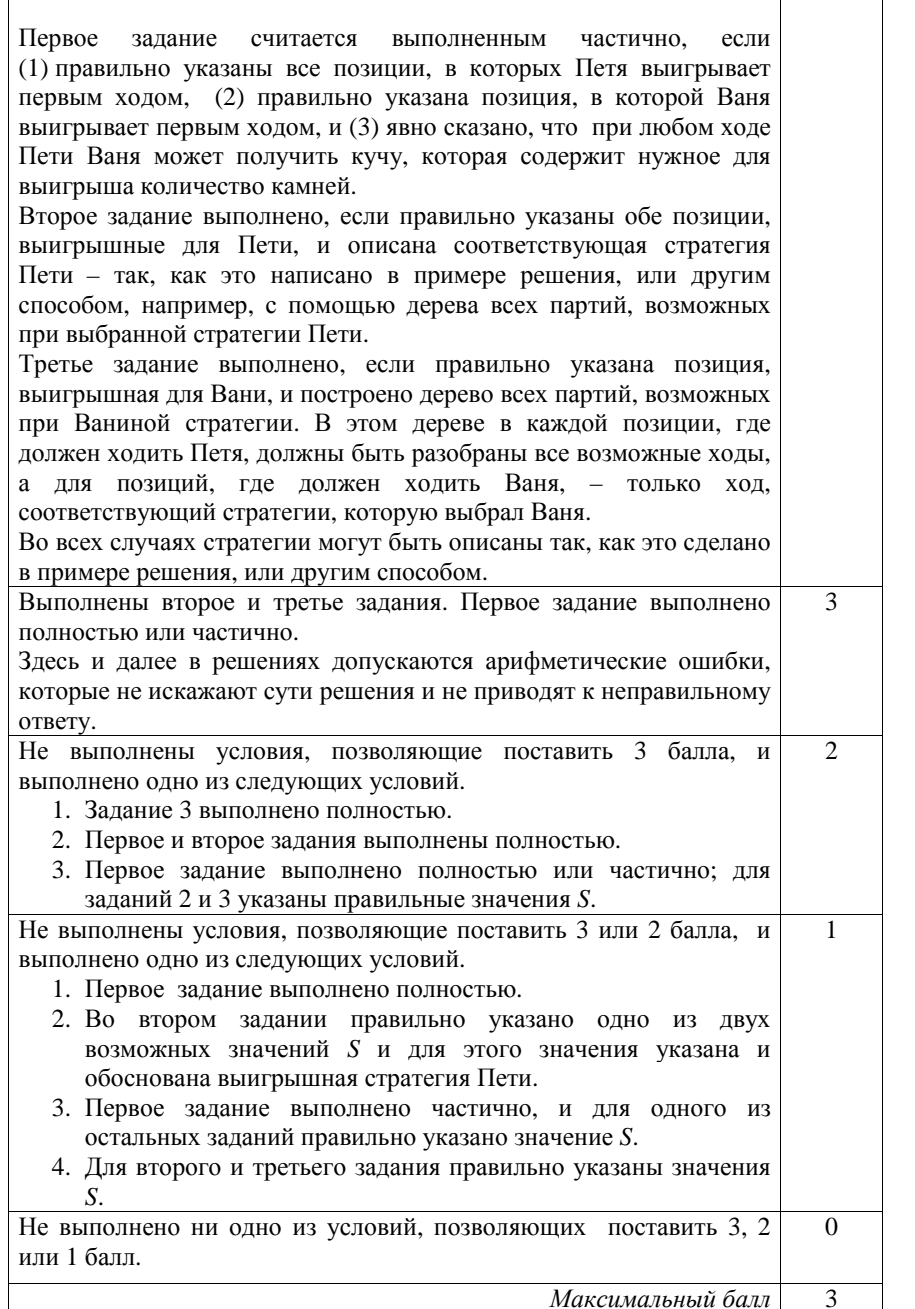

На плоскости дан набор точек <sup>с</sup> целочисленными координатами. Необходимо найти четырёхугольник наибольшей площади <sup>с</sup> вершинами <sup>в</sup> этих точках, две вершины которого лежат на оси *Ox*, <sup>а</sup> две оставшиеся – по разные стороны от

Напишите эффективную, <sup>в</sup> том числе по памяти, программу, которая будет решать эту задачу. Перед текстом программы кратко опишите алгоритм решения задачи <sup>и</sup> укажите используемый язык программирования <sup>и</sup> его версию.

#### **Описание входных данных**

В первой строке вводится одно целое положительное число – количество точек *N*.

Каждая из следующих *N* строк содержит два целых числа: сначала координата *<sup>x</sup>*, затем координата *y* очередной точки.

### **Описание выходных данных**

Программа должна вывести одно число – максимальную площадь четырёхгольника, удовлетворяющего условиям задачи. Если такого четырёхугольника не существует, программа должна вывести ноль.

### **Пример входных данных:**

оси *Ox.* 

**C4** 

6 6

**Пример выходных данных для приведённого выше примера входных данных:** 

11

6

#### **Содержание верного ответа <sup>и</sup> указания по оцениванию** (допускаются иные формулировки ответа, не искажающие его смысла)

Искомый четырёхугольник состоит из двух треугольников <sup>с</sup> общим основанием, лежащим на оси *Ox*, при этом один треугольник лежит выше этой оси, другой – ниже. Площадь четырёхугольника будет максимальной, если вершины на оси *Ox* будут расположены как можно дальше друг от друга, <sup>а</sup> вершины, не лежащие на этой оси, – как можно дальше от неё.

Программа читает исходные данные, не запоминая все точки <sup>в</sup> массиве. Для каждой точки проверяется её принадлежность оси *Ox* (условие *y*=0). Среди точек, лежащих на оси, необходимо найти наиболее далеко отстоящие друг от друга – они дадут наибольшее возможное общее основание двух треугольников. Это будут точки <sup>с</sup> наименьшим <sup>и</sup> наибольшим значением координаты *<sup>x</sup>*. Среди точек, не лежащих на оси *Ox*, надо найти две точки, расположенные по разные стороны от оси <sup>и</sup> как

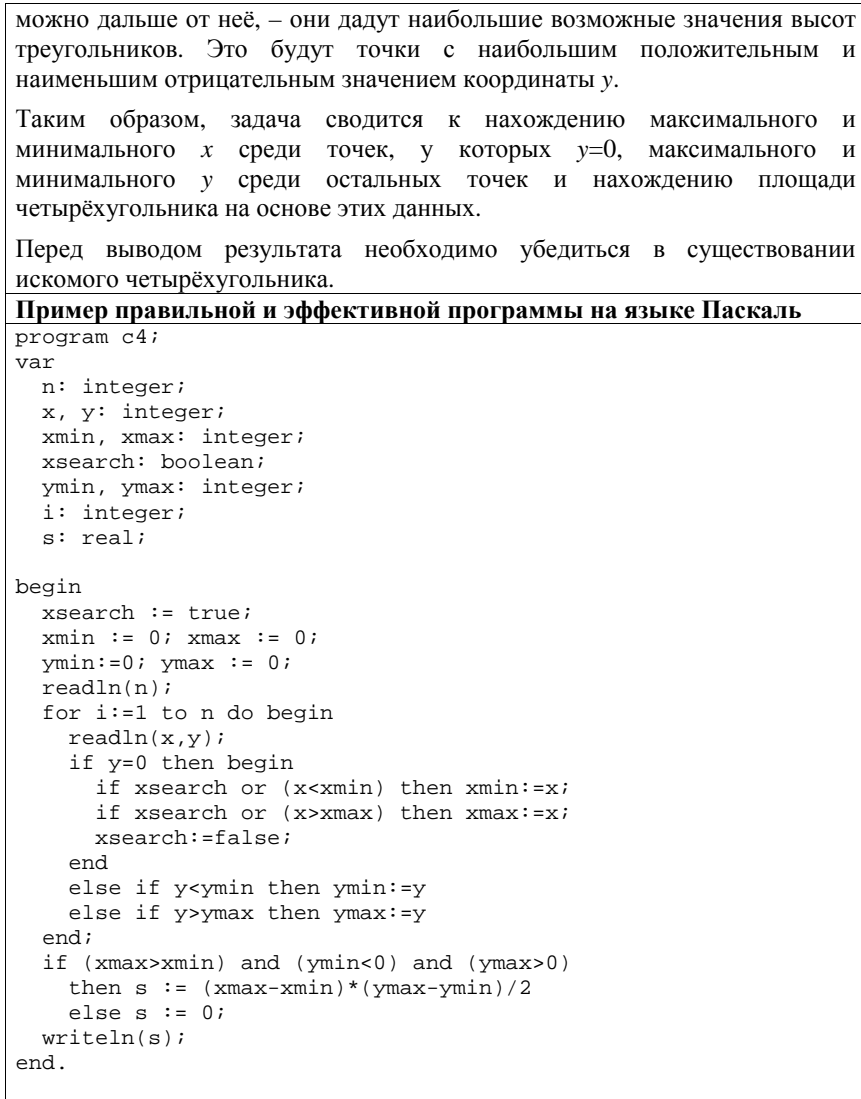

И

И

И

#### Пример правильной и эффективной программы на языке Бейсик DIM n AS INTEGER DIM x, y AS INTEGER DIM xmin, xmax AS INTEGER DIM xsearch AS INTEGER DIM ymin, ymax AS INTEGER DIM i AS INTEGER DIM S AS DOUBLE  $xsearch = 1$  $xmin = 0$ :  $xmax = 0$  $ymin = 0$ :  $ymax = 0$ INPUT n FOR  $i = 1$  TO n INPUT x, y IF  $y = 0$  THEN IF xsearch =  $1$  OR x < xmin THEN xmin = x IF xsearch = 1 OR  $x > x$  xmax THEN  $x$ max =  $x$  $xsearch = 0$ ELSEIF  $y < y$  min THEN  $y$  min =  $y$ ELSEIF  $y > y$  max THEN  $y$  max =  $y$ END IF NEXT i IF xmax > xmin AND ymin < 0 AND ymax > 0 THEN  $s = (xmax - xmin)^* (ymax - ymin) / 2$ **ELSE**  $s = 0$ END IF PRINT s

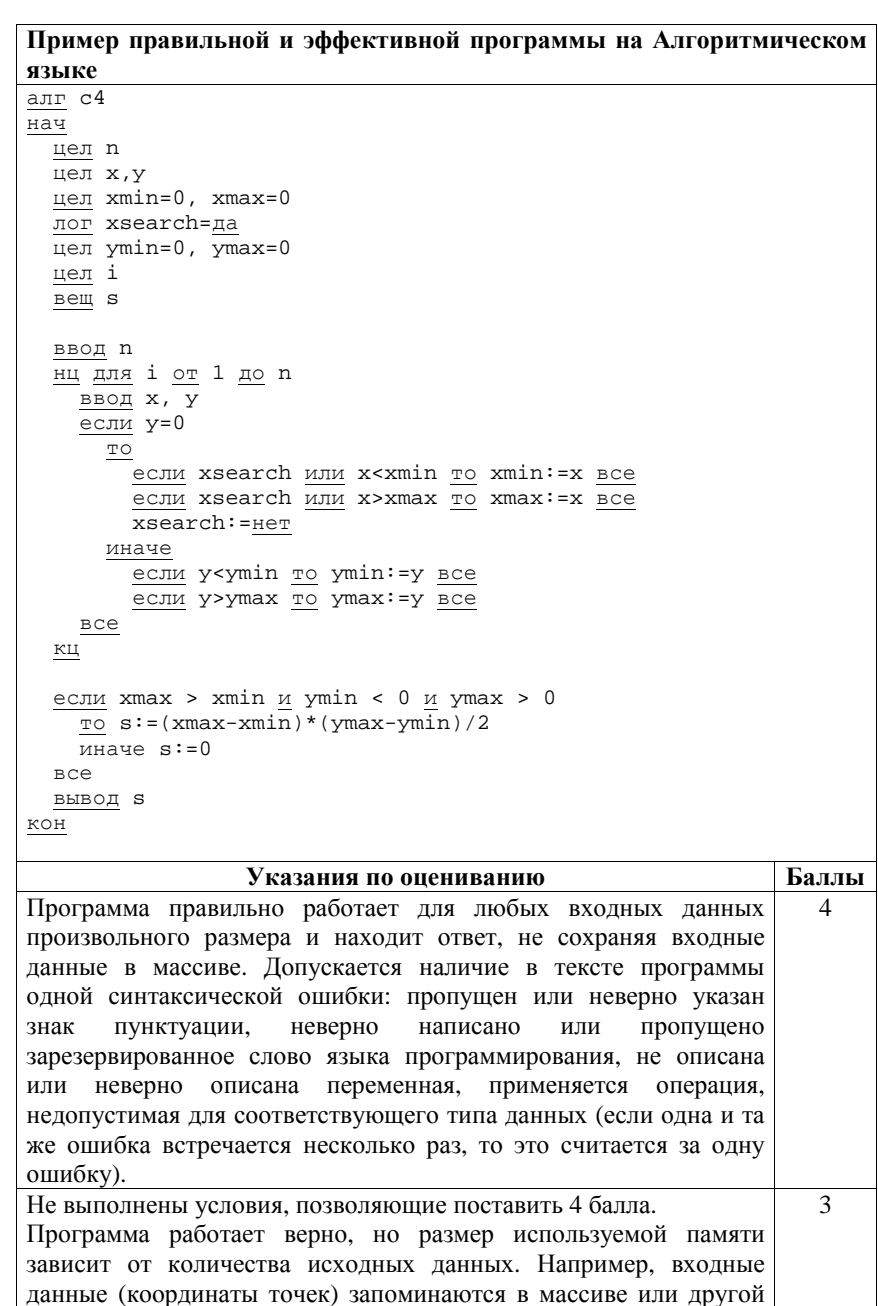

структуре данных, размер которой соответствует количеству точек. При этом обработка данных происходит с использованием эффективного по времени алгоритма, аналогичного приведённым выше.

Допускается одна из следующих ошибок.

- 1. Поиск минимума или максимума не учитывает, что первый полхоляший элемент может оказаться на любом месте в исходных данных или вообще отсутствовать.
- 2. Перепутаны координаты х и у, например, ищутся максимальное и минимальное значения у при  $x = 0$ .
- 3. При вычислении площади нижнего треугольника не используется модуль, в результате его площадь учитывается со знаком «минус».
- 4. Все вершины определены правильно, но площадь треугольника определена неверно, например, использована неверная формула.
- 5. Не учитывается, что вычисленное значение площади может быть нецелым. Например, значение площади присваивается переменной целого типа, при вычислении площади используется операция целочисленного деления (div в Паскале, деление целых величин без приведения типов в Си), при форматном выводе используется формат целого числа или имеются другие подобные ошибки, приводящие к неверному результату при дробном ответе.
- 6. Неверно обрабатывается ситуация, когда искомый четырёхугольник отсутствует.

 $\mathcal{D}$ 

Допускается наличие от одной до трёх синтаксических ошибок. описанных выше.

Не выполнены условия, позволяющие поставить 3 или 4 балла. Программа работает в целом верно, эффективно или нет. Возможны переборные решения, при которых все точки хранятся в массиве, из них выбираются подходящие четырёхугольники или составляющие треугольники, вычисляется и сравнивается их площадь.

В реализации алгоритма допущено более одной ошибки из числа перечисленных в предыдущем пункте или допущены другие ошибки, приводящие к неверной работе программы в отдельных случаях.

Допускается наличие от одной до пяти синтаксических ошибок, описанных выше.

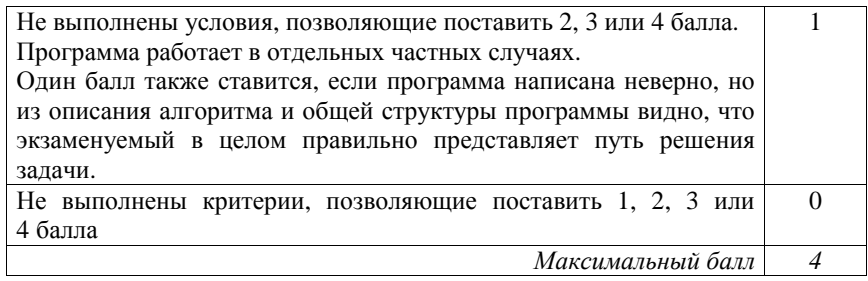

C1

Требовалось написать программу, при выполнении которой с клавиатуры вводится последовательность из шести неотрицательных целых чисел, не превышающих 10°, подсчитывается и выводится сумма введённых нечётных чисел или 0, если нечётных чисел в последовательности нет. Ученик написал такую программу:

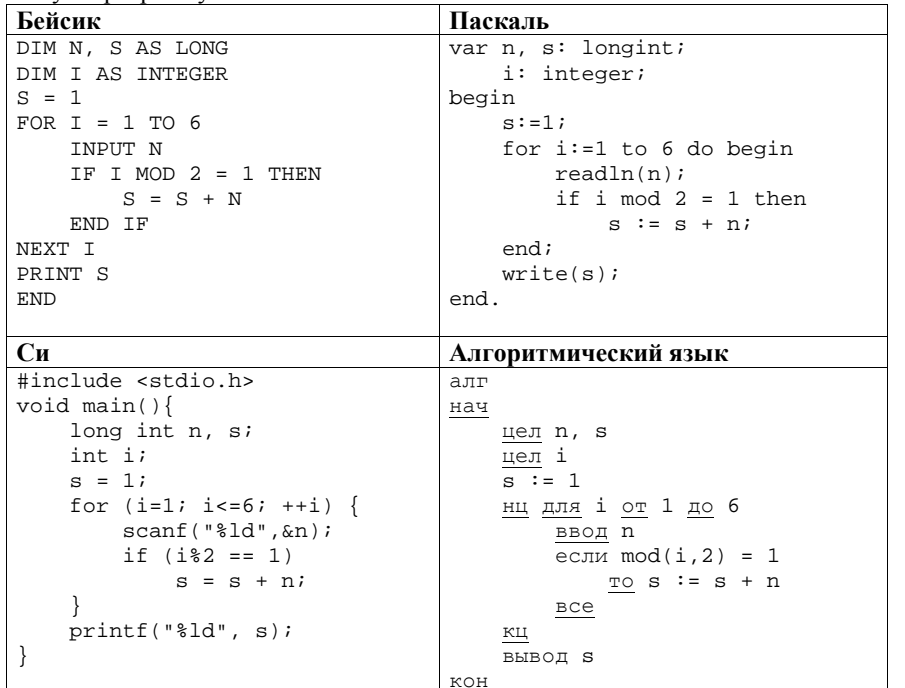

Последовательно выполните следующее.

- 1. Напишите, что выведет эта программа при вводе последовательности  $1, 1, 2, 3, 5, 8.$
- 2. Приведите пример последовательности, при вводе которой программа выдаст верный ответ.
- 3. Найдите в программе все ошибки (их может быть одна или несколько). Для каждой ошибки выпишите строку, в которой она допущена, и приведите эту же строку в исправленном виде.

Обратите внимание: Вам нужно исправить приведённую программу, а не написать свою. Вы можете только заменять ошибочные строки, но не можете удалять строки или добавлять новые. Заменять следует только ошибочные строки: за исправления, внесённые в строки, не содержащие ошибок, баллы будут снижаться.

# Содержание верного ответа и указания по оцениванию

(допускаются иные формулировки ответа, не искажающие его смысла) 1. При вводе последовательности 1, 1, 2, 3, 5, 8 программа выведет число 9. Комментарий для экспертов. Приведённая программа вместо подсчёта суммы нечётных чисел считает сумму чисел, стоящих на нечётных позициях в последовательности, и дополнительно увеличивает эту сумму на 1 из-за неверной инициализации.

2. Пример последовательности, для которой программа даёт верный ответ:  $2, 3, 1, 2, 1, 2.$ 

Комментарий для экспертов. При любом вводе данных результатом программы будет сумма первого, третьего и пятого чисел, увеличенная на 1. Чтобы результат был верным, нужно подобрать такую последовательность, в которой эта сумма совпадет с суммой нечётных чисел. Например, в приведённой выше последовательности обе суммы равны 5.

3. Ошибки содержатся в двух строках программы:

1) неверная инициализация переменной s: вместо значения 1 нужно присваивать 0;

2) неверная проверка условия: вместо нечётности і нужно проверять нечётность n.

### Пример исправления для языка Паскаль

Первая строка с ошибкой:

 $s := 1;$ Исправленная строка:  $s := 0;$ Вторая строка с ошибкой: if  $i \mod 2 = 1$  then Исправленная строка:

if  $n \mod 2 = 1$  then

В программах на лругих языках ошибочные строки и их исправления аналогичны.

Допустимы избыточные скобки, не изменяющие правильный порядок действий. Незначительной опиской, не влияющей на оценку, следует считать отсутствие слова then при исправлении второй ошибки в программах на Бейсике и Паскале

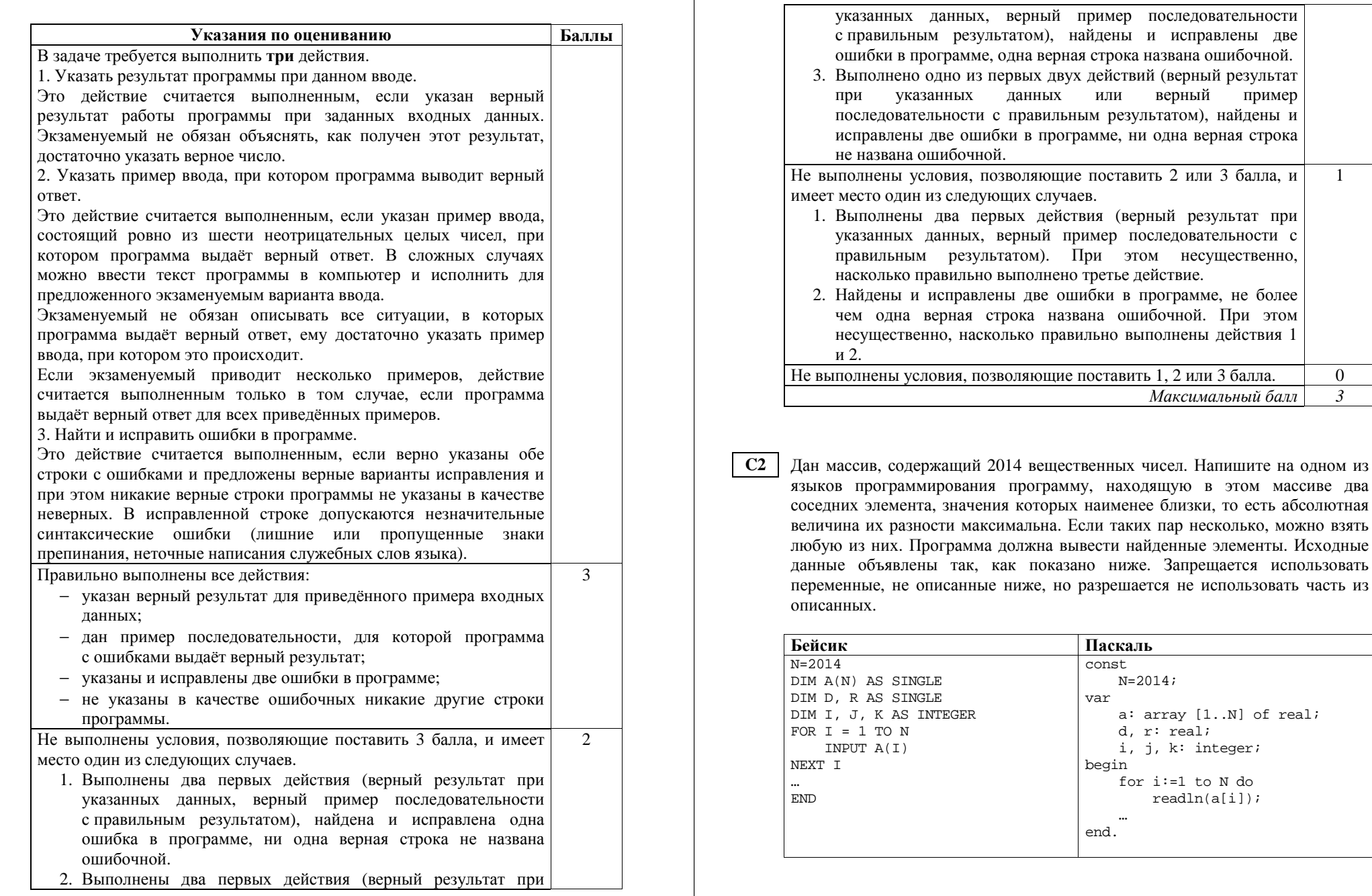

 $\overline{0}$  $\overline{3}$ 

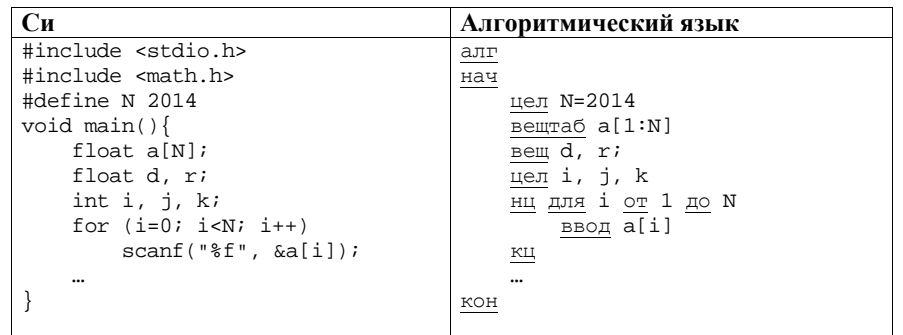

В качестве ответа Вам необходимо привести фрагмент программы, который должен находиться на месте многоточия. Вы можете записать решение также на другом языке программирования (укажите название и используемую версию языка программирования, например Free Pascal 2.4). В этом случае Вы должны использовать те же самые исходные данные и переменные, какие были предложены в условии.

### Содержание верного ответа и указания по оцениванию

(допускаются иные формулировки ответа, не искажающие его смысла) Программа рассматривает все пары соседних чисел в массиве, определяет абсолютное значение разности элементов в каждой паре и находит максимум среди этих разностей. Для запоминания и последующего вывода можно хранить индекс первого элемента текущей наиболее подходящей пары, а в конце программы выводить элемент с данным индексом и следующий за ним.

# Пример программы на Паскале

```
r:=abs(a[2]-a[1]);k := 1;for i := 2 to N-1 do begin
    d:=abs(a[i+1]-a[i]);if d>r then begin
        r:=d;
        k := i : jend;
end;
written(a[k], ' ', a[k+1]);
```
В качестве начального значения для максимальной разности можно использовать ноль, но даже в этом случае нужно использовать стартовое значение индекса. Оно будет использовано, если все элементы в массиве окажутся одинаковыми.

```
Можно запоминать не один, а оба индекса найденной пары.
```
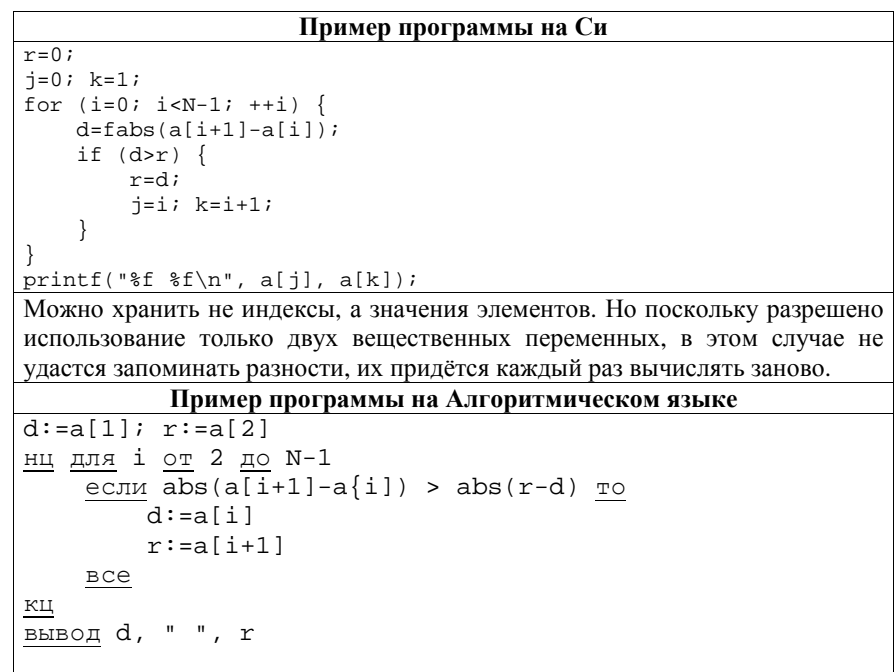

Допускаются и другие способы решения, если они соответствуют указанным в условии ограничениям и приводят к правильному ответу.

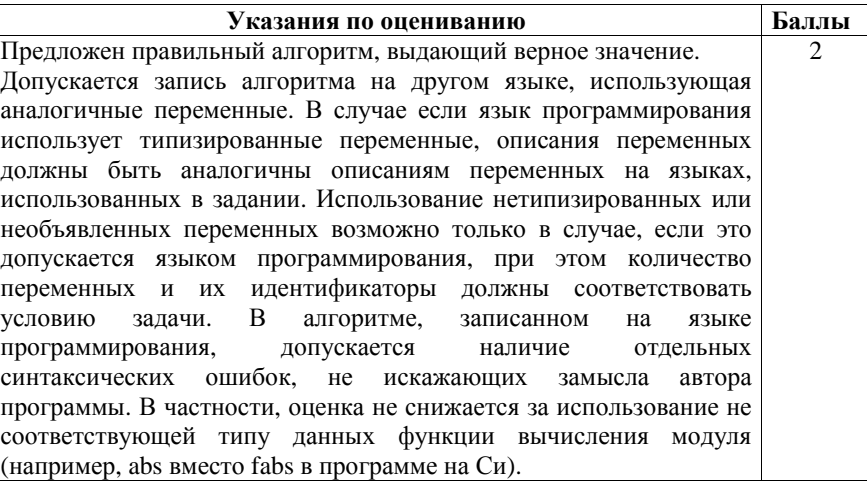

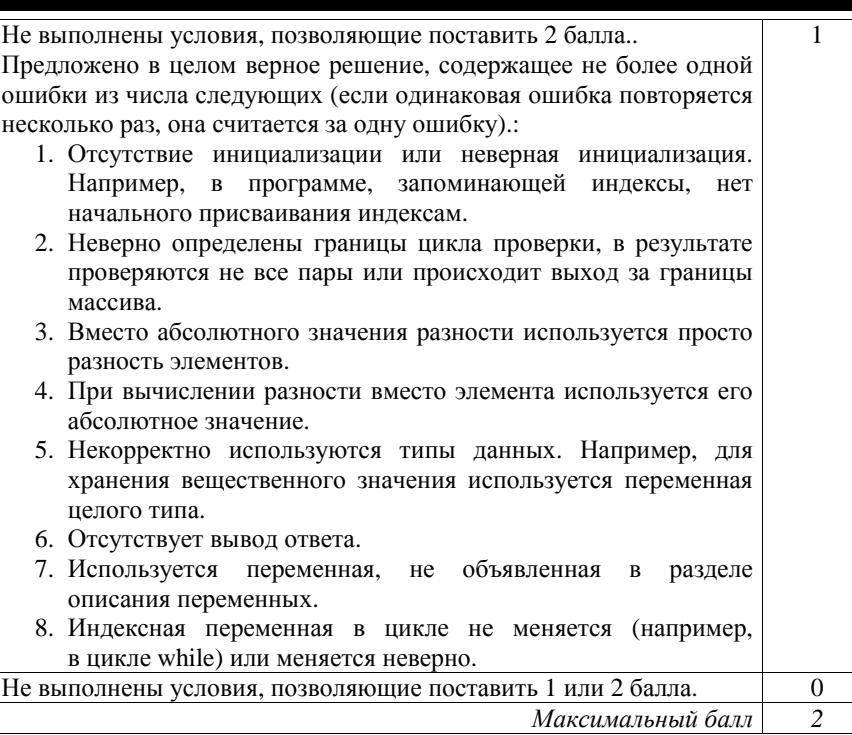

Два игрока, Петя <sup>и</sup> Ваня, играют <sup>в</sup> следующую игру. Перед игроками лежит куча камней. Игроки ходят по очереди, первый ход делает Петя. За один ход игрок может добавить <sup>в</sup> кучу **один** или **два** камня или увеличить количество камней <sup>в</sup> куче <sup>в</sup> **два** раза. Например, имея кучу из 15 камней, за один ход можно получить кучу из 16, 17 или 30 камней. У каждого игрока, чтобы делать ходы, есть неограниченное количество камней. **C3** 

Игра завершается <sup>в</sup> тот момент, когда количество камней <sup>в</sup> куче становится не менее 47. Победителем считается игрок, сделавший последний ход, то есть первым получивший кучу, <sup>в</sup> которой будет 47 или больше камней. В начальный момент <sup>в</sup> куче было *S* камней, 1 ≤ *S* ≤ 46.

Будем говорить, что игрок имеет *выигрышную стратегию*, если он может выиграть при любых ходах противника. Описать стратегию игрока – значит описать, какой ход он должен сделать <sup>в</sup> любой ситуации, которая ему может встретиться при различной игре противника.

Выполните следующие задания. Во всех случаях обосновывайте свой ответ.

1. <sup>а</sup>) При каких значениях числа *S* Петя может выиграть <sup>в</sup> один ход? Укажите все такие значения.

б) Укажите такое значение *S*, при котором Петя не может выиграть за один ход, но при любом ходе Пети Ваня может выиграть своим первым ходом. Опишите выигрышную стратегию Вани.

2. Укажите два таких значения *S*, при которых у Пети есть выигрышная стратегия, причём

– Петя не может выиграть за один ход, но

– Петя может выиграть своим вторым ходом, независимо от того, как будет ходить Ваня.

Для указанного значения *S* опишите выигрышную стратегию Пети.

3. Укажите значение *S*, при котором у Вани есть выигрышная стратегия, позволяющая ему выиграть первым или вторым ходом при любой игре Пети, однако у Вани нет стратегии, которая позволит ему гарантированно выиграть первым ходом.

Для указанного значения *S* опишите выигрышную стратегию Вани. Постройте дерево всех партий, возможных при этой выигрышной стратегии Вани (<sup>в</sup> виде рисунка или таблицы). На рёбрах дерева указывайте, кто делает ход, <sup>в</sup> узлах – количество камней <sup>в</sup> позиции.

### **Содержание верного ответа <sup>и</sup> указания по оцениванию**

(допускаются иные формулировки ответа, не искажающие его смысла)

1. <sup>а</sup>) Петя может выиграть, если *S* = 24, …, 46, удвоив количество камней. При меньших значениях *S* за один ход нельзя получить кучу, <sup>в</sup> которой больше 46 камней.

б) Ваня может выиграть первым ходом (как бы ни играл Петя), если исходно <sup>в</sup> куче будет *S* = 23 камня. Тогда после первого хода Пети <sup>в</sup> куче будет 24 камня, или 25 камней, или 46 камней. Во всех случаях Ваня удваивает количество камней <sup>и</sup> выигрывает первым ходом.

- 2. Возможные значения *S*: 21, 22. В этих случаях Петя, очевидно, не может выиграть первым ходом. Однако он может получить кучу из 23 камней. Эта позиция разобрана <sup>п</sup>. 1 б. В ней игрок, который будет ходить (теперь это Ваня), выиграть не может, <sup>а</sup> его противник (то есть Петя) следующим ходом выиграет.
- 3. Возможное значение *S*: 20. После первого хода Пети <sup>в</sup> куче будет 21, 22 или 40 камней. Если <sup>в</sup> куче станет 40 камней, Ваня удвоит количество камней <sup>и</sup> выиграет первым ходом. Ситуации, когда <sup>в</sup> куче 21 или 22 камня, уже разобраны <sup>в</sup> <sup>п</sup>. 2. В этих ситуациях игрок, который будет ходить (теперь это Ваня), выигрывает своим вторым ходом.

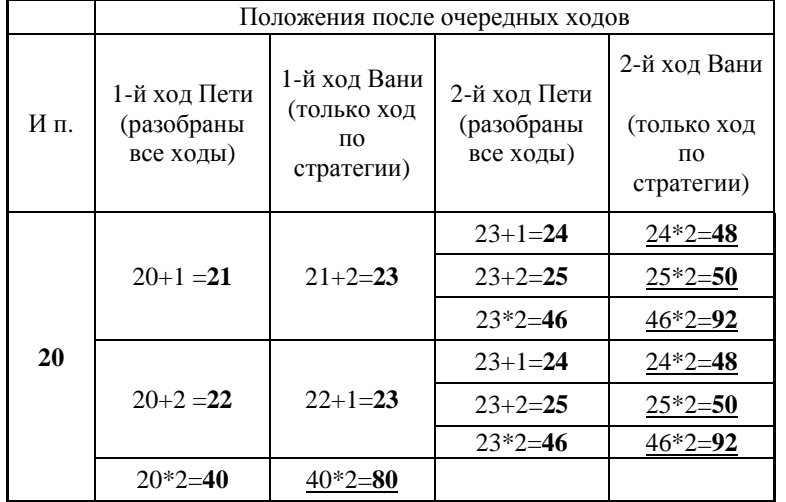

В таблице изображено дерево возможных партий при описанной стратегии Вани. Заключительные позиции (<sup>в</sup> них выигрывает Ваня) подчёркнуты. На рисунке это же дерево изображено <sup>в</sup> графическом виде (оба способа изображения дерева допустимы).

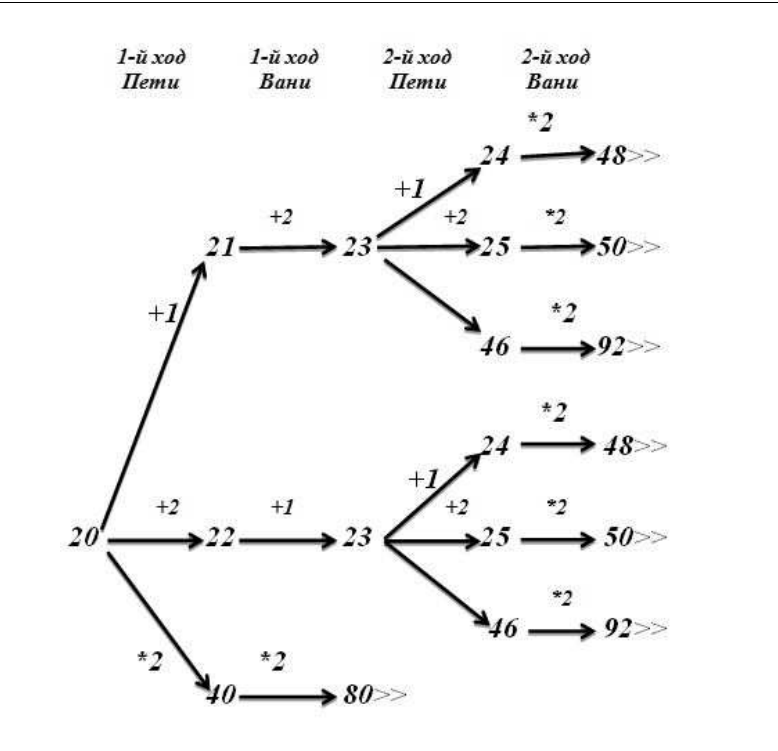

*Рис.1. Дерево всех партий, возможных при Ваниной стратегии. Знаком >> обозначены позиции, <sup>в</sup> которых партия заканчивается.*

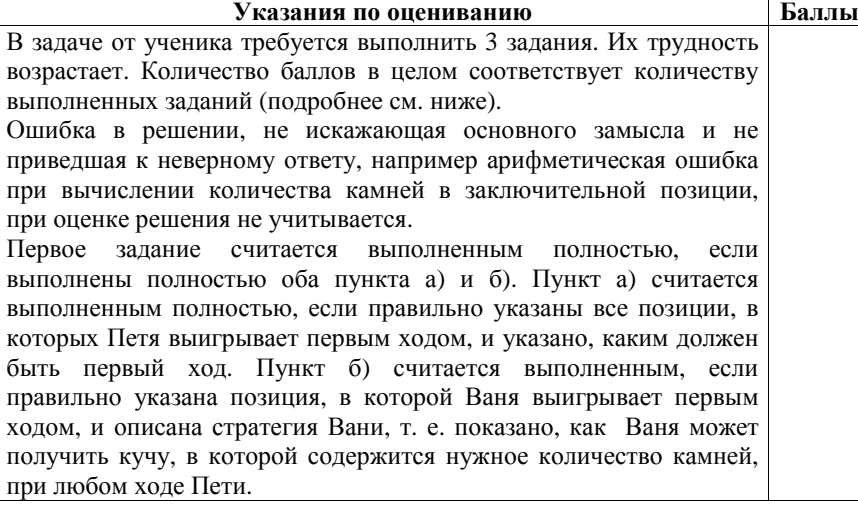

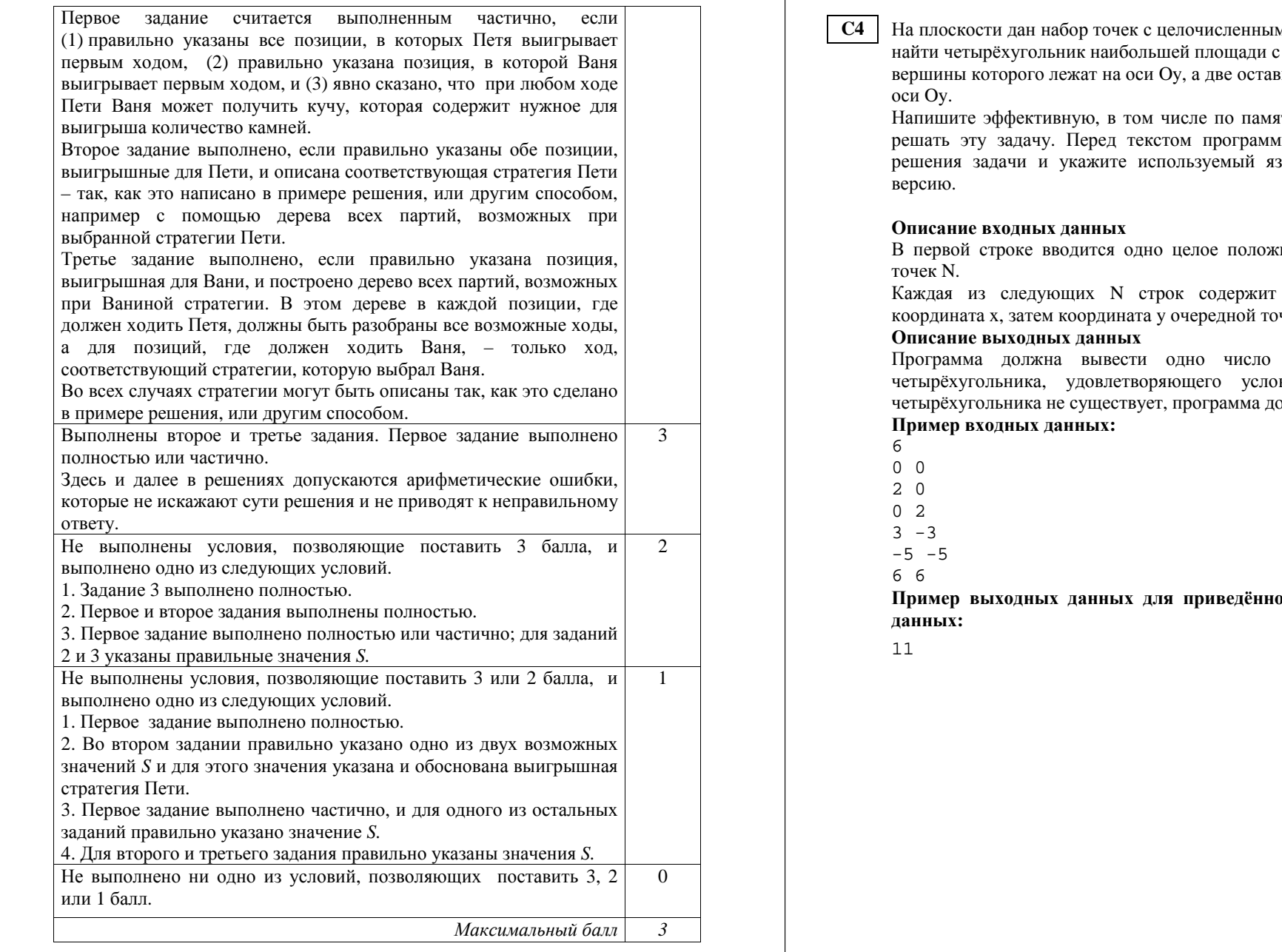

ми координатами. Необходимо найти нами в этих точках, две вшиеся – по разные стороны от

яти, программу, которая будет иы кратко опишите алгоритм зык программирования и его

В первой строке вводится одно целое положительное число – количество

два целых числа: сначала координата x, затем координата y очередной точки.

– максимальную площадь рвиям задачи. Если такого олжна вывести ноль.

**Пример выходных данных для приведённого выше примера входных**

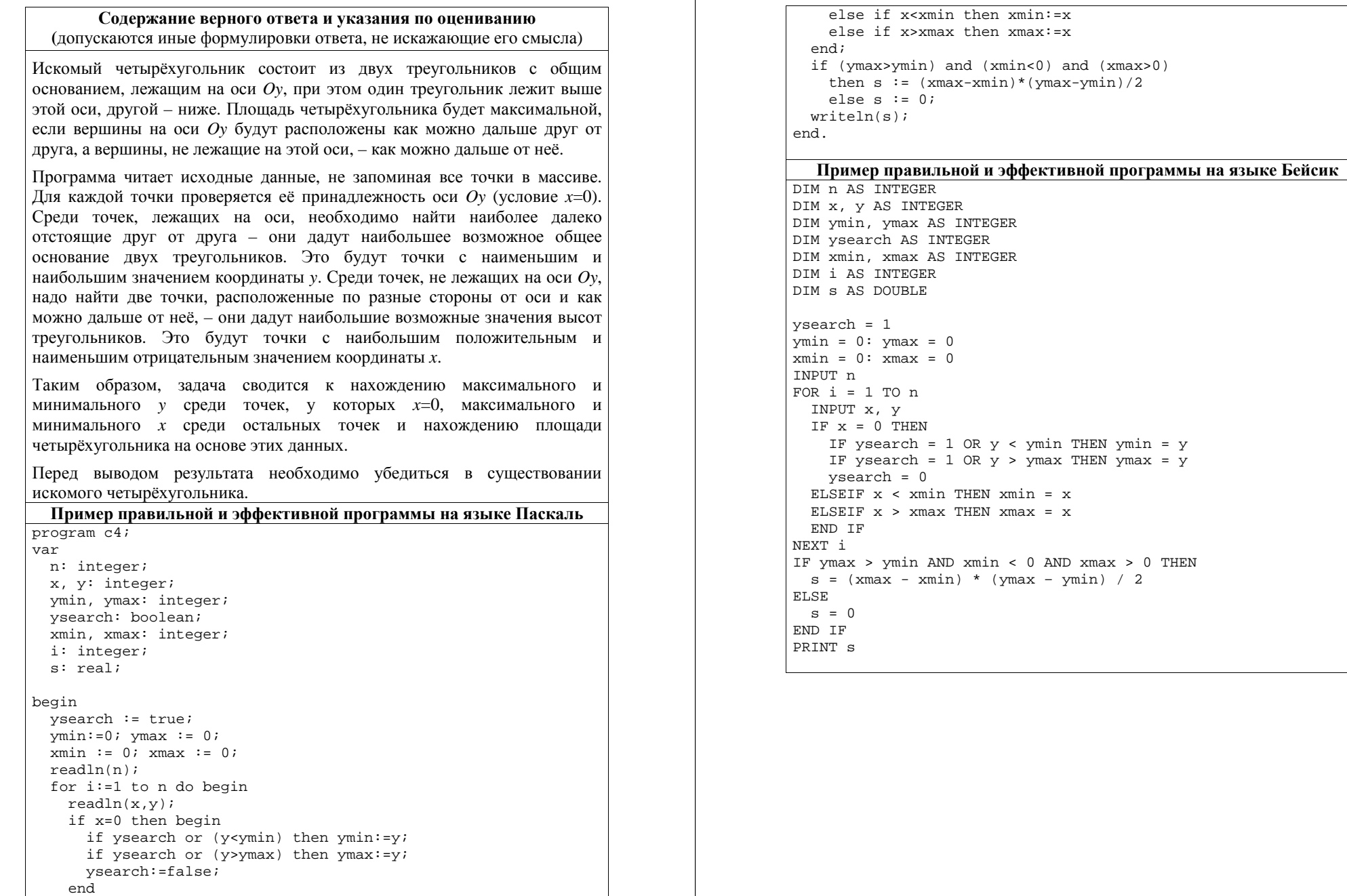

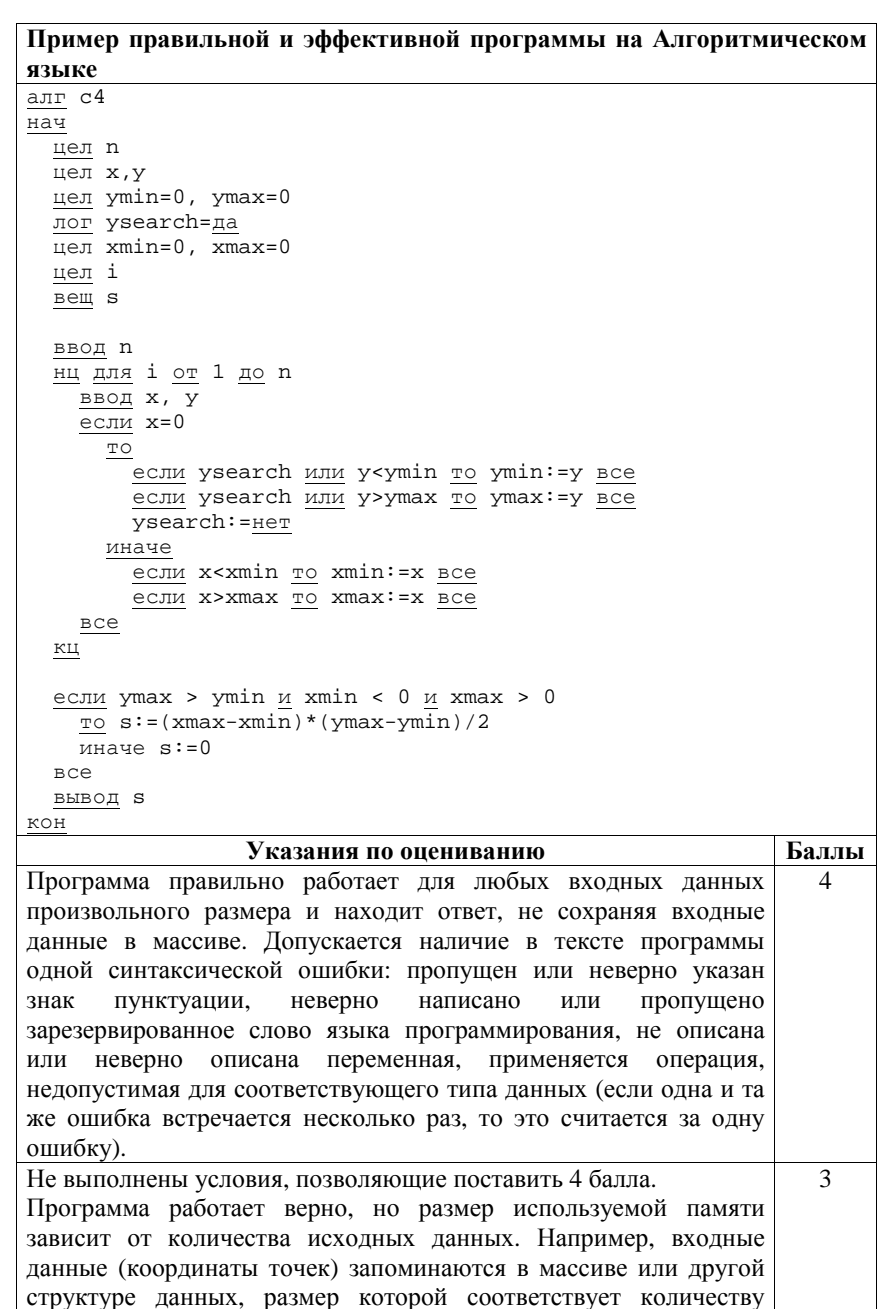

точек. При этом обработка данных происходит с использованием эффективного по времени алгоритма, аналогичного приведённым выше.

Допускается одна из следующих ошибок.

- 1. Поиск минимума или максимума не учитывает, что первый полхоляший элемент может оказаться на любом месте в исходных данных или вообще отсутствовать.
- 2. Перепутаны координаты х и у, например, ищутся максимальное и минимальное значения  $x$  при  $y=0$ .
- 3. При вычислении площади нижнего треугольника не используется модуль, в результате его площадь учитывается со знаком «минус».
- 4. Все вершины определены правильно, но площадь треугольника определена неверно, например, использована неверная формула.
- 5. Не учитывается, что вычисленное значение площади может быть нецелым. Например, значение площади присваивается переменной целого типа, при вычислении площади используется операция целочисленного деления (div в Паскале, деление целых величин без приведения типов в Си), при форматном выводе используется формат целого числа, или имеются другие подобные ошибки, приводящие к неверному результату при дробном ответе.
- 6. Неверно обрабатывается ситуация, когда искомый четырёхугольник отсутствует.

Допускается наличие от одной до трёх синтаксических ошибок, описанных выше.

 $\mathfrak{D}$ 

Не выполнены условия, позволяющие поставить 3 или 4 балла. Программа работает в целом верно, эффективно или нет. Возможны переборные решения, при которых все точки хранятся в массиве, из них выбираются подходящие четырёх угольники или составляющие треугольники, вычисляется и сравнивается их плошаль.

В реализации алгоритма допущено более одной ошибки из числа перечисленных в предыдущем пункте или допущены другие ошибки, приводящие к неверной работе программы в отдельных случаях.

Допускается наличие от одной до пяти синтаксических ошибок, описанных выше.

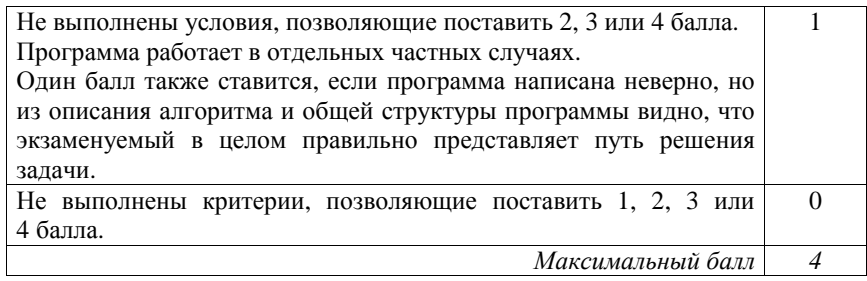

Требовалось написать программу, при выполнении которой с клавиатуры вводится последовательность из шести неотрицательных целых чисел, не превышающих 10°, подсчитывается и выводится сумма введённых чётных чисел или 0, если чётных чисел в послеловательности нет. Ученик написал такую программу:

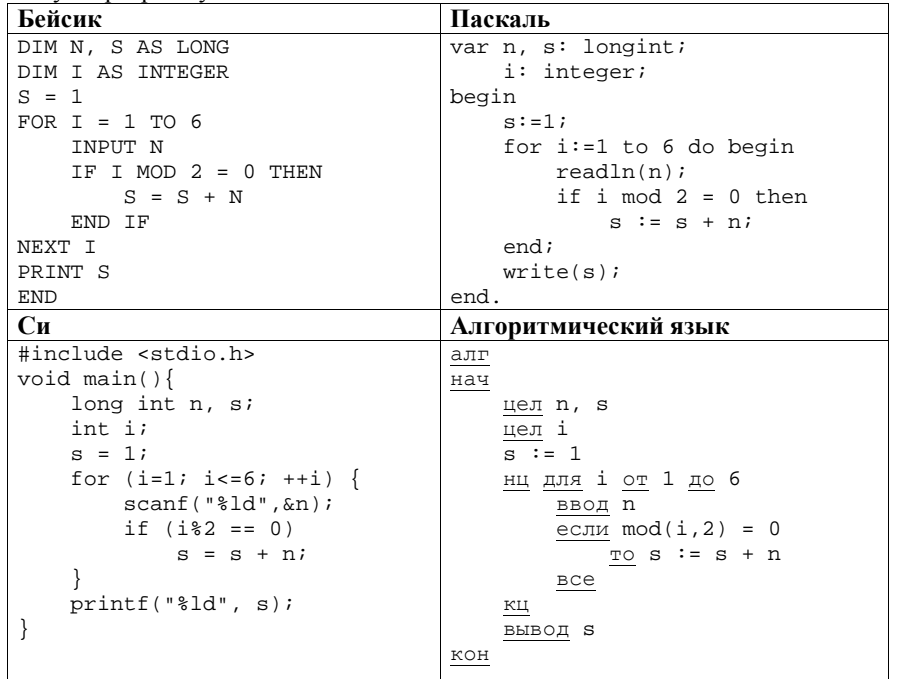

Последовательно выполните следующее.

C1

- 1. Напишите, что выведет эта программа при вводе последовательности  $1, 1, 2, 3, 5, 8.$
- 2. Приведите пример последовательности, при вводе которой программа выдаст верный ответ.
- 3. Найдите в программе все ошибки (их может быть одна или несколько). Для каждой ошибки выпишите строку, в которой она допущена, и приведите эту же строку в исправленном виде.

Обратите внимание: Вам нужно исправить приведённую программу, а не написать свою. Вы можете только заменять ошибочные строки, но не можете удалять строки или добавлять новые. Заменять следует только ошибочные строки: за исправления, внесённые в строки, не содержащие ошибок, баллы будут снижаться.

# Содержание верного ответа и указания по оцениванию

(допускаются иные формулировки ответа, не искажающие его смысла)

1. При вводе последовательности 1, 1, 2, 3, 5, 8 программа выведет число 13. Комментарий для экспертов. Приведённая программа вместо подсчёта суммы чётных чисел считает сумму чисел, стоящих на чётных позициях в последовательности, и дополнительно увеличивает эту сумму на 1 из-за неверной инициализации.

2. Пример последовательности, для которой программа даёт верный ответ:  $2, 1, 1, 2, 1, 2.$ 

Комментарий для экспертов. При любом вводе данных результатом программы будет сумма второго, четвертого и шестого чисел, увеличенная на 1. Чтобы результат был верным, нужно подобрать такую последовательность, в которой эта сумма совпадет с суммой чётных чисел. Например, в приведённой выше последовательности обе суммы равны 6.

3. Ошибки содержатся в двух строках программы:

1) неверная инициализация переменной s: вместо значения 1 нужно присваивать 0;

2) неверная проверка условия: вместо чётности і нужно проверять четность п.

### Пример исправления для языка Паскаль

Первая строка с ошибкой:

 $s := 1$ Исправленная строка:  $s := 0;$ Вторая строка с ошибкой: if  $i \mod 2 = 0$  then

Исправленная строка:

if  $n \mod 2 = 0$  then

В программах на других языках ошибочные строки и их исправления аналогичны.

Допустимы избыточные скобки, не изменяющие правильный порядок действий. Незначительной опиской, не влияющей на оценку, следует считать отсутствие слова then при исправлении второй ошибки в программах на Бейсике и Паскале.

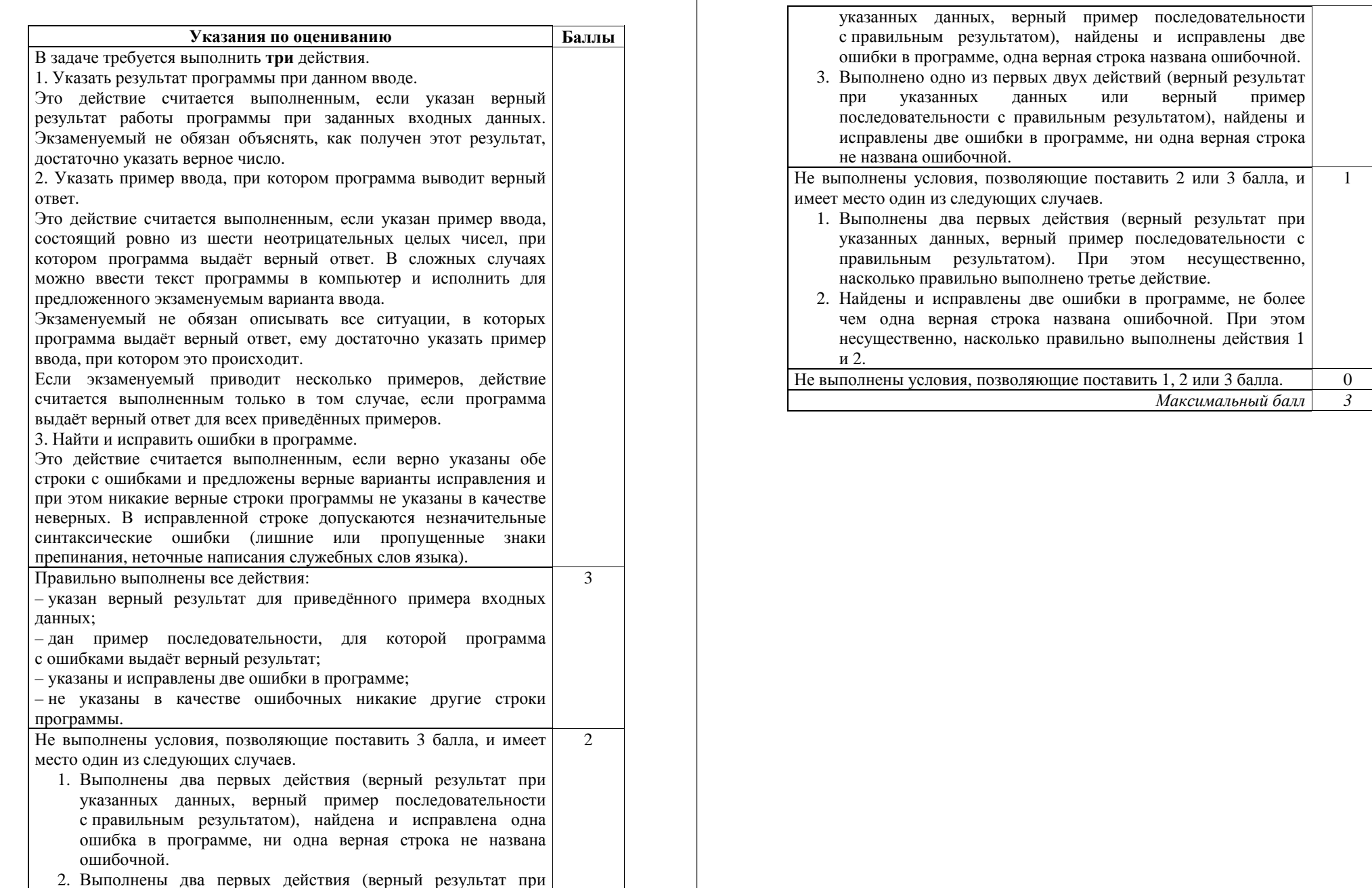

Дан массив, содержащий 2014 вещественных чисел. Напишите на одном из языков программирования программу, находящую в этом массиве два соседних элемента, значения которых наименее близки, то есть абсолютная величина их разности максимальна. Если таких пар несколько, можно взять любую из них. Программа должна вывести найденные элементы. Исходные данные объявлены так, как показано ниже. Запрещается использовать переменные, не описанные ниже, но разрешается не использовать часть из описанных.

 $C<sub>2</sub>$ 

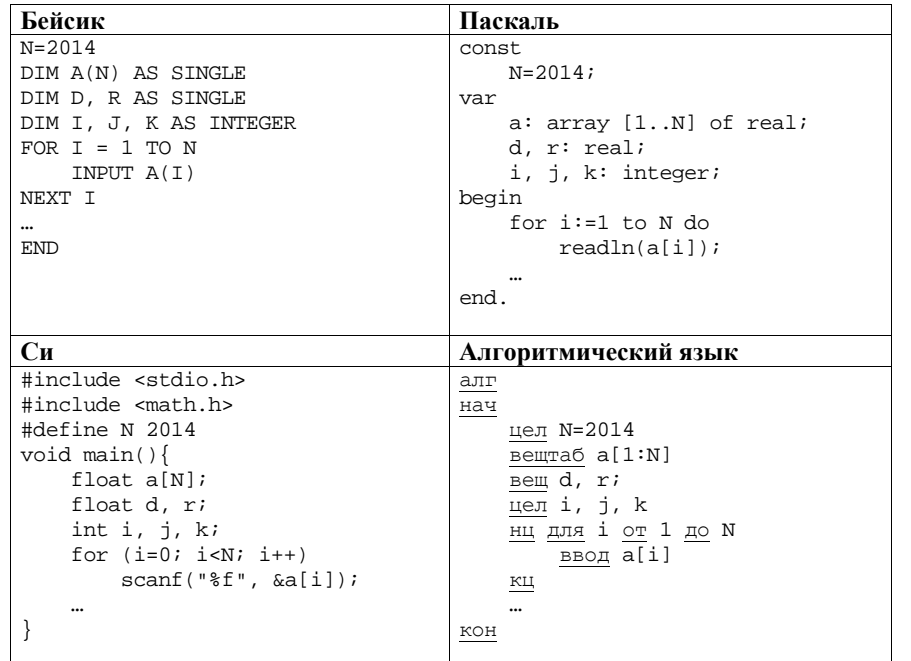

В качестве ответа Вам необходимо привести фрагмент программы, который должен находиться на месте многоточия. Вы можете записать решение также на другом языке программирования (укажите название и используемую версию языка программирования, например Free Pascal 2.4). В этом случае Вы должны использовать те же самые исходные данные и переменные, какие были предложены в условии.

# Содержание верного ответа и указания по оцениванию

(допускаются иные формулировки ответа, не искажающие его смысла)

Программа рассматривает все пары соседних чисел в массиве, определяет абсолютное значение разности элементов в каждой паре и находит максимум среди этих разностей. Для запоминания и последующего вывода можно хранить индекс первого элемента текущей наиболее подходящей пары, а в конце программы выводить элемент с данным индексом и следующий за ним.

### Пример программы на Паскале

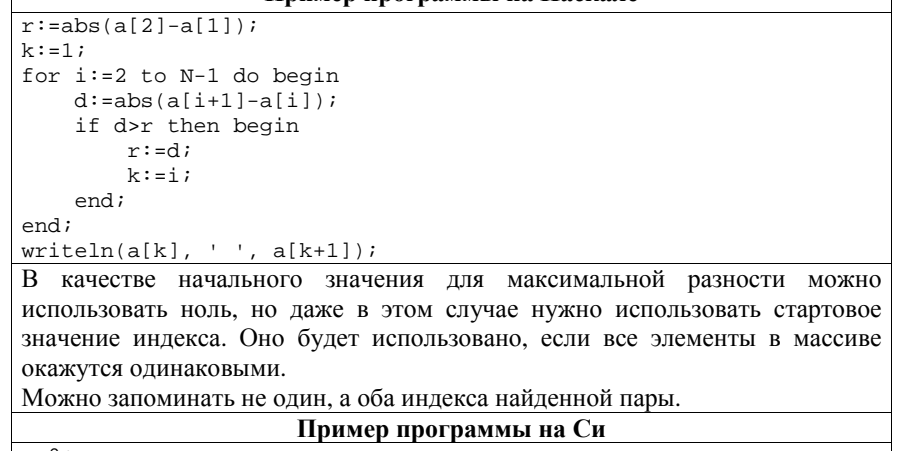

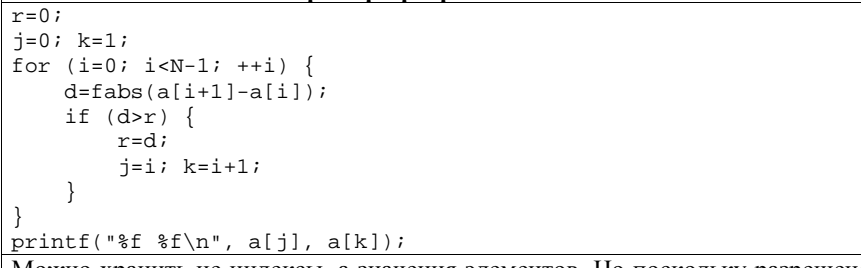

Можно хранить не индексы, а значения элементов. Но поскольку разрешено использование только двух вещественных переменных, в этом случае не удастся запоминать разности, их придётся каждый раз вычислять заново.

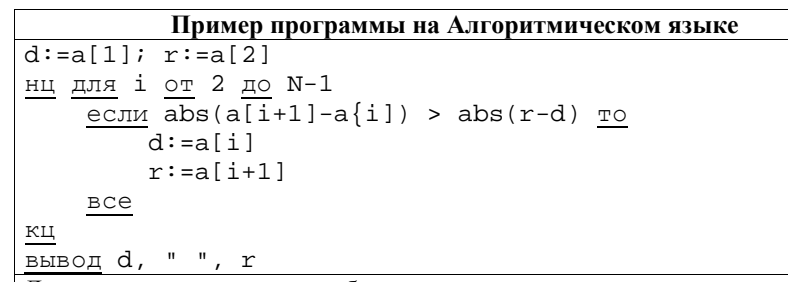

Допускаются <sup>и</sup> другие способы решения, если они соответствуют указанным <sup>в</sup> условии ограничениям <sup>и</sup> приводят <sup>к</sup> правильному ответу.

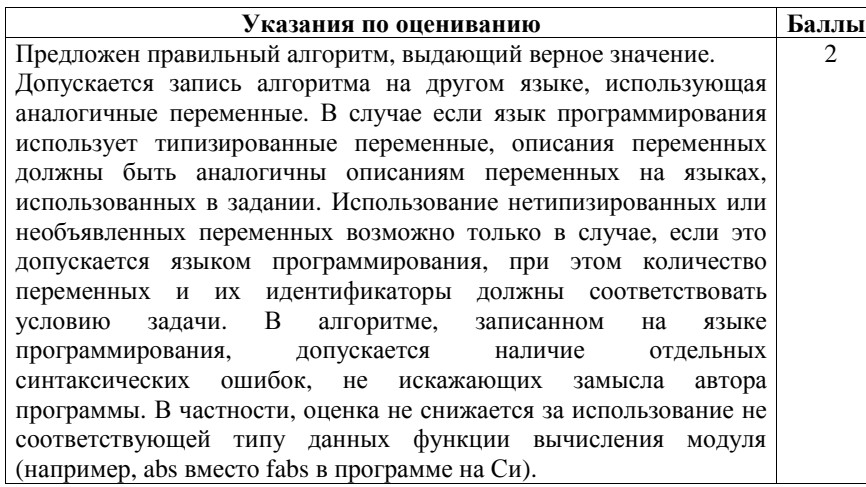

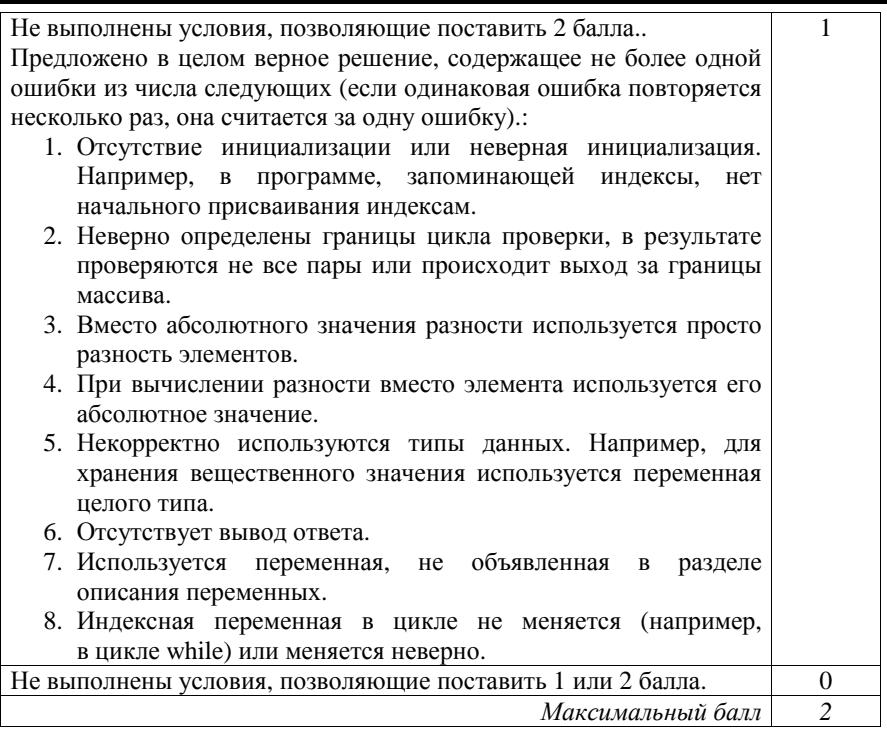

Два игрока, Петя <sup>и</sup> Ваня, играют <sup>в</sup> следующую игру. Перед игроками лежит куча камней. Игроки ходят по очереди, первый ход делает Петя. За один ход игрок может добавить <sup>в</sup> кучу **один** или **два** камня или увеличить количество камней <sup>в</sup> куче <sup>в</sup> **два** раза. Например, имея кучу из 15 камней, за один ход можно получить кучу из 16, 17 или 30 камней. У каждого игрока, чтобы делать ходы, есть неограниченное количество камней. **C3** 

Игра завершается <sup>в</sup> тот момент, когда количество камней <sup>в</sup> куче становится не менее 43. Победителем считается игрок, сделавший последний ход, то есть первым получивший кучу, <sup>в</sup> которой будет 43 или больше камней. В начальный момент <sup>в</sup> куче было *S* камней, 1 ≤ *S* ≤ 42.

Будем говорить, что игрок имеет *выигрышную стратегию*, если он может выиграть при любых ходах противника. Описать стратегию игрока – значит описать, какой ход он должен сделать <sup>в</sup> любой ситуации, которая ему может встретиться при различной игре противника.

Выполните следующие задания. Во всех случаях обосновывайте свой ответ.

 1. а) При каких значениях числа *S* Петя может выиграть <sup>в</sup> один ход? Укажите все такие значения.

б) Укажите такое значение *S*, при котором Петя не может выиграть за один ход, но при любом ходе Пети Ваня может выиграть своим первым ходом. Опишите выигрышную стратегию Вани.

- 2. Укажите два таких значения *S*, при которых у Пети есть выигрышная стратегия, причём
	- Петя не может выиграть за один ход, но

– Петя может выиграть своим вторым ходом, независимо от того, как будет ходить Ваня.

Для указанного значения *S* опишите выигрышную стратегию Пети.

3. Укажите значение *S*, при котором у Вани есть выигрышная стратегия, позволяющая ему выиграть первым или вторым ходом при любой игре Пети, однако у Вани нет стратегии, которая позволит ему гарантированно выиграть первым ходом.

Для указанного значения *S* опишите выигрышную стратегию Вани. Постройте дерево всех партий, возможных при этой выигрышной стратегии Вани (<sup>в</sup> виде рисунка или таблицы). На рёбрах дерева указывайте, кто делает ход, <sup>в</sup> узлах – количество камней <sup>в</sup> позиции.

# **Содержание верного ответа <sup>и</sup> указания по оцениванию**

(допускаются иные формулировки ответа, не искажающие его смысла)

- 1. <sup>а</sup>) Петя может выиграть, если *S* = 22, …, 42, удвоив количество камней. При меньших значениях *S* за один ход нельзя получить кучу, <sup>в</sup> которой больше 42 камней.
- б) Ваня может выиграть первым ходом (как бы ни играл Петя), если исходно <sup>в</sup> куче будет *S* = 21 камень. Тогда после первого хода Пети <sup>в</sup> куче будет 22 камня, или 23 камня, или 42 камня. Во всех случаях Ваня удваивает количество камней <sup>и</sup> выигрывает первым ходом.
- 2. Возможные значения *S*: 19, 20. В этих случаях Петя, очевидно, не может выиграть первым ходом. Однако он может получить кучу из 21 камня. Эта позиция разобрана <sup>п</sup>. 1 б. В ней игрок, который будет ходить (теперь это Ваня), выиграть не может, <sup>а</sup> его противник (то есть Петя) следующим ходом выиграет.
- 3. Возможное значение *S*: 18. После первого хода Пети <sup>в</sup> куче будет 19, 20 или 38 камней. Если <sup>в</sup> куче станет 38 камней, Ваня удвоит количество камней <sup>и</sup> выиграет первым ходом. Ситуации, когда <sup>в</sup> куче 19 или 20 камней, уже разобраны <sup>в</sup> <sup>п</sup>. 2. В этих ситуациях игрок, который будет ходить (теперь это Ваня), выигрывает своим вторым ходом.

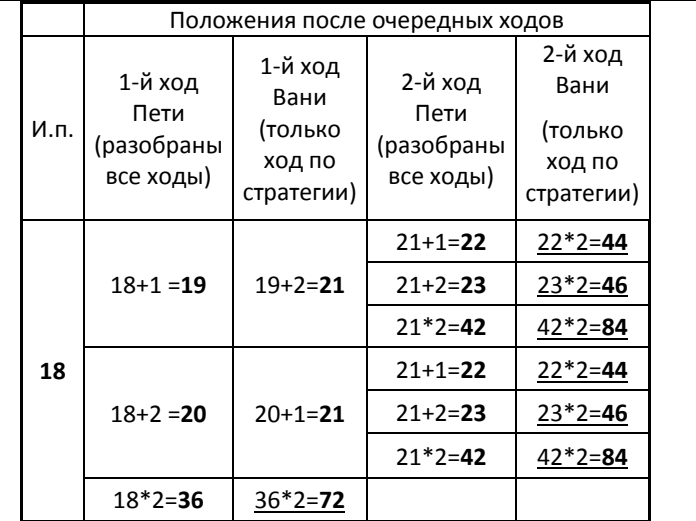

В таблице изображено дерево возможных партий при описанной стратегии Вани. Заключительные позиции (<sup>в</sup> них выигрывает Ваня) подчёркнуты. На рисунке это же дерево изображено <sup>в</sup> графическом виде (оба способа изображения дерева допустимы).

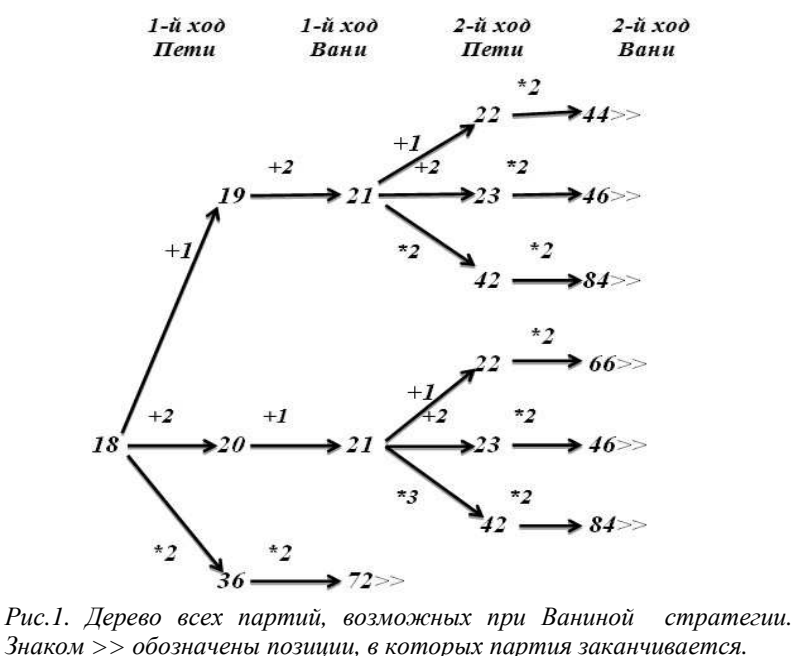

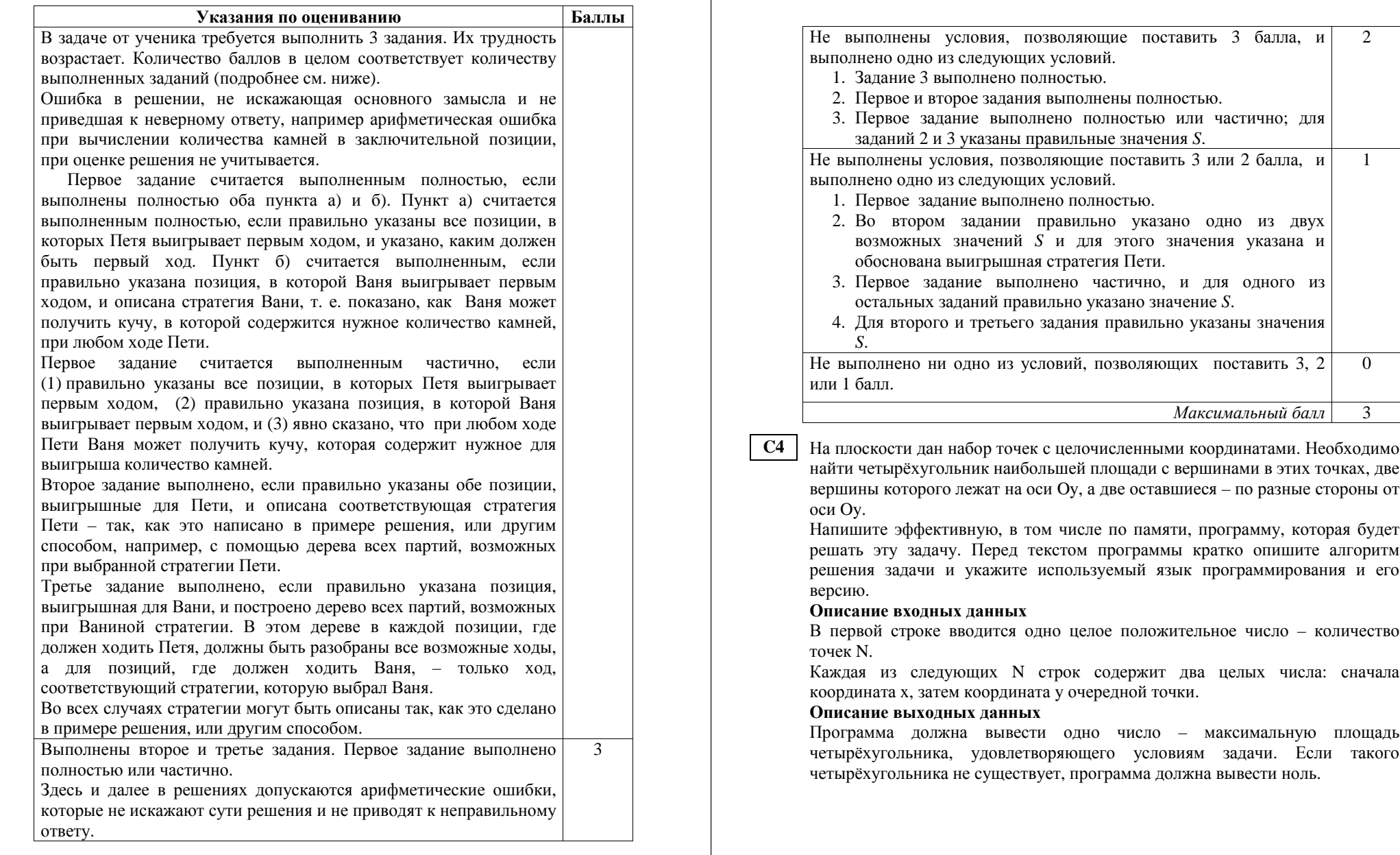

#### **Пример входных данных:**

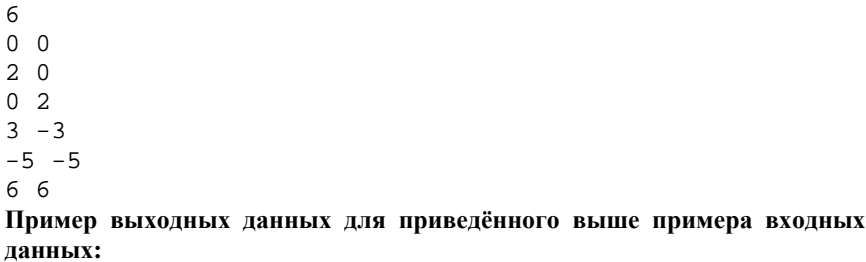

11

#### **Содержание верного ответа <sup>и</sup> указания по оцениванию**

**(**допускаются иные формулировки ответа, не искажающие его смысла)

Искомый четырёхугольник состоит из двух треугольников <sup>с</sup> общим основанием, лежащим на оси *Oy*, при этом один треугольник лежит выше этой оси, другой – ниже. Площадь четырёхугольника будет максимальной, если вершины на оси *Oy* будут расположены как можно дальше друг от друга, <sup>а</sup> вершины, не лежащие на этой оси, – как можно дальше от неё.

Программа читает исходные данные, не запоминая все точки <sup>в</sup> массиве. Для каждой точки проверяется её принадлежность оси *Oy* (условие *<sup>x</sup>*=0). Среди точек, лежащих на оси, необходимо найти наиболее далеко отстоящие друг от друга – они дадут наибольшее возможное общее основание двух треугольников. Это будут точки <sup>с</sup> наименьшим <sup>и</sup> наибольшим значением координаты *y*. Среди точек, не лежащих на оси *Oy*, надо найти две точки, расположенные по разные стороны от оси <sup>и</sup> как можно дальше от неё, – они дадут наибольшие возможные значения высот треугольников. Это будут точки <sup>с</sup> наибольшим положительным <sup>и</sup> наименьшим отрицательным значением координаты *<sup>x</sup>*.

Таким образом, задача сводится <sup>к</sup> нахождению максимального <sup>и</sup> минимального *y* среди точек, у которых *<sup>x</sup>*=0, максимального <sup>и</sup> минимального *x* среди остальных точек и нахождению площади четырёхугольника на основе этих данных.

Перед выводом результата необходимо убедиться <sup>в</sup> существовании искомого четырёхугольника.

# **Пример правильно<sup>й</sup> <sup>и</sup> эффективной программы на языке Паскаль**

```
program c4; 
var 
  n: integer; 
  x, y: integer; 
  ymin, ymax: integer; 
  ysearch: boolean; 
  xmin, xmax: integer; 
  i: integer; 
   s: real;
```
#### begin

```
 ysearch := true; 
 ymin:=0; ymax := 0;xmin := 0; xmax := 0; readln(n); 
  for i:=1 to n do begin 
     readln(x,y); 
    if x=0 then begin 
       if ysearch or (y<ymin) then ymin:=y; 
       if ysearch or (y>ymax) then ymax:=y; 
      ysearch:=false; 
     end 
     else if x<xmin then xmin:=x 
     else if x>xmax then xmax:=x 
  end; 
  if (ymax>ymin) and (xmin<0) and (xmax>0) 
    then s := (xmax-xmin)*(ymax-ymin)/2else s := 0;
  writeln(s); 
end.
```
#### **Пример правильно<sup>й</sup> <sup>и</sup> эффективной программы на языке Бейсик**

DIM n AS INTEGER DIM x, y AS INTEGER DIM ymin, ymax AS INTEGER DIM ysearch AS INTEGER DIM xmin, xmax AS INTEGER DIM i AS INTEGER DIM s AS DOUBLE

```
ysearch = 1 
ymin = 0: ymax = 0 
xmin = 0: xmax = 0INPUT n 
FOR i = 1 TO n INPUT x, y 
 IF x = 0 THENIF ysearch = 1 OR y < ymin THEN ymin = yIF ysearch = 1 OR y > ymax THEN ymax = y ysearch = 0
```

```
ELSEIF x < xmin THEN xmin = xнедопустимая для соответствующего типа данных (если одна и та
  ELSEIF x > x max THEN x max = xже ошибка встречается несколько раз, то это считается за одну
  END IF
                                                                                        ошибку).
NEXT i
                                                                                                                                                       \mathcal{E}Не выполнены условия, позволяющие поставить 4 балла.
IF ymax > ymin AND xmin < 0 AND xmax > 0 THEN
                                                                                        Программа работает верно, но размер используемой памяти
  s = (xmax - xmin) * (ymax - ymin) / 2ELSE
                                                                                        зависит от количества исходных данных. Например, входные
 s = 0данные (координаты точек) запоминаются в массиве или другой
END IF
                                                                                        структуре данных, размер которой соответствует количеству
PRINT s
                                                                                        точек. При этом обработка данных происходит с использованием
                                                                                        эффективного по времени алгоритма, аналогичного приведённым
Пример правильной и эффективной программы на Алгоритмическом
                                                                                        выше.
языке
                                                                                        Допускается одна из следующих ошибок.
алг с4
                                                                                           1. Поиск минимума или максимума не учитывает, что первый
нач
                                                                                             полхоляший элемент может оказаться на любом месте
  цел n
  цел х,у
                                                                                             в исходных данных или вообще отсутствовать.
  цел ymin=0, ymax=0
                                                                                           2. Перепутаны координаты х и у, например, ищутся
  лог ysearch=да
                                                                                             максимальное и минимальное значения x при y=0.
  цел xmin=0, xmax=0
                                                                                           3. При вычислении площади нижнего треугольника не
  цел і
                                                                                             используется модуль, в результате его площадь учитывается
  вещ s
                                                                                              со знаком «минус».
  ввод n
                                                                                           4. Все вершины определены правильно, но площадь
  нц для і от 1 до n
                                                                                             треугольника определена неверно, например, использована
    ввод х, у
                                                                                              неверная формула.
    если x=05. Не учитывается, что вычисленное значение площади может
      _{\rm TO}быть нецелым. Например, значение площади присваивается
        если ysearch или y<ymin то ymin:=y все
        если ysearch или y>ymax то ymax:=y все
                                                                                             переменной целого типа, при вычислении площади
        ysearch: =нет
                                                                                             используется операция целочисленного деления (div в
      иначе
                                                                                             Паскале, деление целых величин без приведения типов в
        если x<xmin то xmin: = x все
                                                                                             Си), при форматном выводе используется формат целого
        если х>хтах то хтах: = х все
                                                                                             числа, или имеются другие подобные ошибки, приводящие
    BC6
  КЦ
                                                                                             к неверному результату при дробном ответе.
                                                                                           6. Неверно обрабатывается ситуация, когда искомый
  если утах > утіп и хтіп < 0 и хтах > 0
                                                                                             четырёхугольник отсутствует.
    \overline{10} s:= (xmax-xmin) * (ymax-ymin) / 2
                                                                                        Допускается наличие от одной до трёх синтаксических ошибок,
    иначе s := 0описанных выше.
  все
  вывод s
                                                                                        Не выполнены условия, позволяющие поставить 3 или 4 балла.
                                                                                                                                                       2
KOH
                                                                                        Программа работает в целом верно, эффективно или нет.
                 Указания по опениванию
                                                            Баллы
                                                                                        Возможны переборные решения, при которых все точки хранятся
Программа правильно работает для любых входных данных
                                                              \overline{4}в массиве, из них выбираются подходящие четырёхугольники или
произвольного размера и находит ответ, не сохраняя входные
                                                                                        составляющие треугольники, вычисляется и сравнивается их
данные в массиве. Допускается наличие в тексте программы
                                                                                        площадь.
одной синтаксической ошибки: пропущен или неверно указан
                                                                                        В реализации алгоритма допущено более одной ошибки из числа
знак
     пунктуации, неверно написано или пропущено
                                                                                        перечисленных в предыдущем пункте или допущены другие
зарезервированное слово языка программирования, не описана
                                                                                        ошибки, приводящие к неверной работе программы в отдельных
или неверно описана переменная, применяется операция,
```
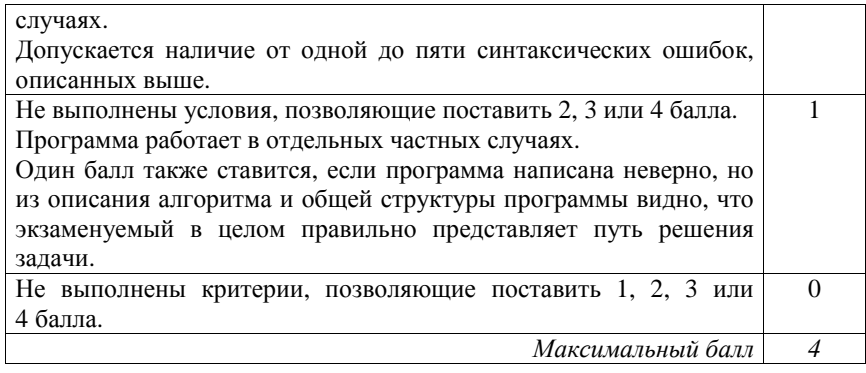

C1

Требовалось написать программу, при выполнении которой с клавиатуры вводится последовательность из шести неотрицательных целых чисел, не превышающих 10°, подсчитывается и выводится сумма введённых нечётных чисел или 0, если нечётных чисел в послеловательности нет. Ученик написал такую программу:

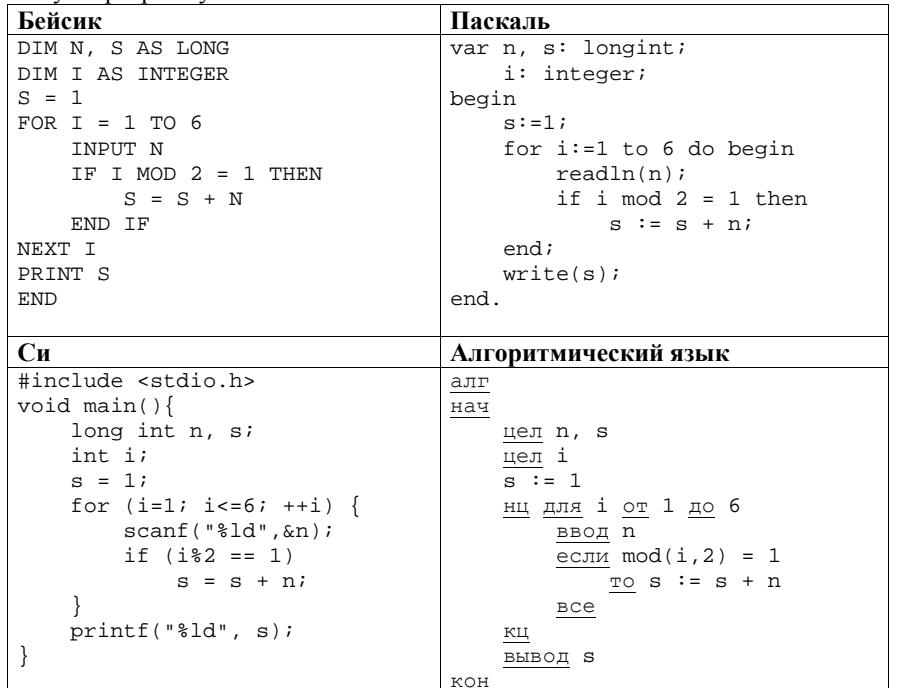

Последовательно выполните следующее.

- 1. Напишите, что выведет эта программа при вводе последовательности  $1, 1, 2, 3, 5, 8.$
- 2. Приведите пример последовательности, при вводе которой программа выдаст верный ответ.
- 3. Найдите в программе все ошибки (их может быть одна или несколько). Для каждой ошибки выпишите строку, в которой она допущена, и приведите эту же строку в исправленном виде.

Обратите внимание: Вам нужно исправить приведённую программу, а не написать свою. Вы можете только заменять ошибочные строки, но не можете удалять строки или добавлять новые. Заменять следует только ошибочные строки: за исправления, внесённые в строки, не содержащие ошибок, баллы будут снижаться.

# Содержание верного ответа и указания по оцениванию

(допускаются иные формулировки ответа, не искажающие его смысла) 1. При вводе последовательности 1, 1, 2, 3, 5, 8 программа выведет число 9. Комментарий для экспертов. Приведённая программа вместо подсчёта суммы нечётных чисел считает сумму чисел, стоящих на нечётных позициях в последовательности, и дополнительно увеличивает эту сумму на 1 из-за неверной инициализации.

2. Пример последовательности, для которой программа даёт верный ответ:  $2, 3, 1, 2, 1, 2.$ 

Комментарий для экспертов. При любом вводе данных результатом программы будет сумма первого, третьего и пятого чисел, увеличенная на 1. Чтобы результат был верным, нужно подобрать такую последовательность, в которой эта сумма совпадет с суммой нечётных чисел. Например, в приведённой выше последовательности обе суммы равны 5.

3. Ошибки содержатся в двух строках программы:

1) неверная инициализация переменной s: вместо значения 1 нужно присваивать 0;

2) неверная проверка условия: вместо нечётности і нужно проверять нечётность n.

### Пример исправления для языка Паскаль

Первая строка с ошибкой:

 $s := 1;$ Исправленная строка:  $s := 0;$ Вторая строка с ошибкой: if  $i \mod 2 = 1$  then Исправленная строка:

if  $n \mod 2 = 1$  then

В программах на лругих языках ошибочные строки и их исправления аналогичны.

Допустимы избыточные скобки, не изменяющие правильный порядок действий. Незначительной опиской, не влияющей на оценку, следует считать отсутствие слова then при исправлении второй ошибки в программах на Бейсике и Паскале

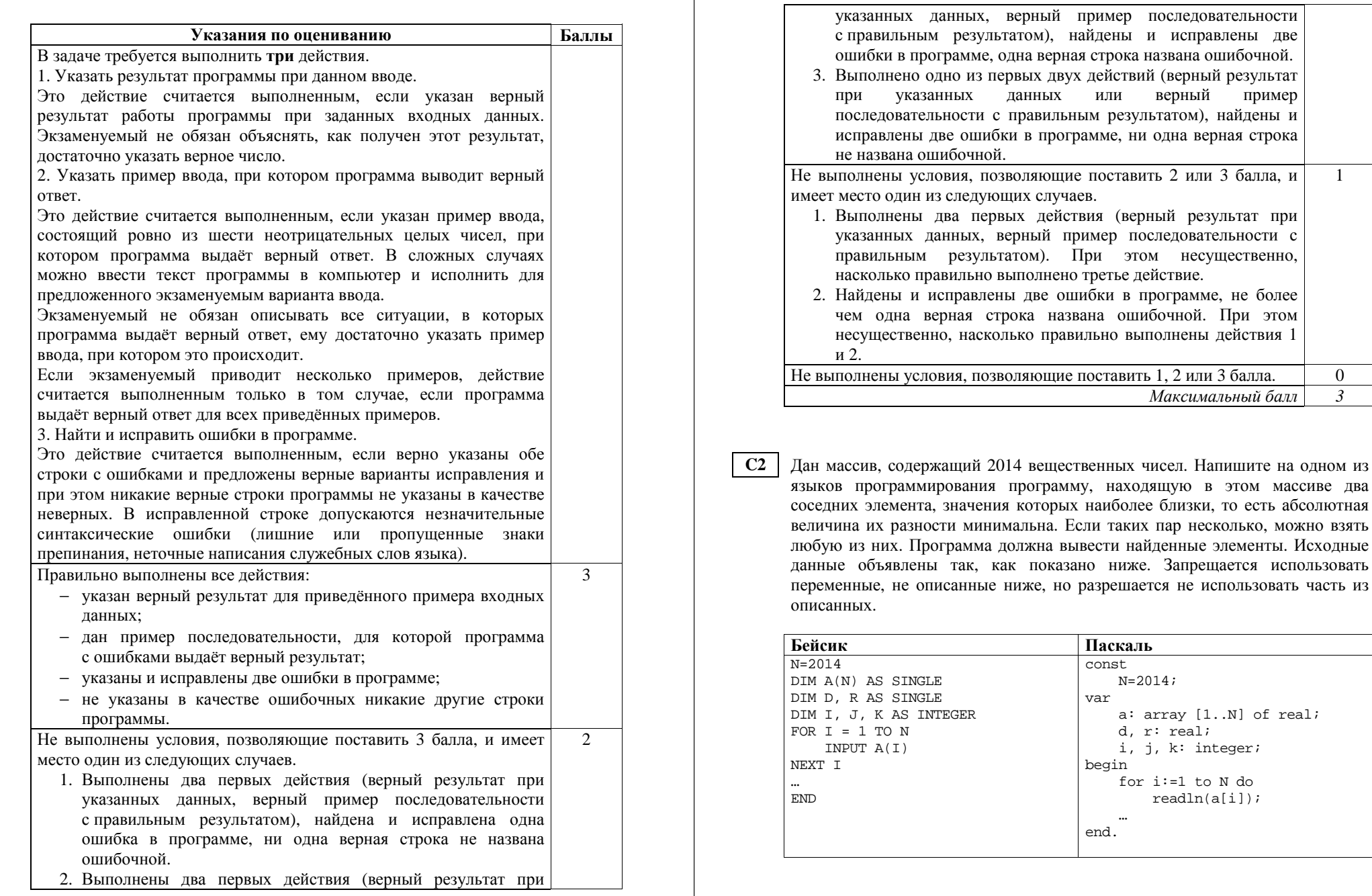

 $\overline{0}$  $\overline{3}$ 

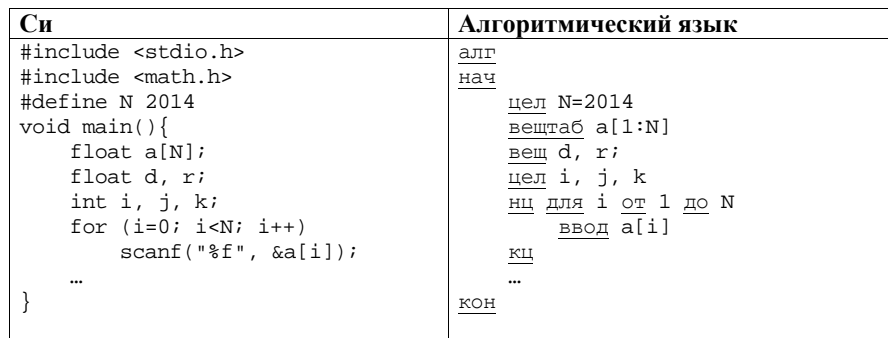

В качестве ответа Вам необходимо привести фрагмент программы, который должен находиться на месте многоточия. Вы можете записать решение также на другом языке программирования (укажите название и используемую версию языка программирования, например Free Pascal 2.4). В этом случае Вы должны использовать те же самые исходные данные и переменные, какие были предложены в условии.

# Содержание верного ответа и указания по оцениванию

(допускаются иные формулировки ответа, не искажающие его смысла)

Программа рассматривает все пары соседних чисел в массиве, определяет абсолютное значение разности элементов в каждой паре и находит минимум среди этих разностей. Для запоминания и последующего вывода можно хранить индекс первого элемента текущей наиболее подходящей пары, а в конце программы выводить элемент с данным индексом и следующий за ним.

# Пример программы на Паскале

```
r:=abs(a[2]-a[1]);k := 1;for i := 2 to N-1 do begin
    d:=abs(a[i+1]-a[i]);if d<r then begin
        r := d:
        k := i;end;
end;written(a[k], ' ', a[k+1]);
```
Можно запоминать индексы обоих элементов пары.

```
Пример программы на Си
r = fabs(a[1] - a[0]);i=1; k=2;for (i=1; i < N-1; ++i) {
    d = fabs(a[i+1]-a[i]);if (dx) {
         r = d;
         i=i; k=i+1;printf("\%f \\stat \frac{printf("\$f \stat \frac{print}{\pi} a[\frac{1}} );
Можно хранить не индексы, а значения элементов. Но поскольку разрешено
использование только двух вещественных переменных, в этом случае не
удастся запоминать разности, их придётся каждый раз вычислять заново.
           Пример программы на Алгоритмическом языке
d := a[1]; r := a[2]нц для і от 2 до N-1
    \overline{C}d := a[i]r := a[i+1]все
КЦ
вывод d, " ", r
Допускаются и другие способы решения, если они соответствуют указанным
в условии ограничениям и приводят к правильному ответу.
                                                            Баллы
                 Указания по оцениванию
Предложен правильный алгоритм, выдающий верное значение.
                                                               \mathcal{D}_{\alpha}Допускается запись алгоритма на другом языке, использующая
аналогичные переменные. В случае если язык программирования
использует типизированные переменные, описания переменных
должны быть аналогичны описаниям переменных на языках,
использованных в задании. Использование нетипизированных или
необъявленных переменных возможно только в случае, если это
допускается языком программирования, при этом количество
переменных и их идентификаторы должны соответствовать
условию задачи. В алгоритме, записанном
                                                на языке
программирования,
                      допускается
                                                 отдельных
                                     наличие
синтаксических ошибок, не искажающих замысла автора
программы. В частности, оценка не снижается за использование не
соответствующей типу данных функции вычисления модуля
(например, abs вместо fabs в программе на Си).
```
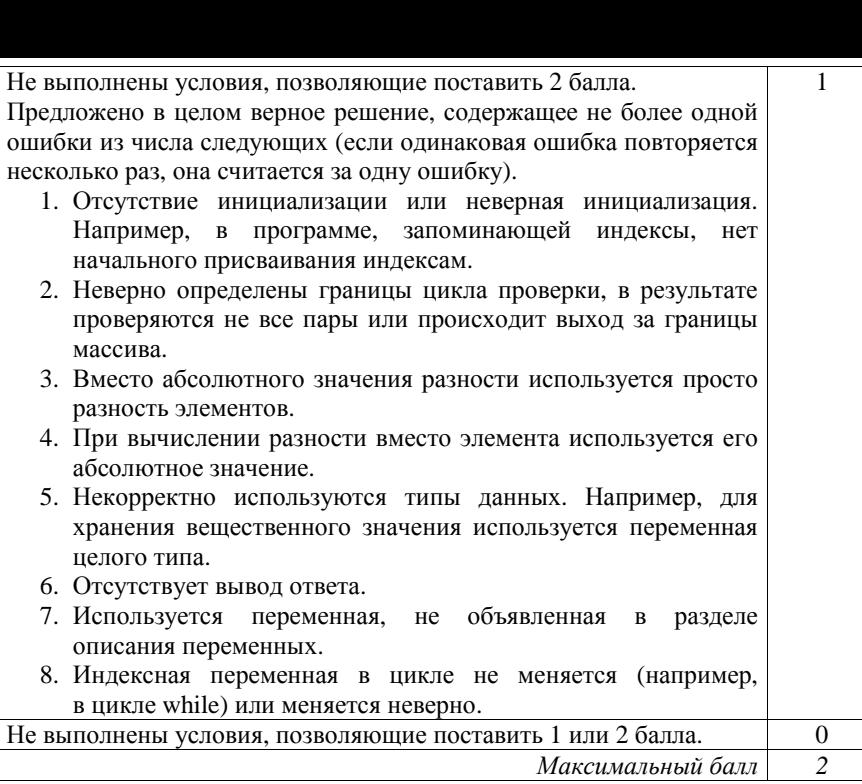

Два игрока, Петя <sup>и</sup> Ваня, играют <sup>в</sup> следующую игру. Перед игроками лежит куча камней. Игроки ходят по очереди, первый ход делает Петя. За один ход игрок может добавить <sup>в</sup> кучу **один** или **два** камня или увеличить количество камней <sup>в</sup> куче <sup>в</sup> **два** раза. Например, имея кучу из 15 камней, за один ход можно получить кучу из 16, 17 или 30 камней. У каждого игрока, чтобы делать ходы, есть неограниченное количество камней. **C3** 

Игра завершается <sup>в</sup> тот момент, когда количество камней <sup>в</sup> куче становится не менее 47. Победителем считается игрок, сделавший последний ход, то есть первым получивший кучу, <sup>в</sup> которой будет 47 или больше камней. В начальный момент <sup>в</sup> куче было *S* камней, 1 ≤ *S* ≤ 46.

Будем говорить, что игрок имеет *выигрышную стратегию*, если он может выиграть при любых ходах противника. Описать стратегию игрока – значит описать, какой ход он должен сделать <sup>в</sup> любой ситуации, которая ему может встретиться при различной игре противника.

Выполните следующие задания. Во всех случаях обосновывайте свой ответ.

1. <sup>а</sup>) При каких значениях числа *S* Петя может выиграть <sup>в</sup> один ход? Укажите все такие значения.

б) Укажите такое значение *S*, при котором Петя не может выиграть за один ход, но при любом ходе Пети Ваня может выиграть своим первым ходом. Опишите выигрышную стратегию Вани.

2. Укажите два таких значения *S*, при которых у Пети есть выигрышная стратегия, причём

– Петя не может выиграть за один ход, но

– Петя может выиграть своим вторым ходом, независимо от того, как будет ходить Ваня.

Для указанного значения *S* опишите выигрышную стратегию Пети.

3. Укажите значение *S*, при котором у Вани есть выигрышная стратегия, позволяющая ему выиграть первым или вторым ходом при любой игре Пети, однако у Вани нет стратегии, которая позволит ему гарантированно выиграть первым ходом.

Для указанного значения *S* опишите выигрышную стратегию Вани. Постройте дерево всех партий, возможных при этой выигрышной стратегии Вани (<sup>в</sup> виде рисунка или таблицы). На рёбрах дерева указывайте, кто делает ход, <sup>в</sup> узлах – количество камней <sup>в</sup> позиции.

# **Содержание верного ответа <sup>и</sup> указания по оцениванию**

(допускаются иные формулировки ответа, не искажающие его смысла)

1. <sup>а</sup>) Петя может выиграть, если *S* = 24, …, 46, удвоив количество камней. При меньших значениях *S* за один ход нельзя получить кучу, <sup>в</sup> которой больше 46 камней.

б) Ваня может выиграть первым ходом (как бы ни играл Петя), если исходно <sup>в</sup> куче будет *S* = 23 камня. Тогда после первого хода Пети <sup>в</sup> куче будет 24 камня, или 25 камней, или 46 камней. Во всех случаях Ваня удваивает количество камней <sup>и</sup> выигрывает первым ходом.

- 2. Возможные значения *S*: 21, 22. В этих случаях Петя, очевидно, не может выиграть первым ходом. Однако он может получить кучу из 23 камней. Эта позиция разобрана <sup>п</sup>. 1 б. В ней игрок, который будет ходить (теперь это Ваня), выиграть не может, <sup>а</sup> его противник (то есть Петя) следующим ходом выиграет.
- 3. Возможное значение *S*: 20. После первого хода Пети <sup>в</sup> куче будет 21, 22 или 40 камней. Если <sup>в</sup> куче станет 40 камней, Ваня удвоит количество камней <sup>и</sup> выиграет первым ходом. Ситуации, когда <sup>в</sup> куче 21 или 22 камня, уже разобраны <sup>в</sup> <sup>п</sup>. 2. В этих ситуациях игрок, который будет ходить (теперь это Ваня), выигрывает своим вторым ходом.

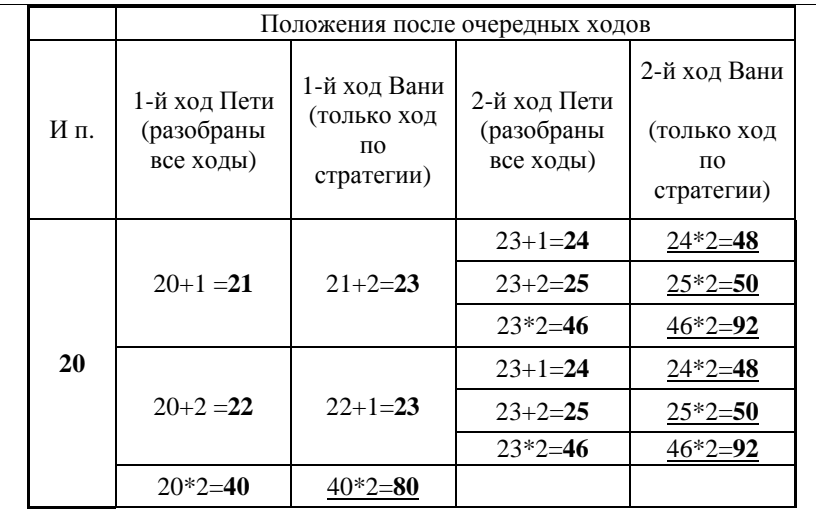

В таблице изображено дерево возможных партий при описанной стратегии Вани. Заключительные позиции (<sup>в</sup> них выигрывает Ваня) подчёркнуты. На рисунке это же дерево изображено <sup>в</sup> графическом виде (оба способа изображения дерева допустимы).

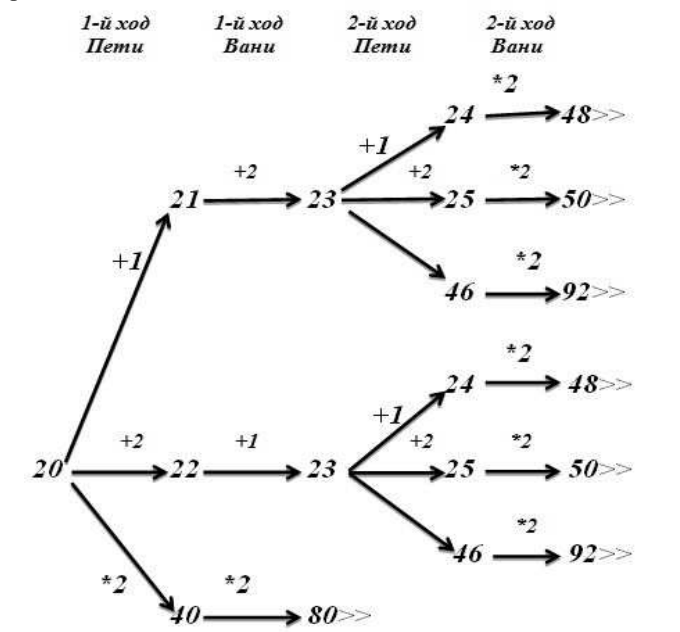

*Рис.1. Дерево всех партий, возможных при Ваниной стратегии. Знаком >> обозначены позиции, <sup>в</sup> которых партия заканчивается.*

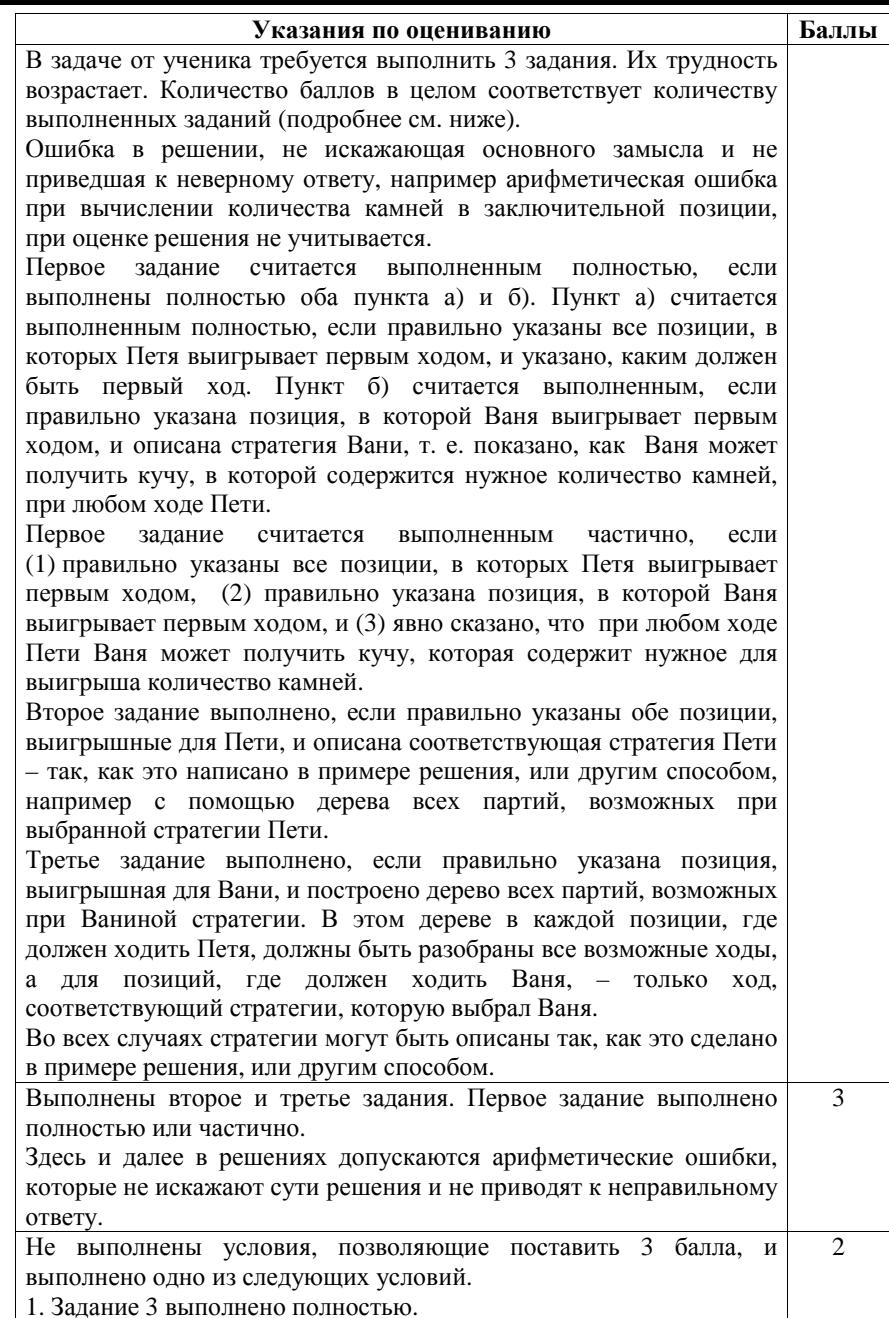

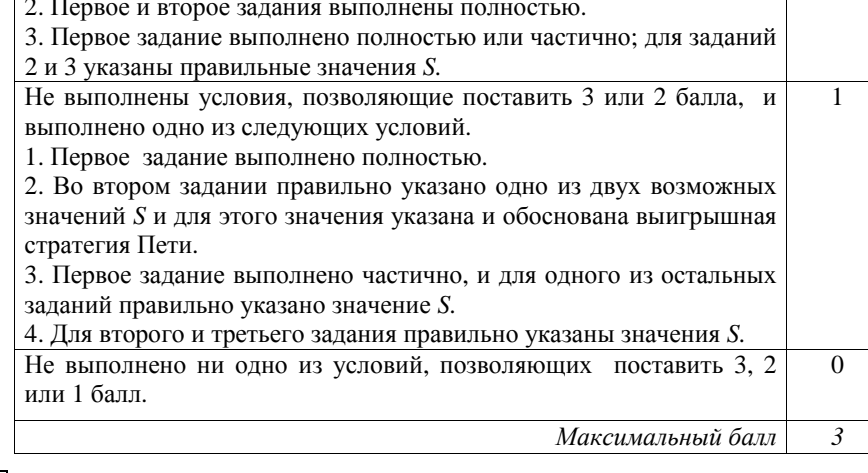

 $C4$ На плоскости дан набор точек с целочисленными координатами. Необходимо найти четырёх угольник наибольшей площади с вершинами в этих точках, две вершины которого лежат на оси Ох, а две оставшиеся – по разные стороны от оси  $Ox$ .

Напишите эффективную, в том числе по памяти, программу, которая будет решать эту задачу. Перед текстом программы кратко опишите алгоритм решения задачи и укажите используемый язык программирования и его версию.

#### Описание вхолных ланных

В первой строке вводится одно целое положительное число - количество точек $N$ .

Каждая из следующих N строк содержит два целых числа: сначала координата х, затем координата у очередной точки.

#### Описание выхолных ланных

Программа должна вывести одно число - максимальную площадь четырёхгольника, удовлетворяющего условиям задачи. Если такого четырёхугольника не существует, программа должна вывести ноль.

# Пример входных данных:

6  $0<sub>0</sub>$  $20$  $0, 2$  $3 - 3$  $5 - 5$ 6 6 Пример выходных данных для приведённого выше примера входных ланных:  $11$ 

### Содержание верного ответа и указания по оцениванию (допускаются иные формулировки ответа, не искажающие его смысла)

Искомый четырёхугольник состоит из двух треугольников с общим основанием, лежащим на оси  $Ox$ , при этом один треугольник лежит выше этой оси, другой - ниже. Площадь четырёхугольника будет максимальной, если вершины на оси Ох будут расположены как можно дальше друг от друга, а вершины, не лежащие на этой оси, - как можно дальше от неё.

Программа читает исходные данные, не запоминая все точки в массиве. Для каждой точки проверяется её принадлежность оси  $Ox$  (условие  $y=0$ ). Среди точек, лежащих на оси, необходимо найти наиболее далеко отстоящие друг от друга - они дадут наибольшее возможное общее основание двух треугольников. Это будут точки с наименьшим и наибольшим значением координаты х. Среди точек, не лежащих на оси  $Ox$ , надо найти две точки, расположенные по разные стороны от оси и как можно дальше от неё, - они дадут наибольшие возможные значения высот треугольников. Это будут точки с наибольшим положительным и наименьшим отрицательным значением координаты у.

Таким образом, задача сводится к нахождению максимального и минимального *х* среди точек, у которых  $y=0$ , максимального и минимального у среди остальных точек и нахождению площади четырёхугольника на основе этих данных.

Перед выводом результата необходимо убедиться в существовании искомого четырёхугольника.

Пример правильной и эффективной программы на языке Паскаль

```
program c4;
var
 n: integer;
 x, y: integer;
 xmin, xmax: integer;
 xsearch: boolean;
 ymin, ymax: integer;
 i: integer;
 s: real:begin
 xsearch := truexmin := 0; xmax := 0;ymin:=0; ymax := 0;readln(n);for i:=1 to n do begin
   readln(x,y);if y=0 then begin
```

```
if xsearch or (x\leq xmin) then xmin:=x;
if xsearch or (x>xmax) then xmax:=x;
xsearch:=false;
```

```
andelse if y<ymin then ymin:=y
    else if y>ymax then ymax:=y
  end;
  if (xmax>xmin) and (ymin<0) and (ymax>0)then s := (xmax-xmin)*(ymax-ymin)/2else s := 0writeln(s);end.
Пример правильной и эффективной программы на языке Бейсик
DIM n AS INTEGER
DIM x, y AS INTEGER
DIM xmin, xmax AS INTEGER
DIM xsearch AS INTEGER
DIM ymin, ymax AS INTEGER
DIM i AS INTEGER
DIM S AS DOUBLE
xsearch = 1xmin = 0: xmax = 0vmin = 0: vmax = 0INPUT n
FOR i = 1 TO n
 INPUT x, y
 IF y = 0 THEN
    IF xsearch = 1 OR x < xmin THEN xmin = xIF xsearch = 1 OR x > x xmax THEN xmax = xxsearch = 0ELSEIF y \lt y whin THEN y vmin = yELSEIF y > y max THEN y max = yEND TF
NEXT i
IF xmax > xmin AND ymin < 0 AND ymax > 0 THEN
 s = (xmax - xmin) * (ymax - ymin) / 2ELSE
 s = 0END IF
PRINT S
```

```
Пример правильной и эффективной программы на Алгоритмическом
языке
aлг с4
Hач
  цел n
  цел х. у
  цел xmin=0, xmax=0
  лог xsearch=да
  цел ymin=0, ymax=0
  цел і
  вещ s
  ввод n
  нц для і от 1 до n
    ввод х, у
    если у=0
      _{\rm TO}если xsearch или x<xmin то xmin: = x все
        если xsearch или x>xmax то xmax: = x все
        xsearch: =нет
      иначе
        если y<ymin то ymin:=y все
        если у>утах то утах: =у все
    все
  КЦ
  если xmax > xmin и ymin < 0 и ymax > 0
    \text{ro } s := (\text{xmax-xmin}) * (\text{ymax-ymin}) / 2MHAUP S := 0все
  вывод s
KOH
                                                             Баллы
                 Указания по оцениванию
Программа правильно работает для любых входных данных
                                                                \overline{4}произвольного размера и находит ответ, не сохраняя входные
данные в массиве. Допускается наличие в тексте программы
одной синтаксической ошибки: пропущен или неверно указан
знак пунктуации, неверно написано или пропущено
зарезервированное слово языка программирования, не описана
или неверно описана переменная, применяется операция,
недопустимая для соответствующего типа данных (если одна и та
же ошибка встречается несколько раз, то это считается за одну
ошибку).
Не выполнены условия, позволяющие поставить 4 балла.
                                                                \mathcal{R}Программа работает верно, но размер используемой памяти
зависит от количества исходных данных. Например, входные
данные (координаты точек) запоминаются в массиве или другой
```
структуре данных, размер которой соответствует количеству точек. При этом обработка данных происходит с использованием эффективного по времени алгоритма, аналогичного приведённым выше.

Допускается одна из следующих ошибок.

- 1. Поиск минимума или максимума не учитывает, что первый полхоляший элемент может оказаться на любом месте в исходных данных или вообще отсутствовать.
- 2. Перепутаны координаты х и у, например, ищутся максимальное и минимальное значения у при  $x = 0$ .
- 3. При вычислении площади нижнего треугольника не используется модуль, в результате его площадь учитывается со знаком «минус».
- 4. Все вершины определены правильно, но площадь треугольника определена неверно, например, использована неверная формула.
- 5. Не учитывается, что вычисленное значение площади может быть нецелым. Например, значение площади присваивается переменной целого типа, при вычислении площади используется операция целочисленного деления (div в Паскале, деление целых величин без приведения типов в Си), при форматном выводе используется формат целого числа или имеются другие подобные ошибки, приводящие к неверному результату при дробном ответе.
- 6. Неверно обрабатывается ситуация, когда искомый четырёхугольник отсутствует.

Допускается наличие от одной до трёх синтаксических ошибок, описанных выше.

Не выполнены условия, позволяющие поставить 3 или 4 балла. Программа работает в целом верно, эффективно или нет. Возможны переборные решения, при которых все точки хранятся в массиве, из них выбираются подходящие четырёхугольники или составляющие треугольники, вычисляется и сравнивается их площадь. В реализации алгоритма допущено более одной ошибки из числа перечисленных в предыдущем пункте или допущены другие

 $\overline{\phantom{0}}$ 

ошибки, приводящие к неверной работе программы в отдельных случаях. Допускается наличие от одной до пяти синтаксических ошибок,

описанных выше.

Не выполнены условия, позволяющие поставить 2, 3 или 4 балла. Программа работает в отдельных частных случаях. Один балл также ставится, если программа написана неверно, но из описания алгоритма и общей структуры программы видно, что экзаменуемый в целом правильно представляет путь решения залачи. Не выполнены критерии, позволяющие поставить 1, 2, 3 или  $\Omega$ 4 балла Максимальный балл  $\boldsymbol{\Lambda}$